## **DOE.** FILE **COPY·**

**00£/S F /10539-14**   $(STMPO-564)$ 

## HELIOSTAT FIELD CONTROLLER SOFTWARE SOURCE LISTING

Version A02 Feb 13, 1980

## Martin Marietta

•

•

C00 13:24 JAN 27, 184 MMC. M6801/M6803 MPU ASSEMBLER PAGE  $\mathbf{1}$ 1  $\frac{2}{3}$ HFC FIRMWARE 10MW EPROM VERSION A02  $\overline{a}$  $\frac{5}{6}$ AUTHOR: K.A.LENIGER....400 MODIFIED 2/13/80 BY  $\overline{\mathbf{7}}$  $\boldsymbol{\beta}$ D.A. POWELL....A01 AND LATER  $\star$ **g** . . . . . . . . . . an ann an  $\mathcal{L}_{\text{max}}$  and  $\mathcal{L}_{\text{max}}$  are the space of the space of the space of the space of the space of the  $\mathcal{L}_{\text{max}}$  $\left\langle \left( \alpha_{\alpha} , \alpha_{\beta} \right) \left( \alpha_{\beta} , \alpha_{\beta} \right) \right\rangle$  ,  $\left\langle \alpha_{\alpha} , \alpha_{\beta} \right\rangle$  ,  $\left\langle \alpha_{\beta} , \alpha_{\beta} \right\rangle$ 

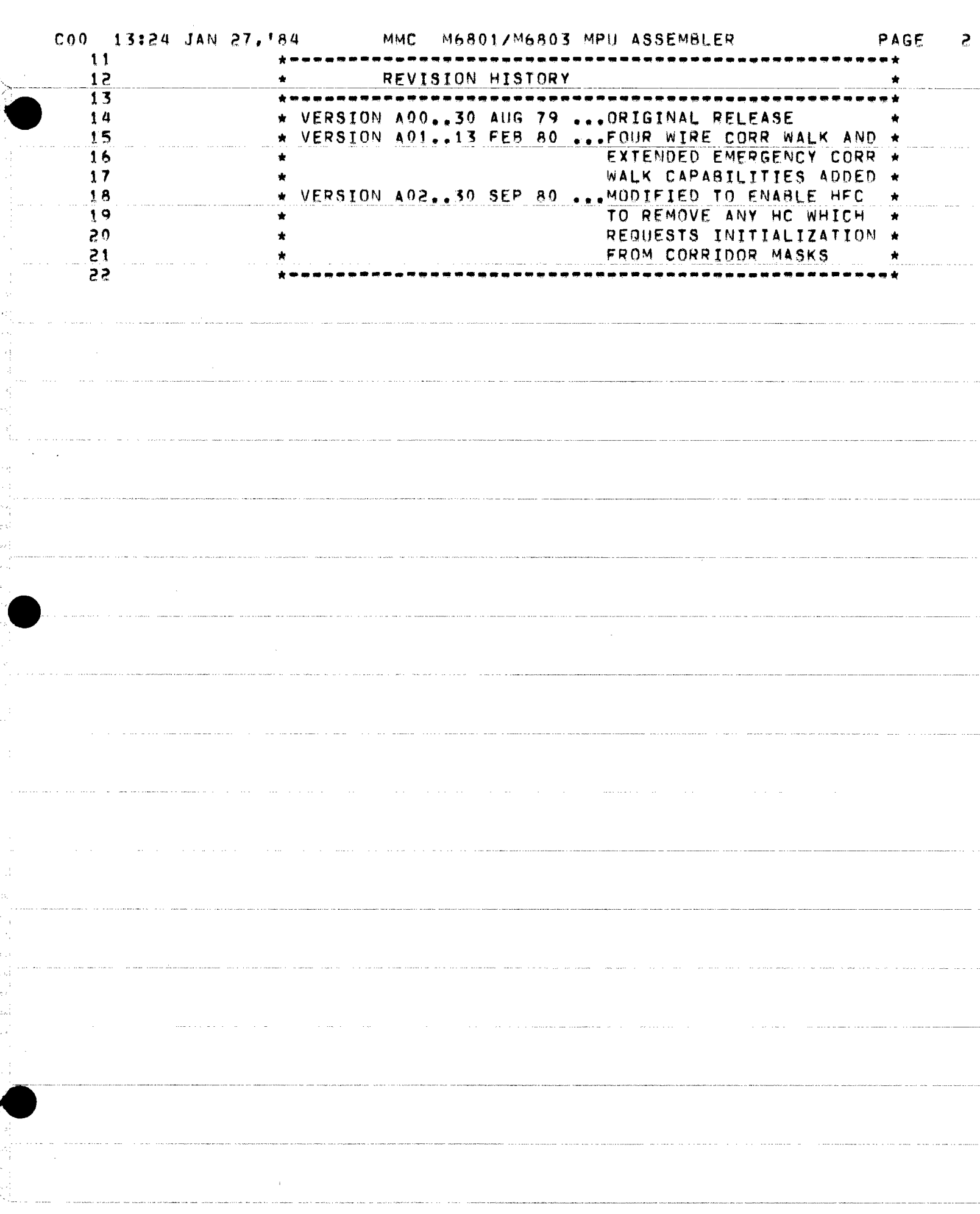

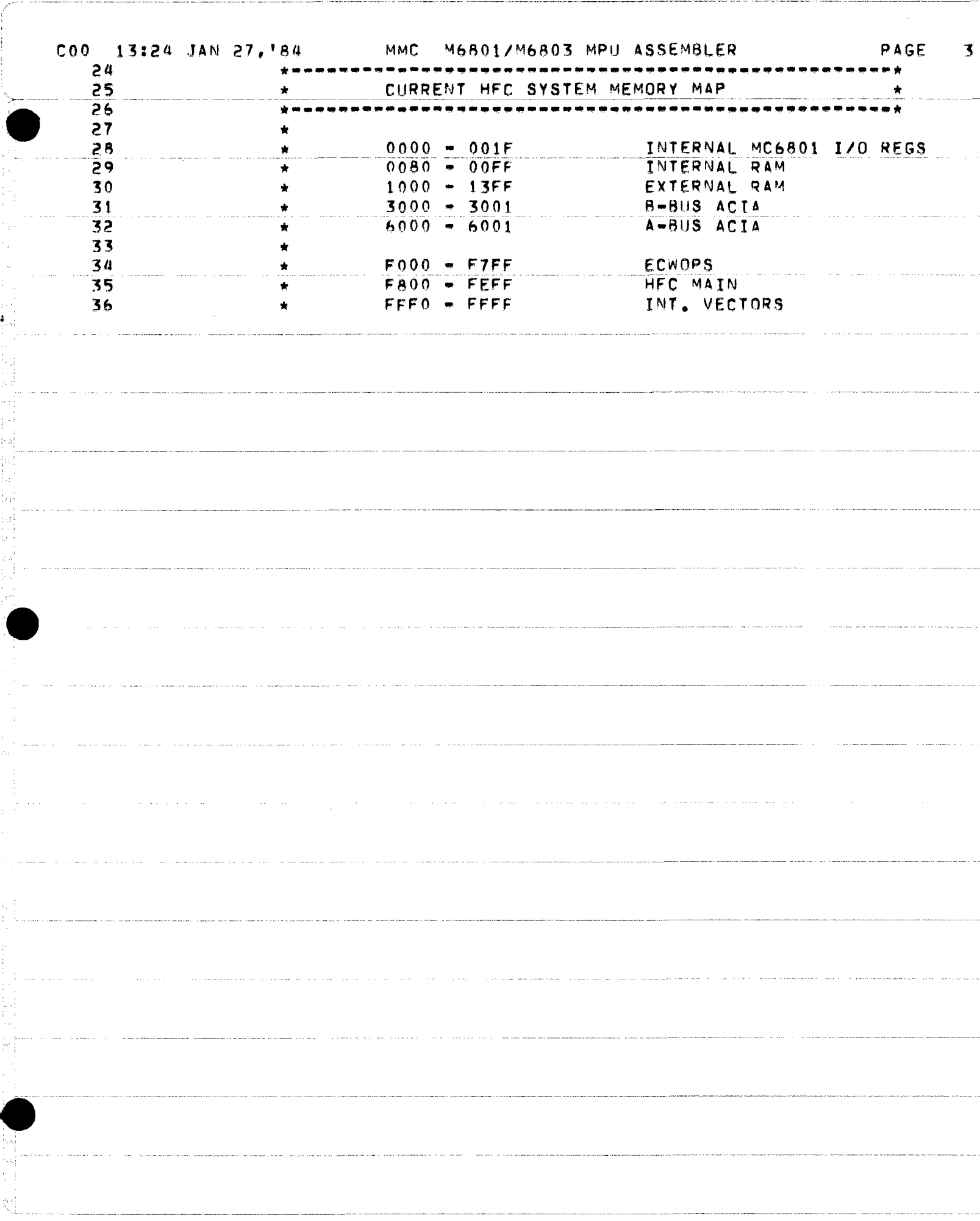

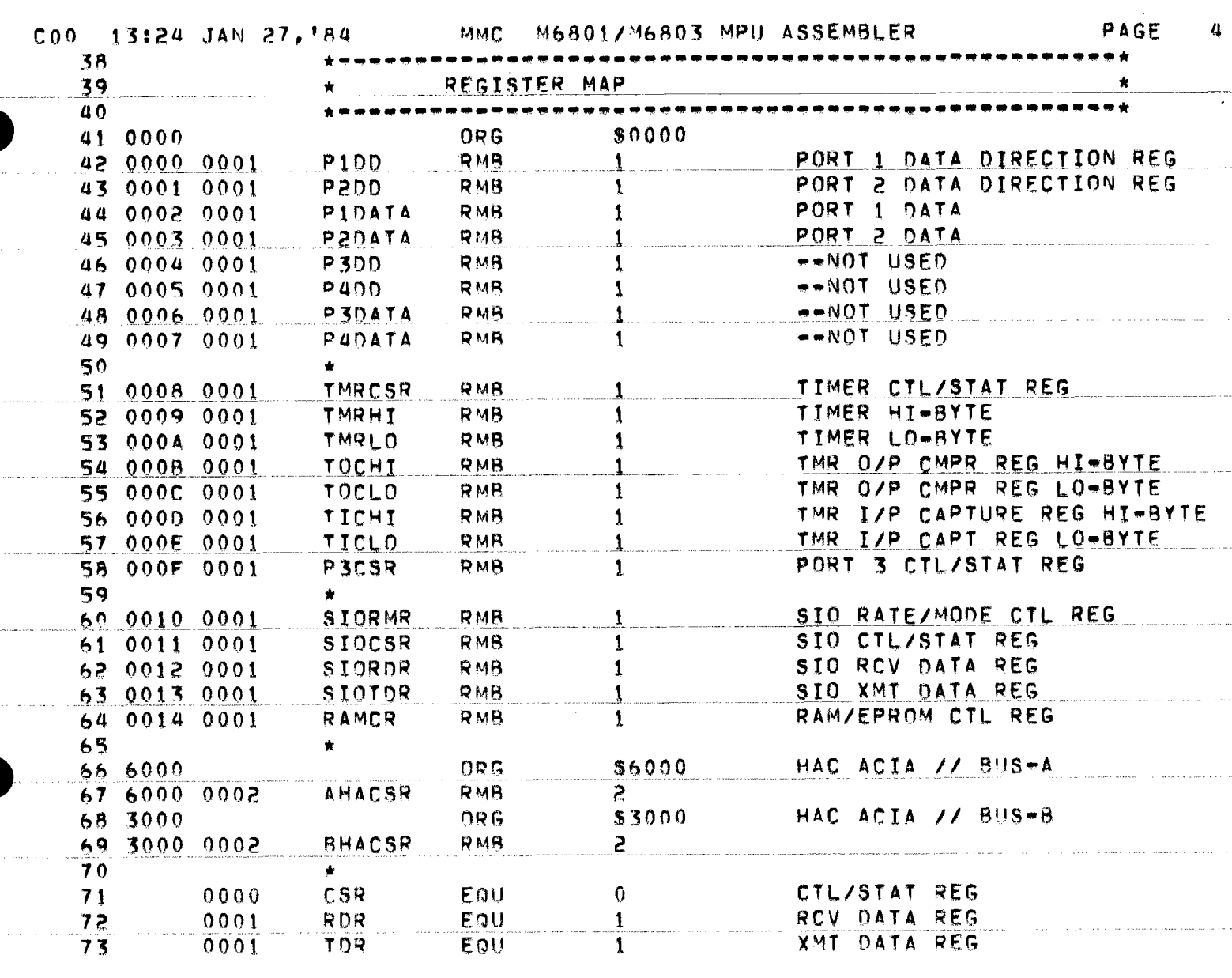

 $\tau = \pi/4$ 

Î,

经

 $\bar{\psi}$ 

 $\frac{1}{2}$ 

 $\mathbb{N}_\mathbb{Z}$  $\gamma z$ 

 $\frac{1}{2} \times \mathbb{Q}^3$ 

سامته ووقعه والمستحدث والمتعارض المتناوب والمتناوب والمتناوب

 $\sim$  and  $\sim$ 

 $\label{eq:1} \mathcal{L}^{\mathcal{A}}(\mathcal{A}+\mathcal{O}(\mathcal{A}+\mathcal{O}(\mathcal{A})))=\mathcal{O}(\mathcal{A}+\mathcal{O}(\mathcal{A}+\mathcal{O}(\mathcal{A})))$ 

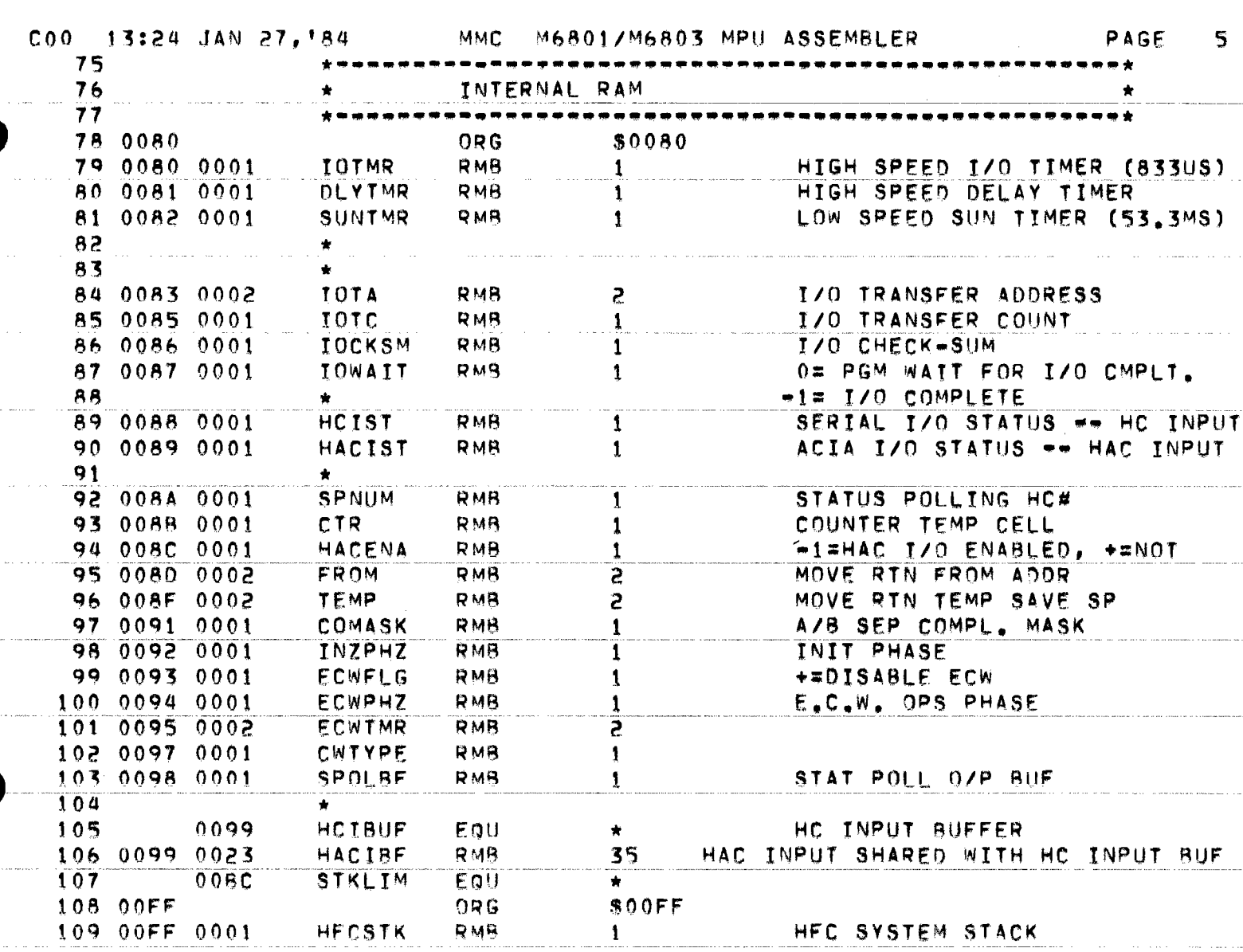

 $\langle \phi_2, \phi_3, \phi_4 \rangle$  , where  $\phi_1, \phi_2, \phi_3$ 

 $\alpha$  , and  $\alpha$ 

in<br>Pri p.)

 $\frac{1}{4}$  .  $\frac{1}{24}$ 

ling.

不同 化异晶的

ti<br>11

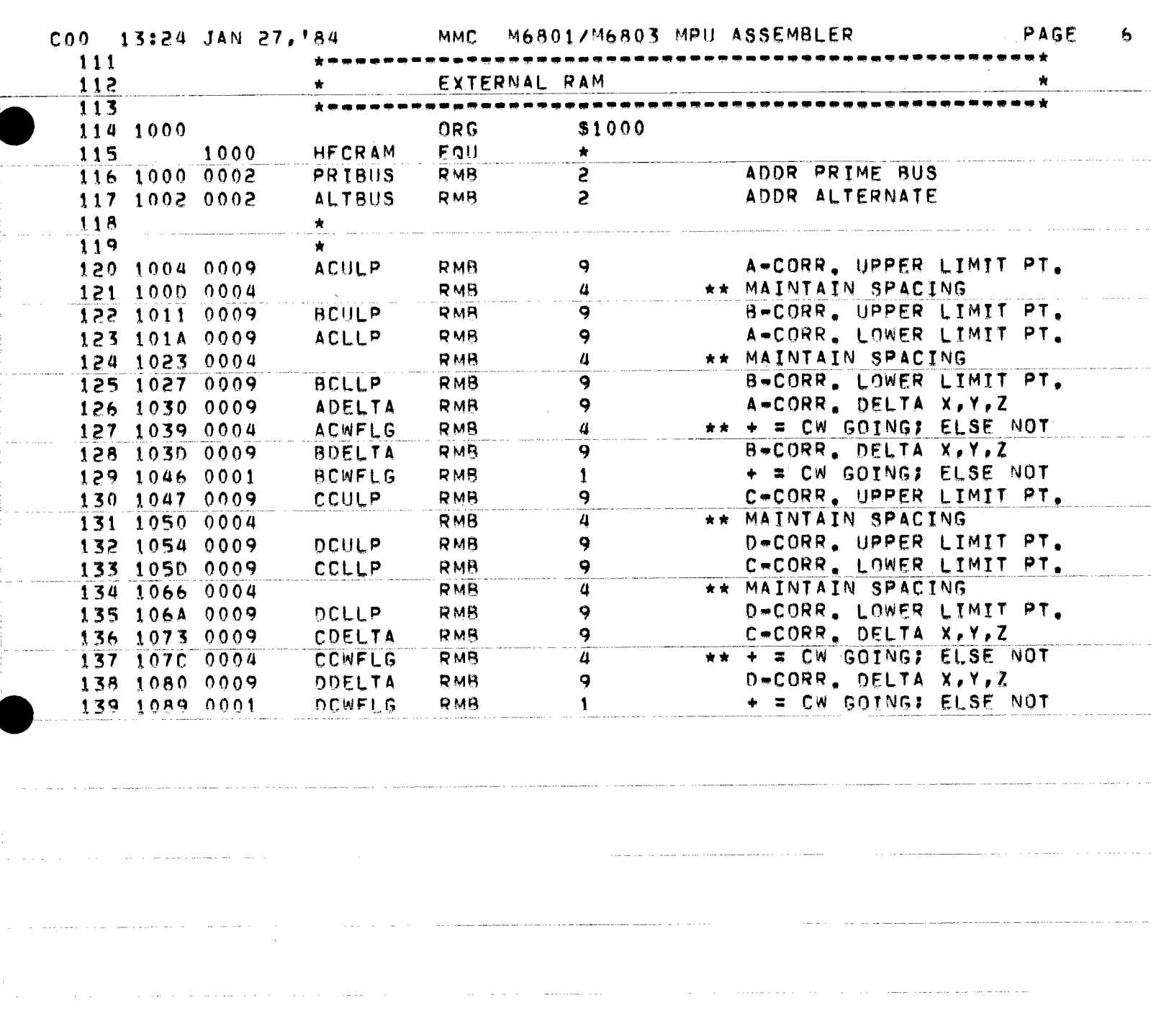

 $\hat{r}$  , and  $\hat{r}$  -compared and solve and  $\hat{r}$ 

÷.

 $\frac{1}{4} \epsilon$  $\overline{\phantom{a}}$ 

 $\hat{\beta}$ 

 $\tau$  ob

 $\alpha_{\rm c}^{\rm eff}$ 

. . . . . . . . . . . . . . .

 $\frac{1}{2}$  .  $\frac{1}{2}$ 

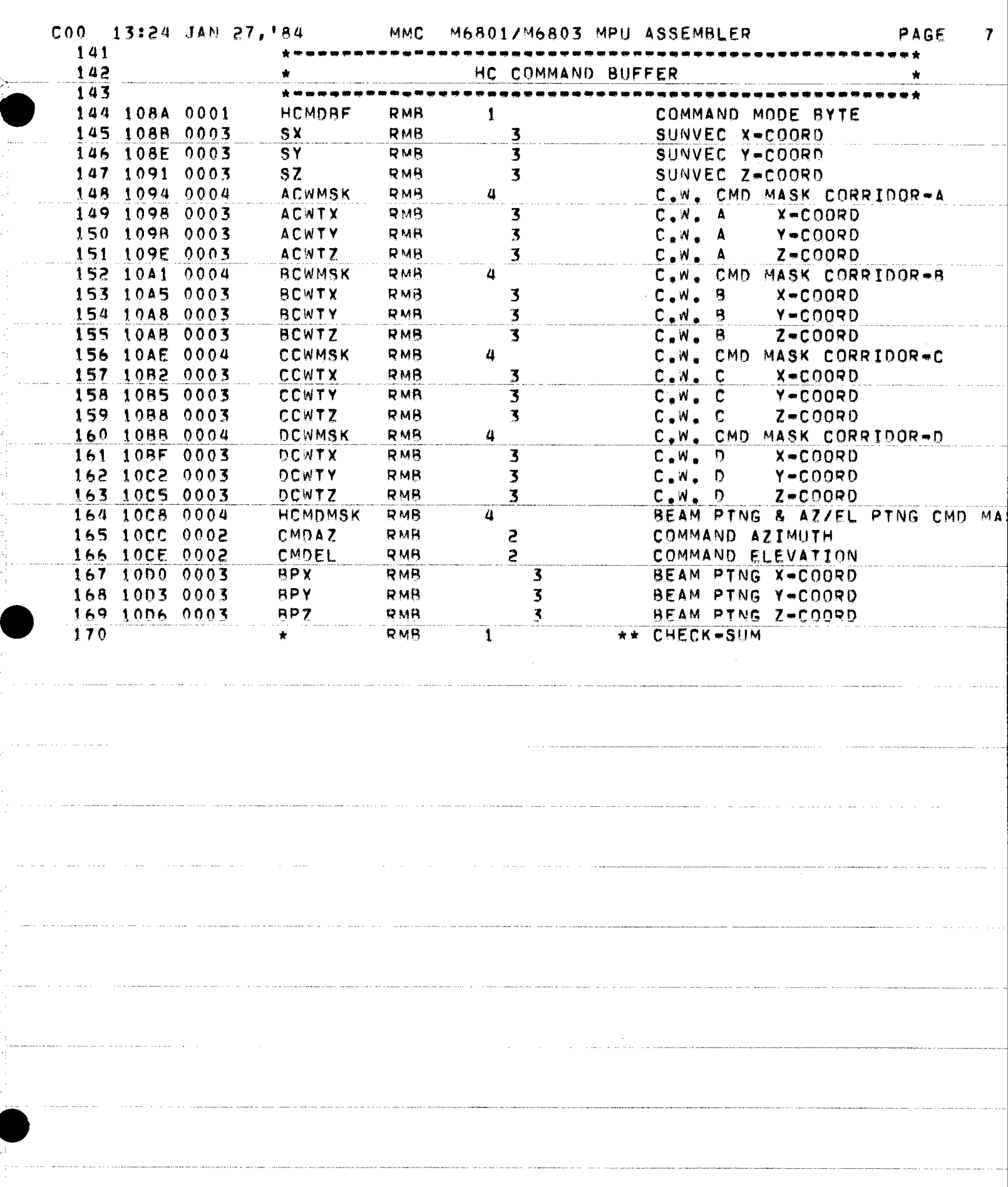

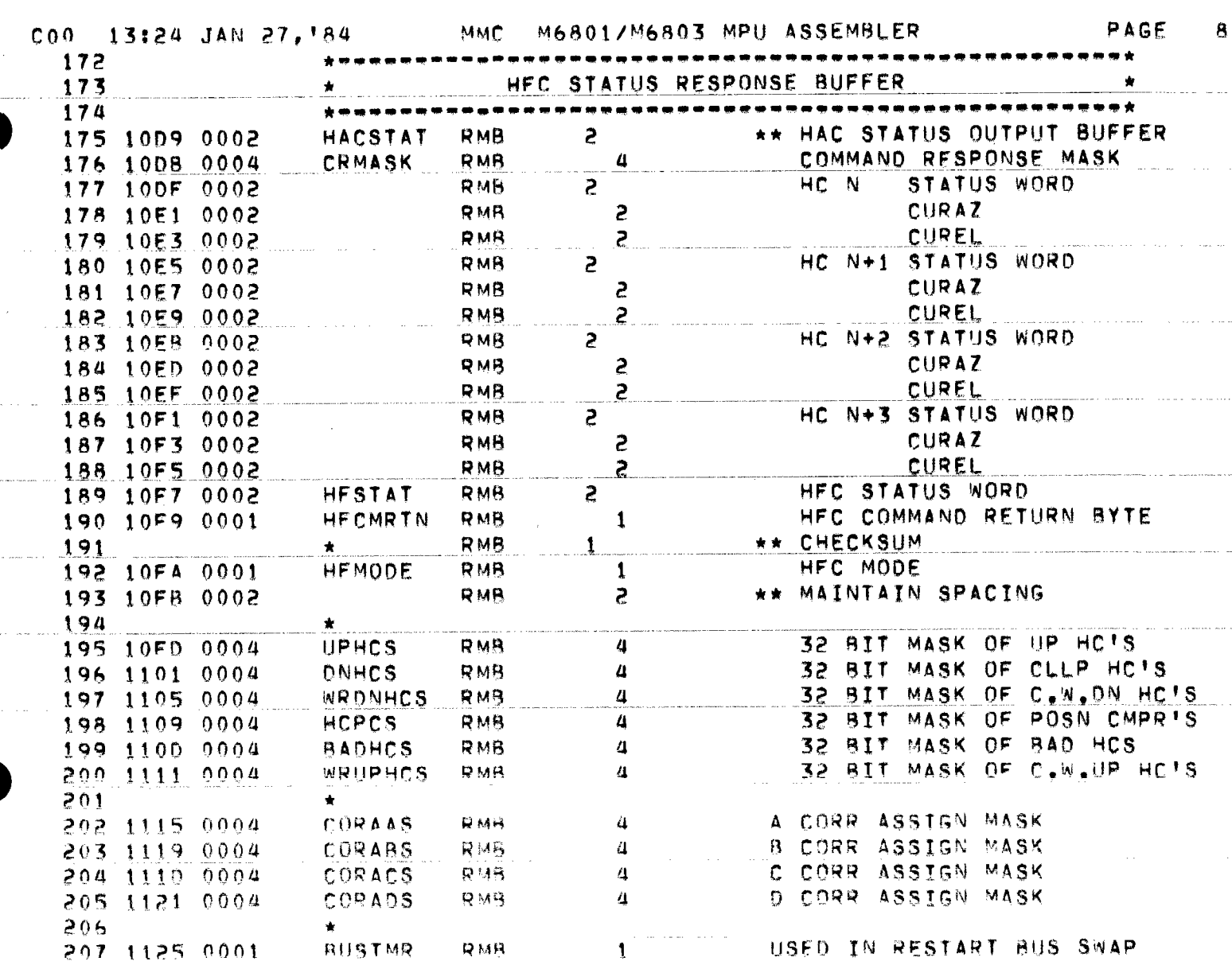

the companion of the companion of the companion of the companion of the companion

 $\mathcal{O}(\mathcal{O}(n^2))$  is a similar polynomial of the set of  $\mathcal{O}(\mathcal{O}(n^2))$  . The set of  $\mathcal{O}(\mathcal{O}(n^2))$ 

 $\hat{\mathcal{L}}_{\text{max}}$  ,  $\hat{\mathcal{L}}_{\text{max}}$  ,  $\hat{\mathcal{L}}_{\text{max}}$ 

 $\mathcal{L}_{\mathcal{A}}$  , and  $\mathcal{L}_{\mathcal{A}}$  , and  $\mathcal{L}_{\mathcal{A}}$  , and  $\mathcal{L}_{\mathcal{A}}$  , and  $\mathcal{L}_{\mathcal{A}}$ 

 $\mathcal{L}^{\mathcal{L}}$  is a subset of the contract of the  $\mathcal{L}^{\mathcal{L}}$ 

 $\sim$  and  $\sim$  are consistent (  $\sim$  ).

 $\sim 10^6$ 

and a second constant  $\mathcal{L}^{\mathcal{L}}$  , where  $\mathcal{L}^{\mathcal{L}}$  is a second constant of

 $\mathcal{A}_{\mathcal{A}}$  , and a substitution of  $\mathcal{A}_{\mathcal{A}}$ 

 $\alpha$  ,  $\alpha$  ,  $\alpha$  ,

C00 13:24 JAN 27, '84 M6801/M6803 MPU ASSEMBLER MMC PAGE 9  $209$  $210$ INTERRUPT VECTORS 211 212  $\hat{\mathbf{x}}$ 213 FFF0 ORG SFFF0 SERIAL I/O 214 FFF0 F01F FDB. HCIOI 215 FFF2 F017 TIMER OVERFLOW FDB. TOF. 216 FFF4 F000 TOC TIMER O/P CAPT. F<sub>D</sub>B 217 FFF6 F18C HFCINZ \*\* TIC NOT USED \*\* FDB. 218 FFF8 F085 FDB. HACIOI IRQ FOR ACIA'S 219 FFFA F18C HFCINZ FDB. **220 FFFC F18C** FDB HFCINZ **221 FFFE F18C** FDB. HECINZ RESTART VECTOR

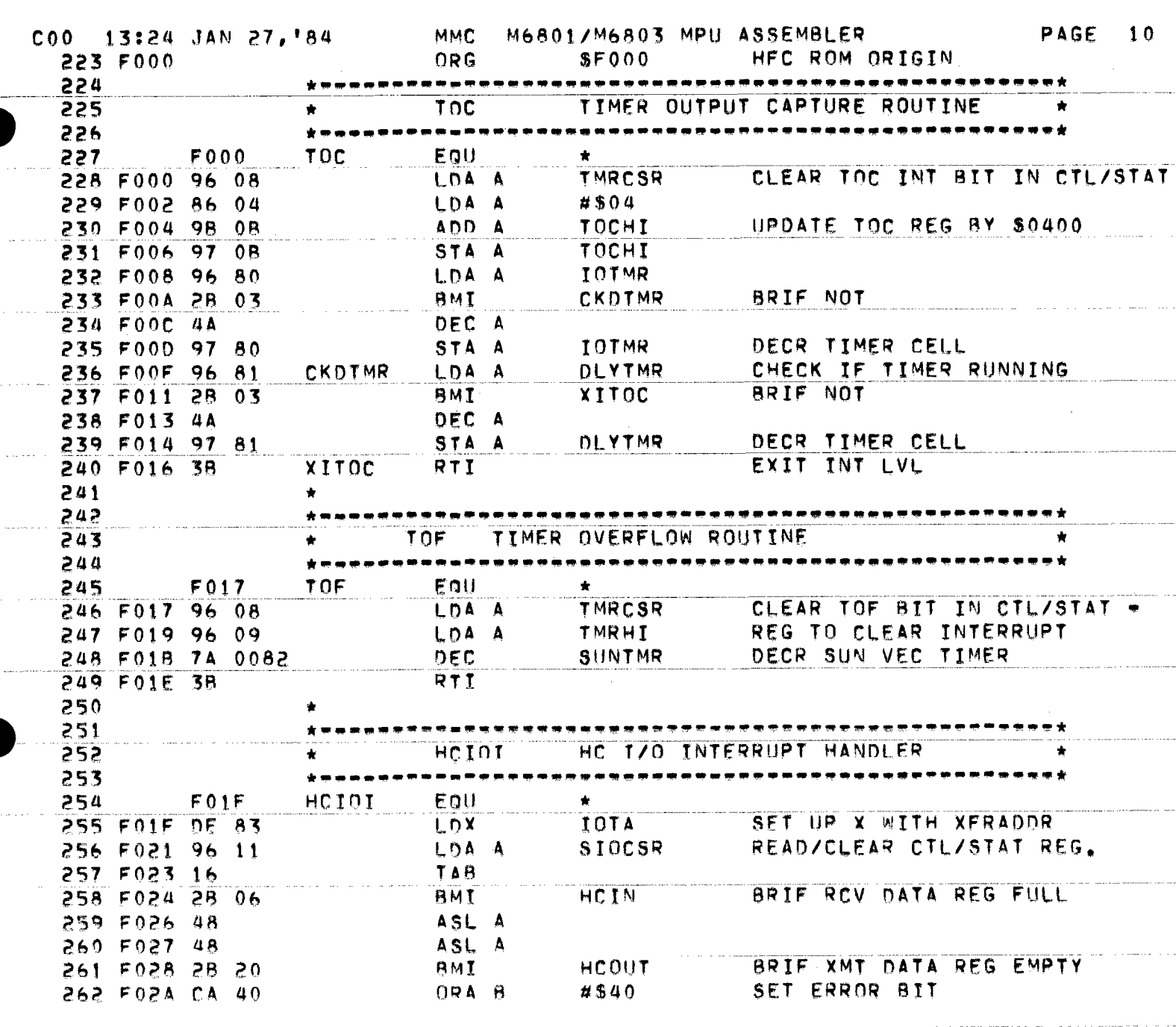

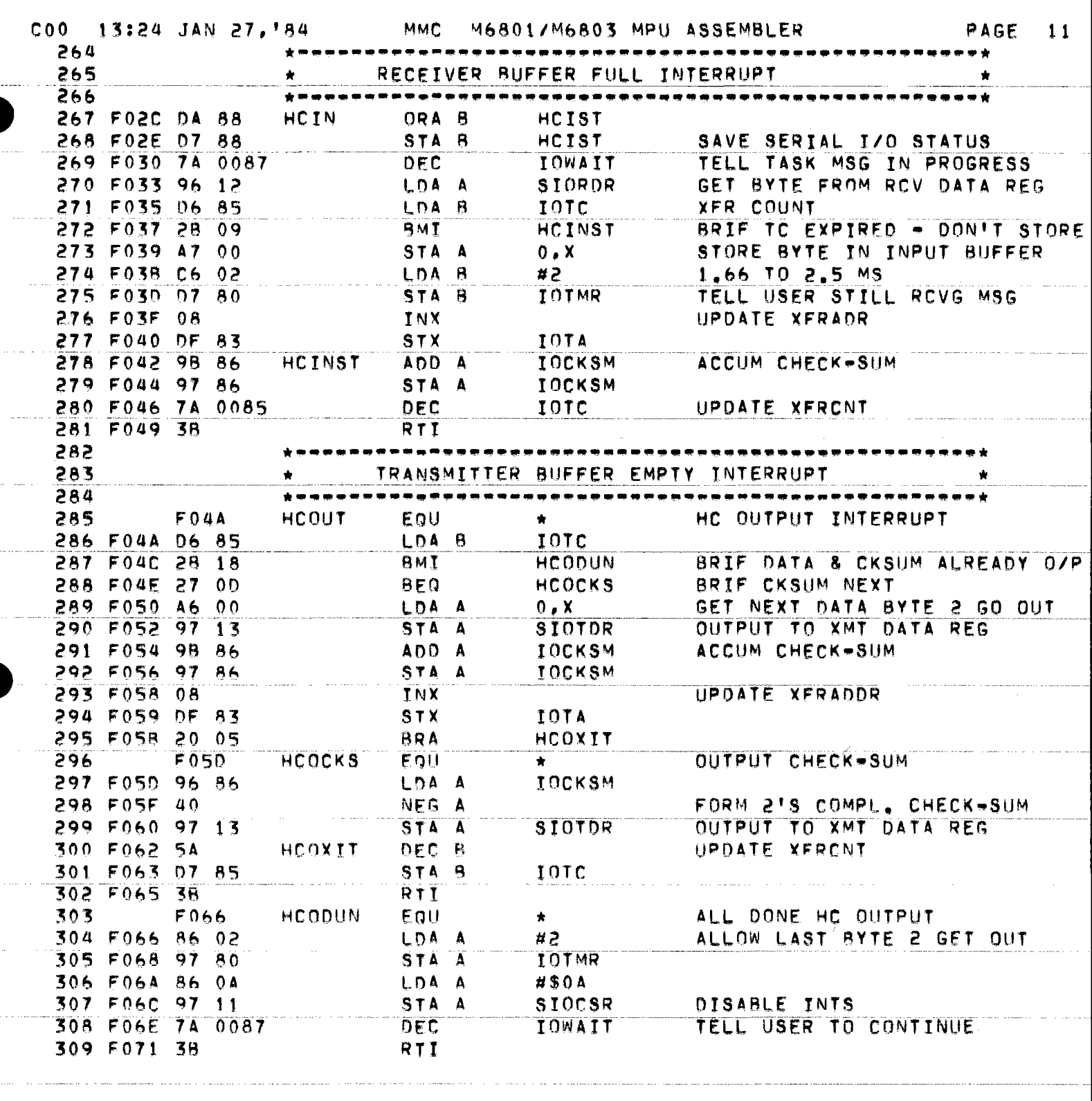

 $\label{eq:1} \begin{aligned} \text{where } \mathbf{a} \in \mathbb{R}^{d} \times \mathbb{R}^{d} \times \mathbb{R}^{d$ 

 $\lambda_{\rm{max}}$ 

Æ

 $\frac{1}{2}$  $\frac{1}{2} \frac{1}{2} \frac{1}{2}$ 

 $\mathcal{O}^{(1)}$  $\frac{1}{2}$ 

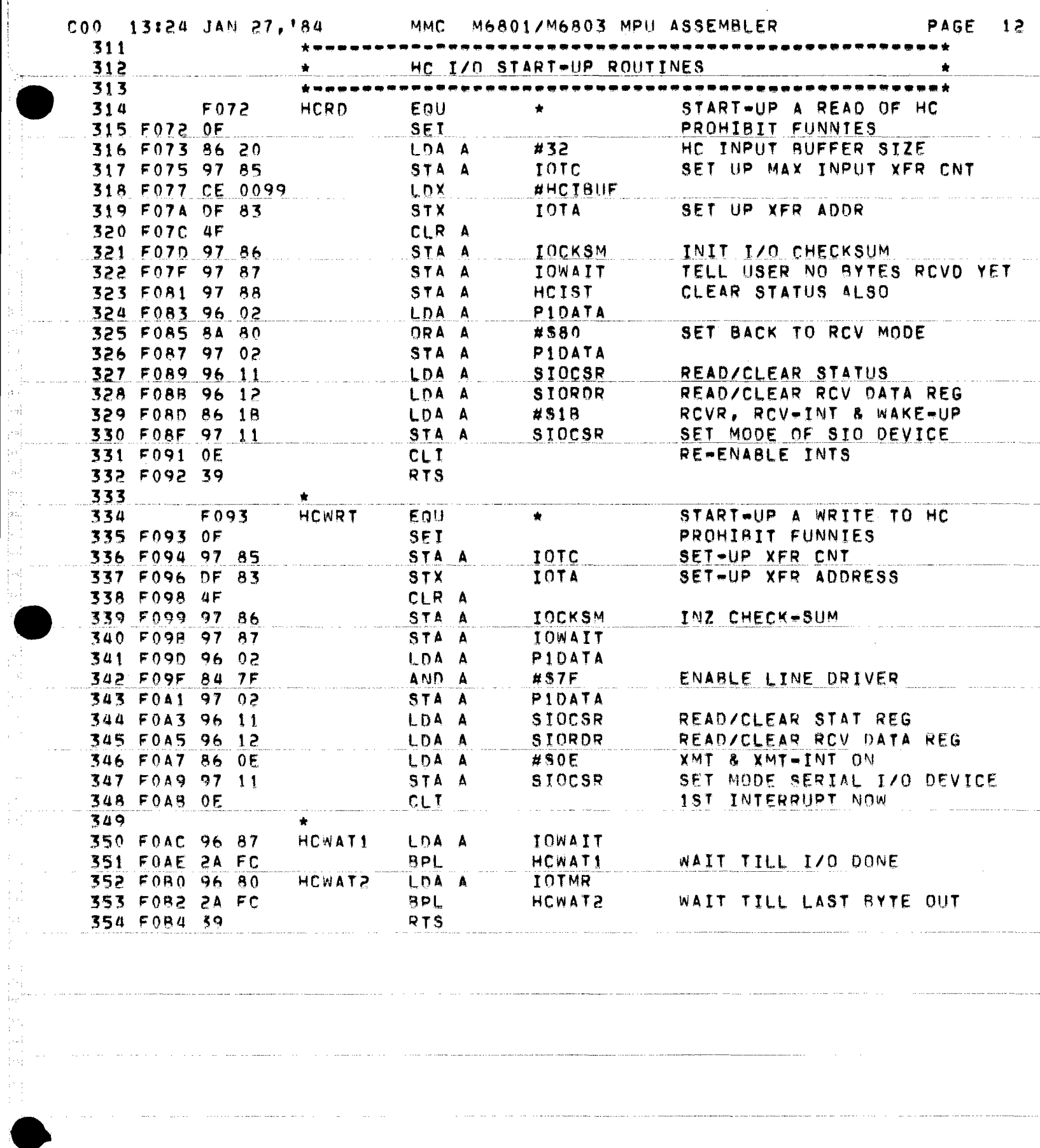

ستوعد والمرامين ساعد ومرامل

 $\hat{r}$  , and the second contracts of the  $\hat{r}$ 

---- --- -

불 ani<br>Pa  $\frac{1}{2} \frac{1}{2} \frac{d^2}{dx^2}$ 

 $\bar{\gamma}_\alpha$ 

 $\frac{1}{4}$  ,  $\frac{1}{2}$ 

 $\alpha_{\rm s}$  are now the same space of the space of the same same same space of  $\alpha$ 

 $\sim$  mass  $\sigma_{\rm{max}}$  , and  $\sigma_{\rm{max}}$ 

. The contract construction of the set of  $\mathcal{A}^{\mathcal{A}}$  ,  $\mathcal{A}^{\mathcal{A}}$  ,  $\mathcal{A}^{\mathcal{A}}$  , and  $\mathcal{A}^{\mathcal{A}}$ 

 $\hat{\rho}$  , and a moment pair parameter  $\hat{\rho}$  , and the momentum contribution

 $\hat{r}$  , where  $\hat{r}$ 

 $\begin{aligned} &\frac{1}{2}\sum_{i=1}^{n}\left\{ \left\langle \left\langle \mathbf{y}_{i}^{(i)}\right\rangle \left\langle \mathbf{y}_{i}^{(i)}\right\rangle \left\langle \mathbf{y}_{i}^{(i)}\right\rangle \right\} \right\} \\ &\frac{1}{2}\sum_{i=1}^{n}\left\langle \left\langle \mathbf{y}_{i}^{(i)}\right\rangle \left\langle \mathbf{y}_{i}^{(i)}\right\rangle \left\langle \mathbf{y}_{i}^{(i)}\right\rangle \right\rangle \right. \\ \end{aligned}$ 

17

 $\mathcal{C}^{\prime}$ 

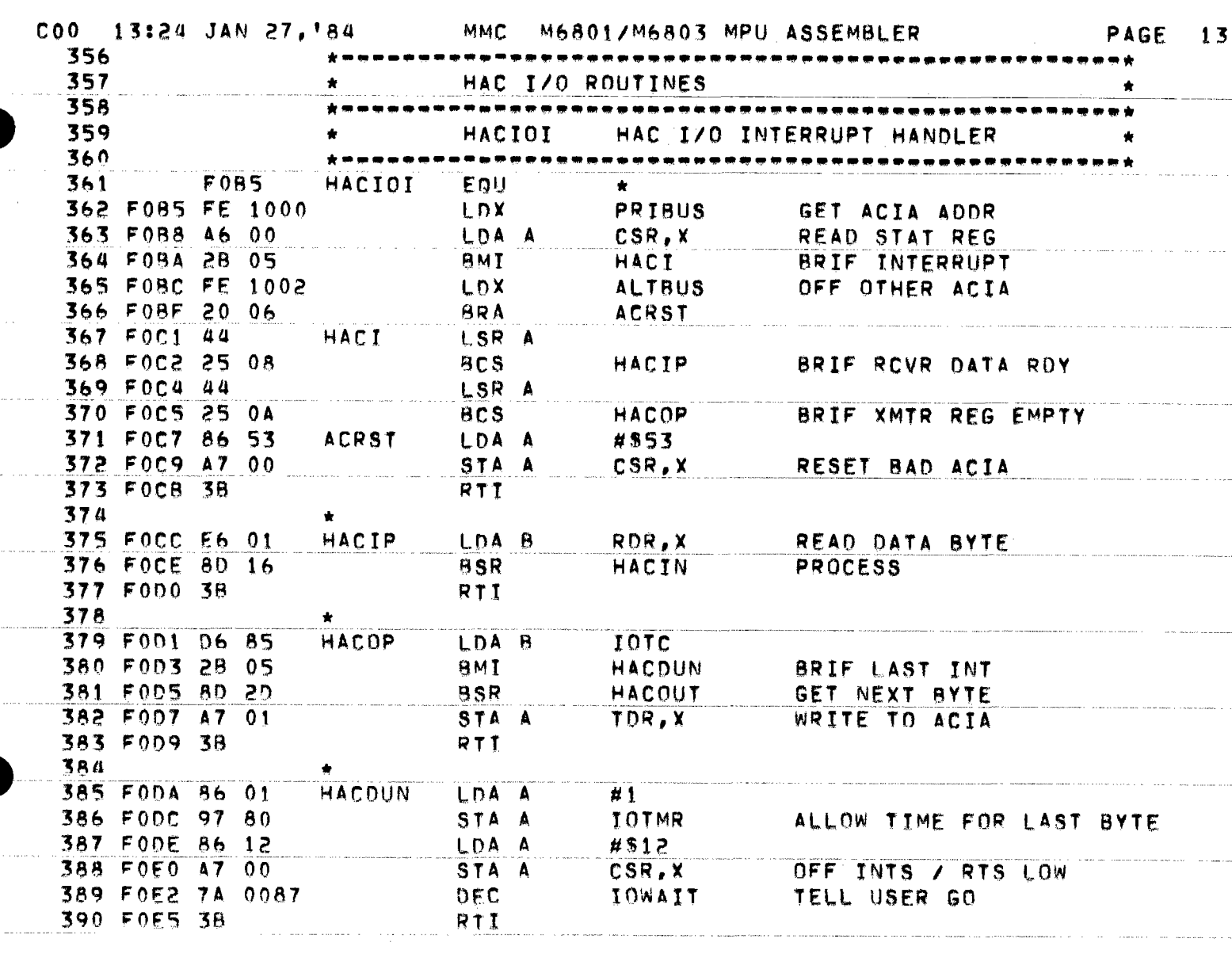

 $\alpha$  ,  $\beta$  ,  $\alpha$ 

 $\hat{\mathcal{L}}$  ,  $\hat{\mathcal{L}}$ 

44. 计时间

 $\mathbb{C}^{\times}$ 

P)

. . . . . . . .

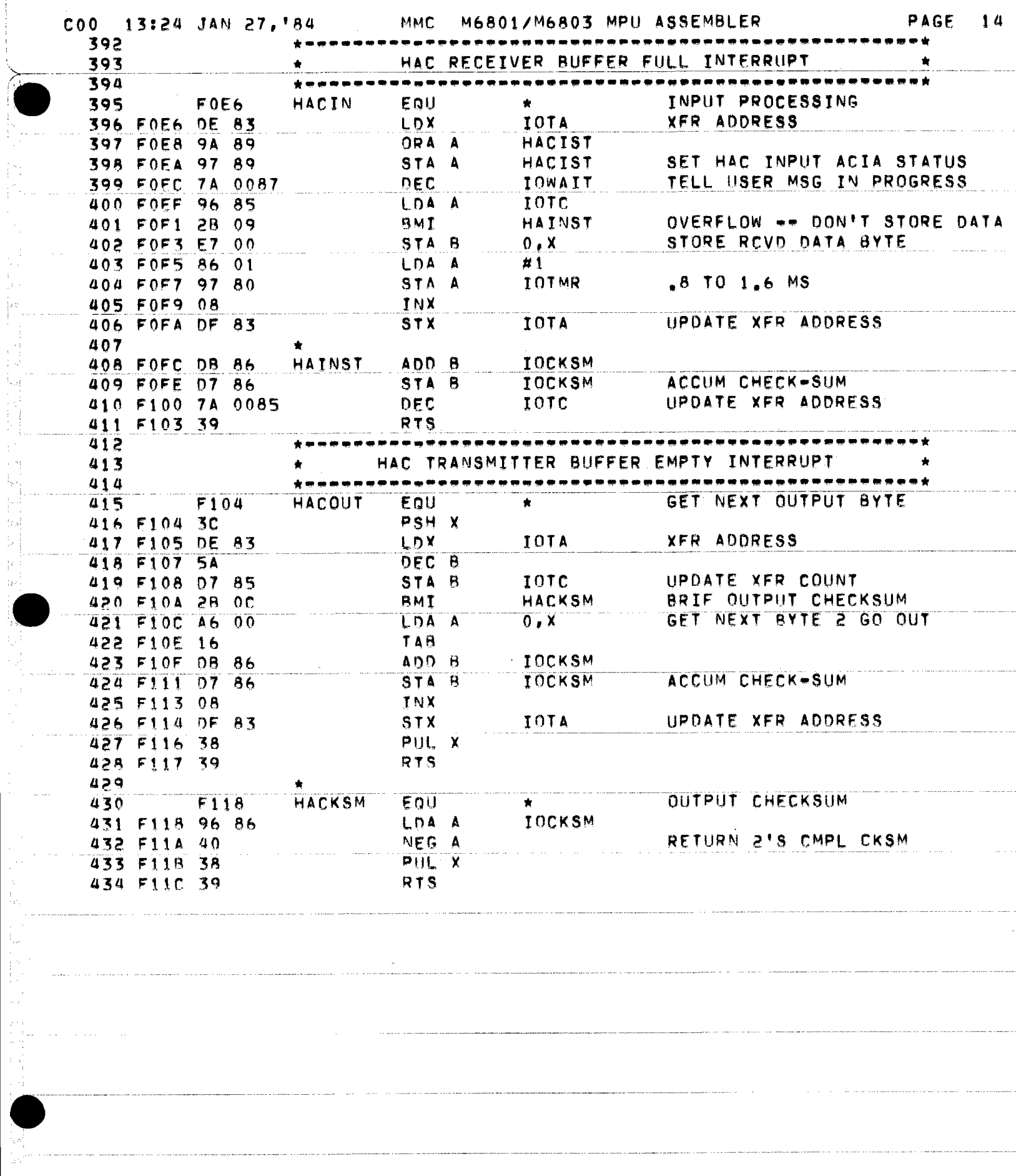

t<br>San

ias<br>Po

천

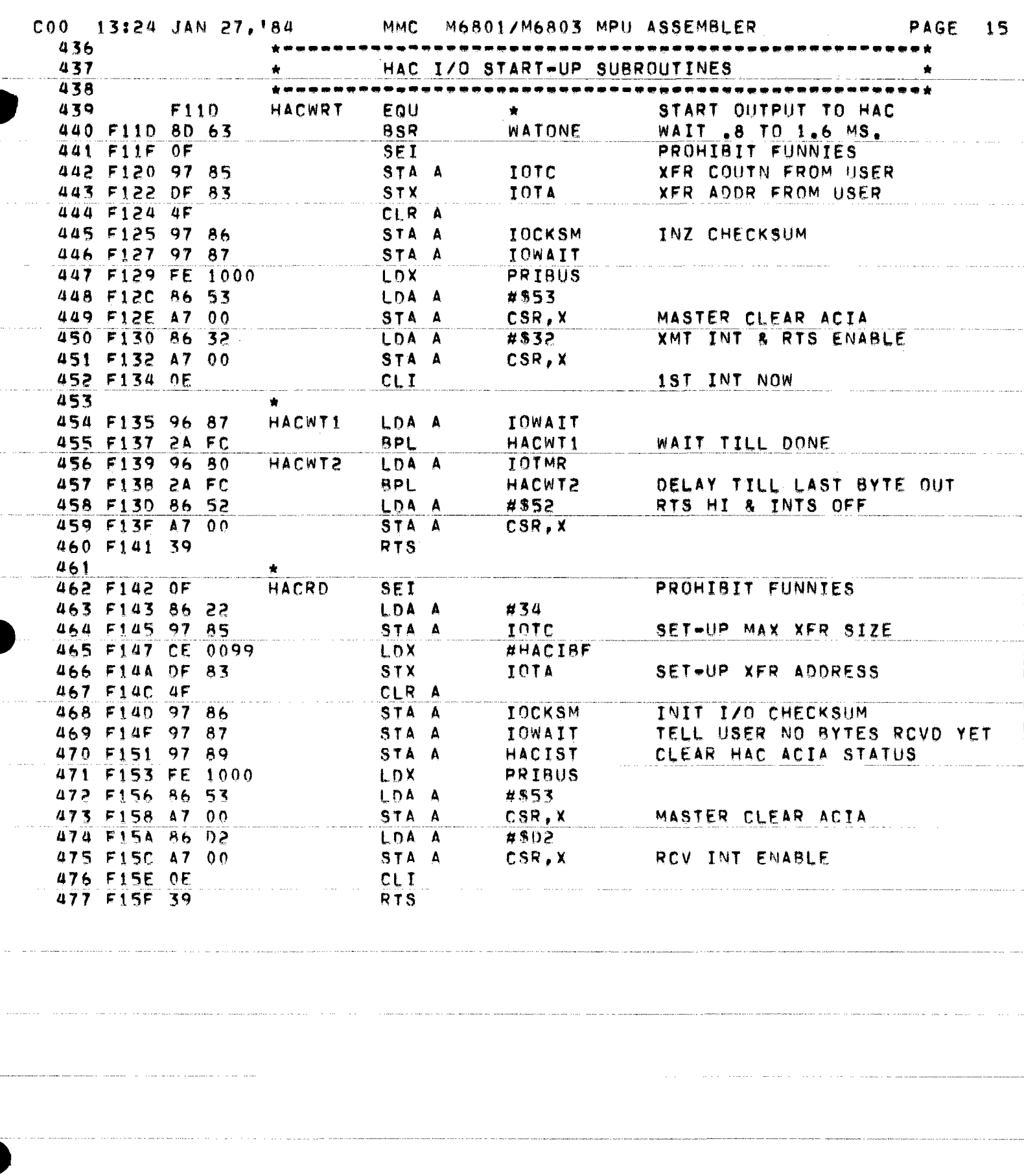

新型 March 2010年12月

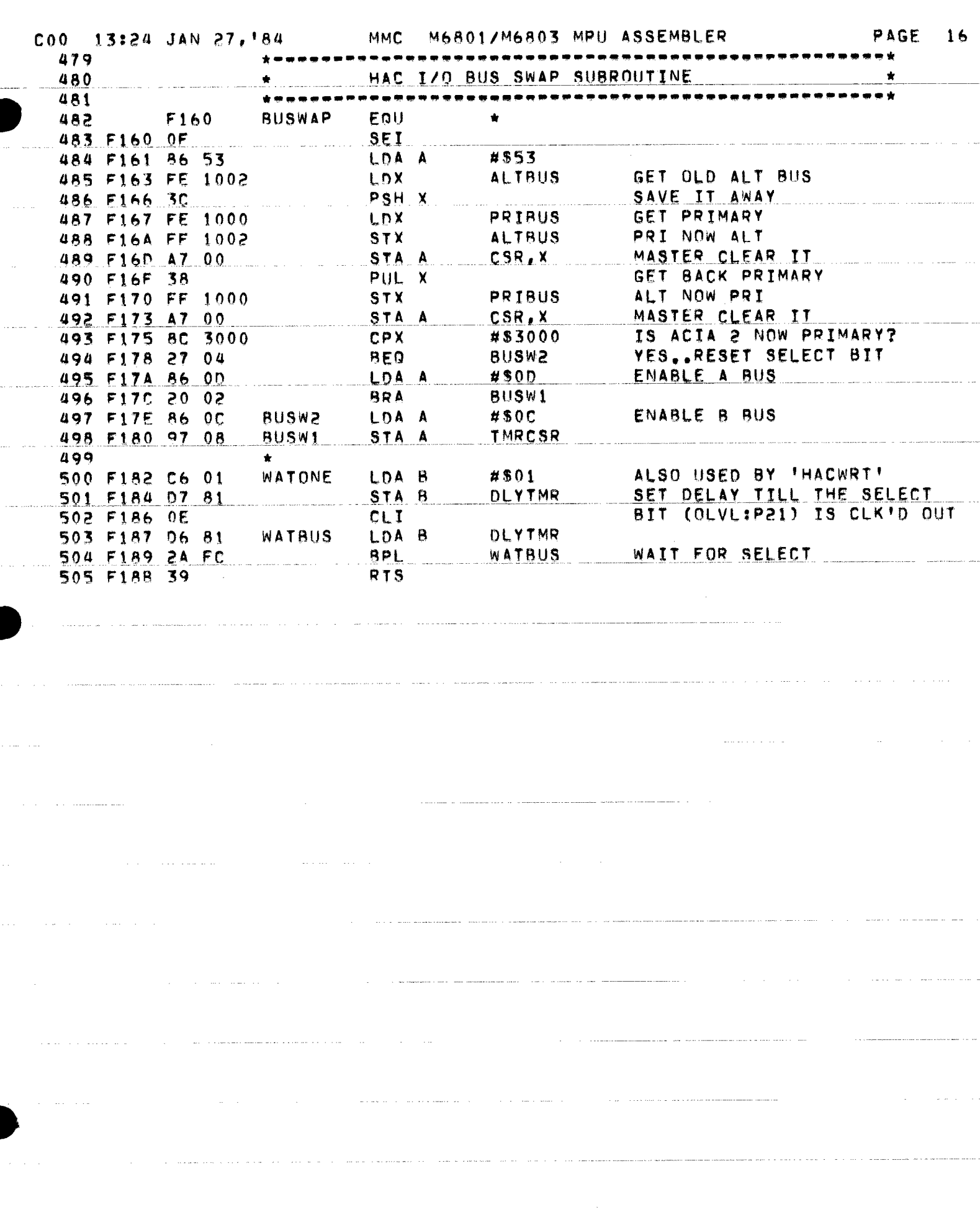

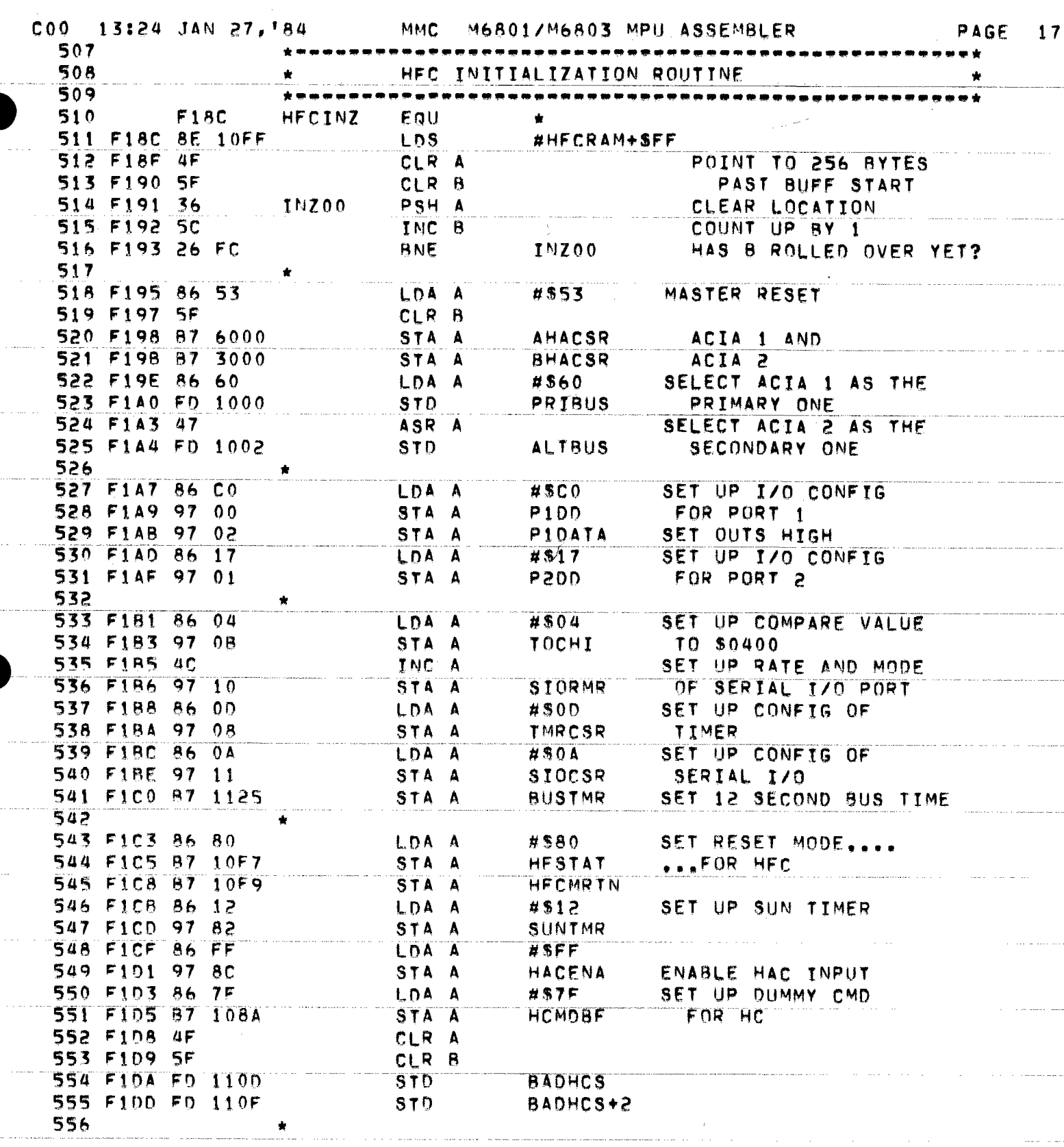

المرتب والمتدانها والمتعد سترقص الحادسين

 $\alpha$  is a consequence of the second contract of the second contract  $\alpha$ 

 $\alpha$  ,  $\alpha$ 

 $\sim$  114  $\mu$ 

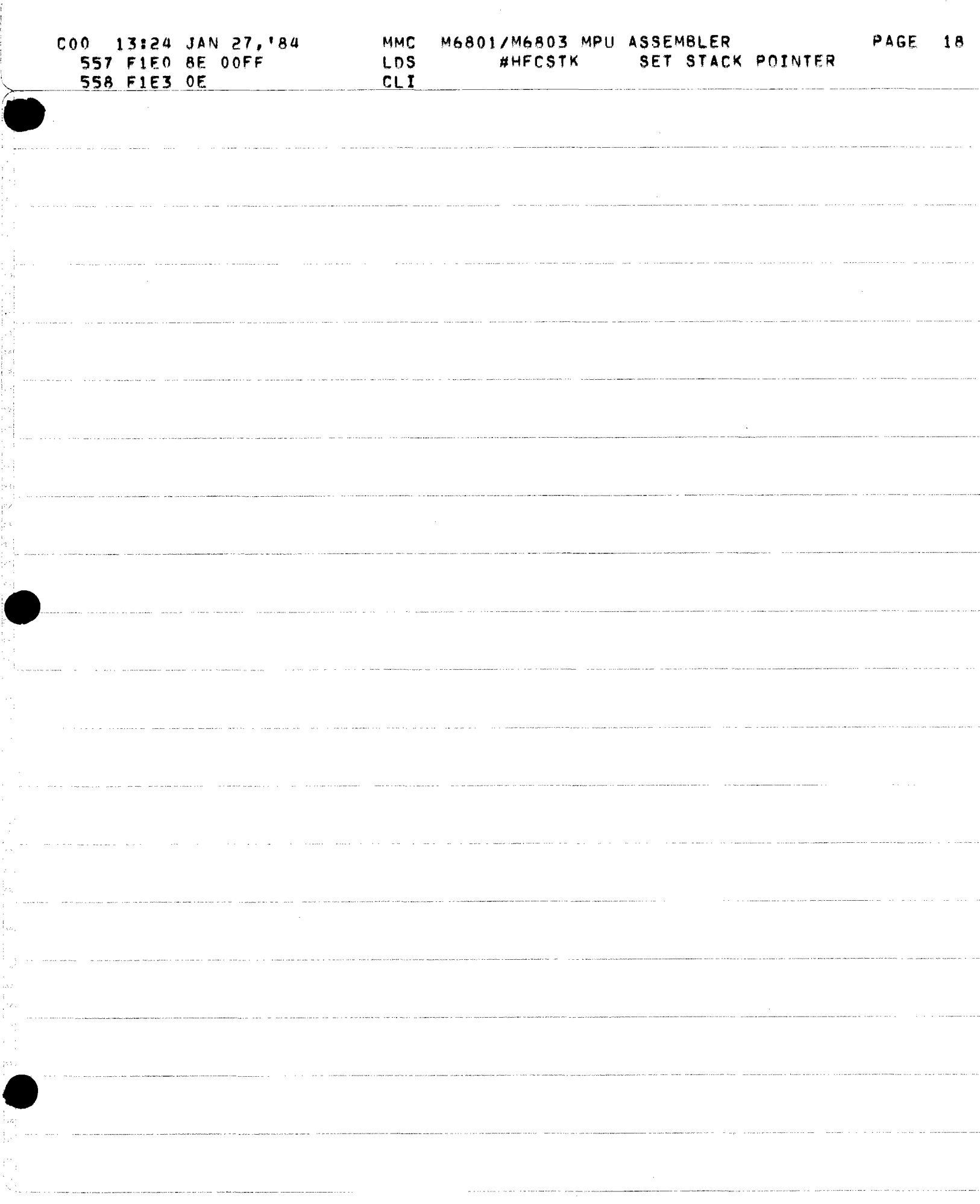

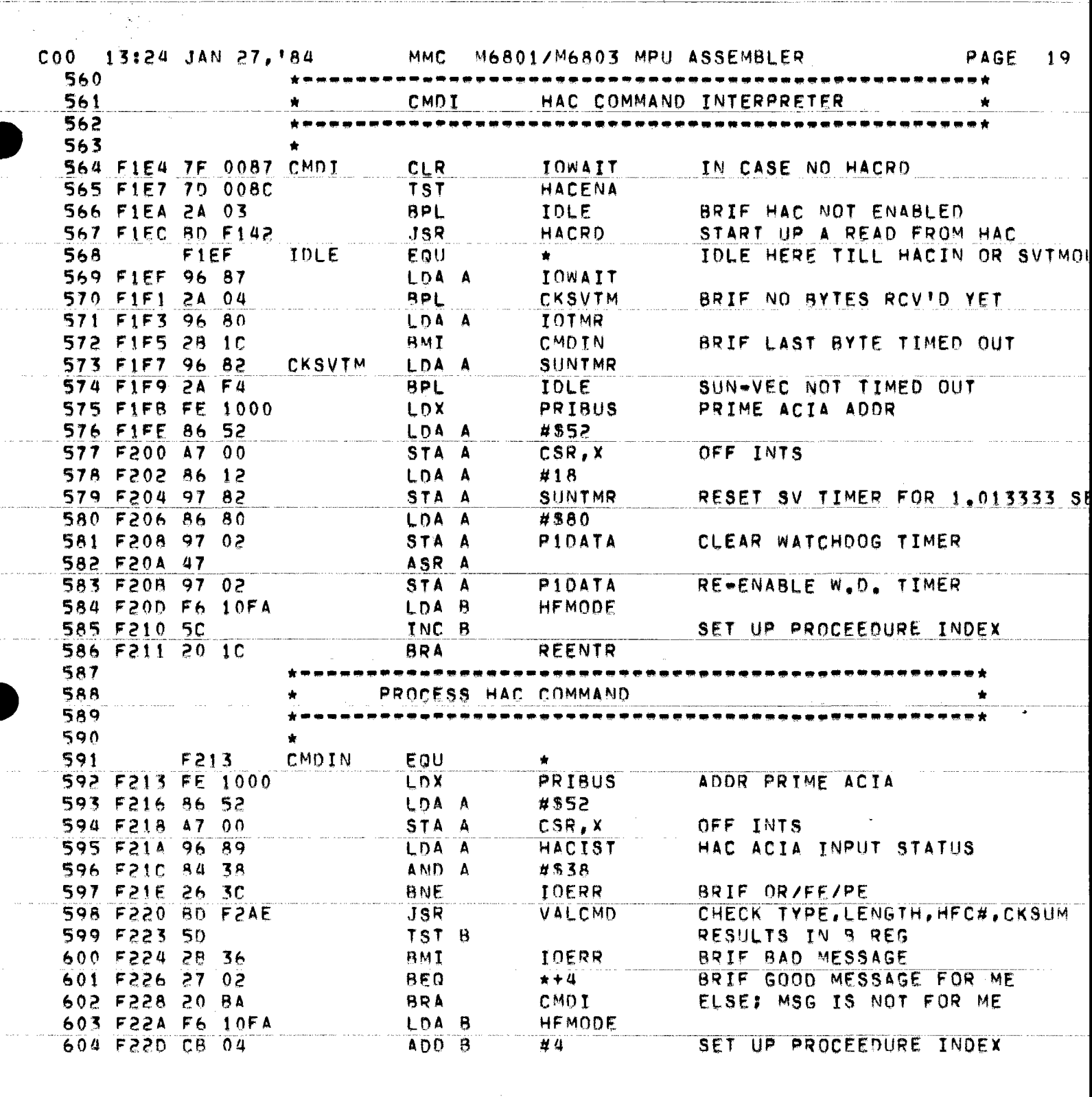

→ 東方の 2004動物 → 1000 m (動物) が(動物) 2000 m (動物) 2000 m (動物) 2000 m (動物) 2000 m (動物) 2000 m (動物) 2000 m (

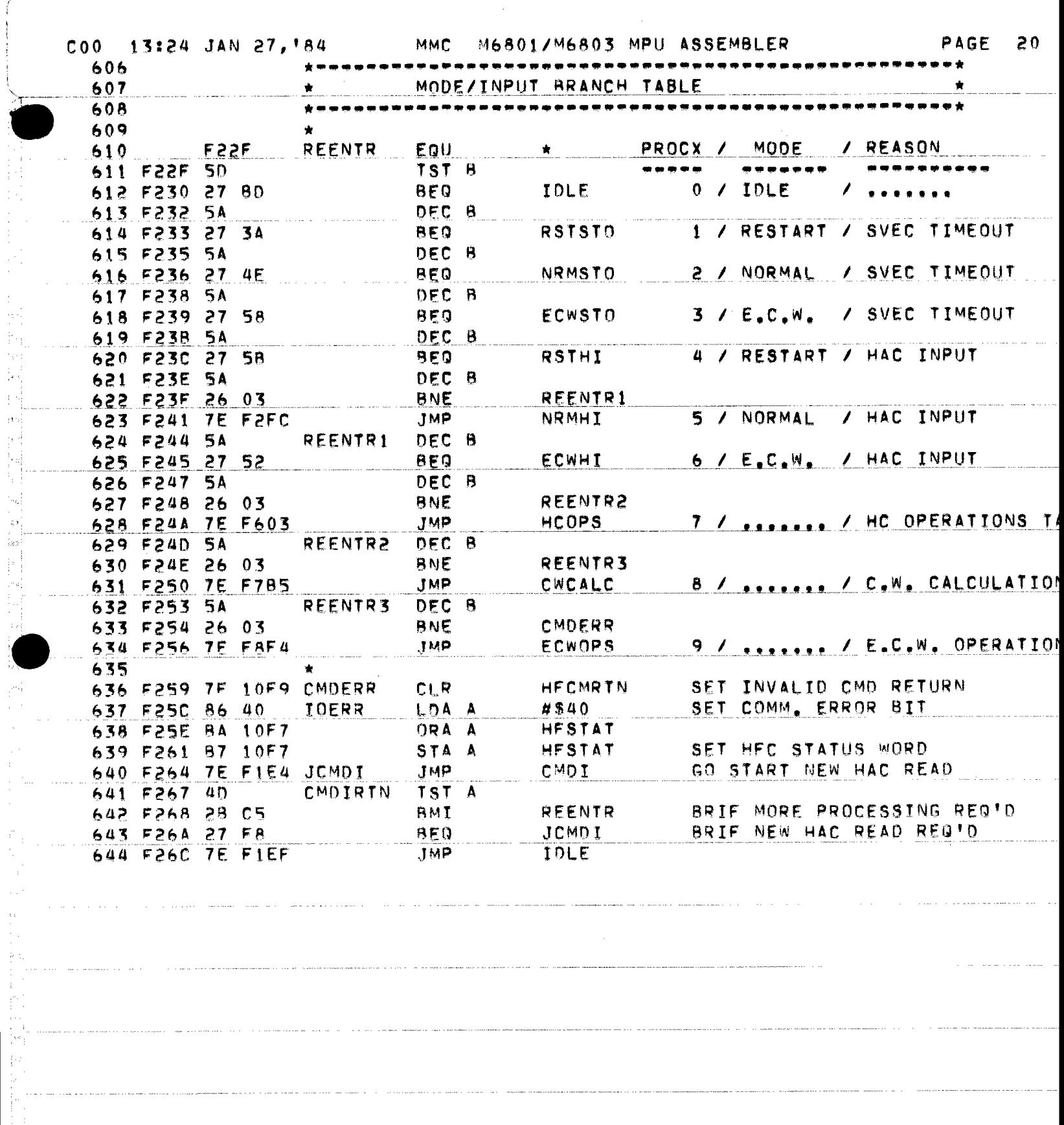

المناطق والمتحدة ومقارب

 $\hat{\mathcal{L}}_{\text{max}}$  and  $\hat{\mathcal{L}}_{\text{max}}$  are some sections of

钱

 $\hat{\mathcal{X}}$ 

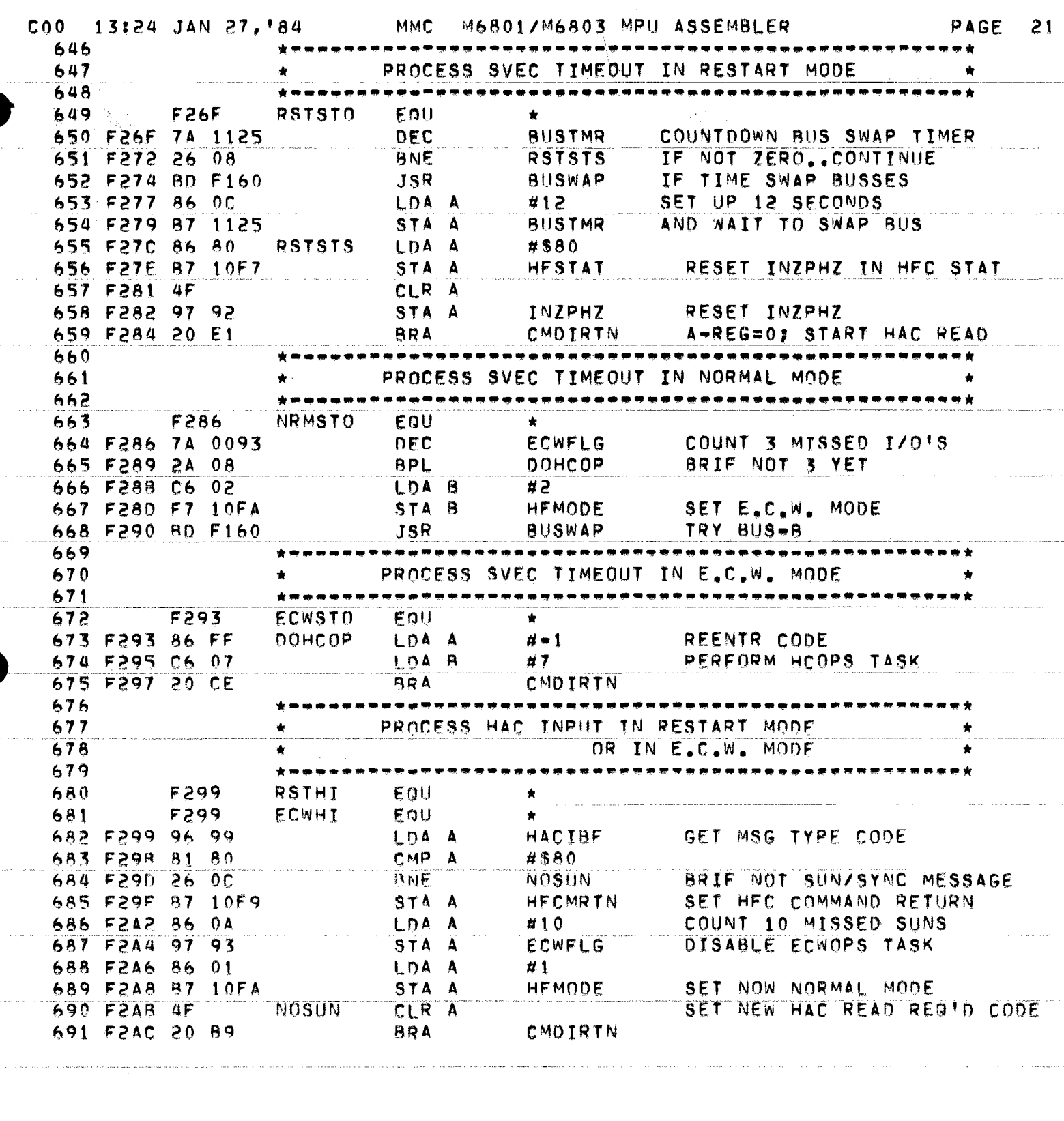

المناطق المتفعلة وموسوعين مواسطين

 $\hat{\zeta}_{\rm max}$ 

1994年10月1日,我们在1995年,1995年,1995年,1998年,1999年,1999年,1999年,1999年,1999年,1999年,1999年,1999年,1999年,1999年,19

المالون المواردة والموارد الموارد والمستقل

 $\alpha$  ,  $\alpha$  ,  $\alpha$  ,  $\alpha$ 

لمتباديات

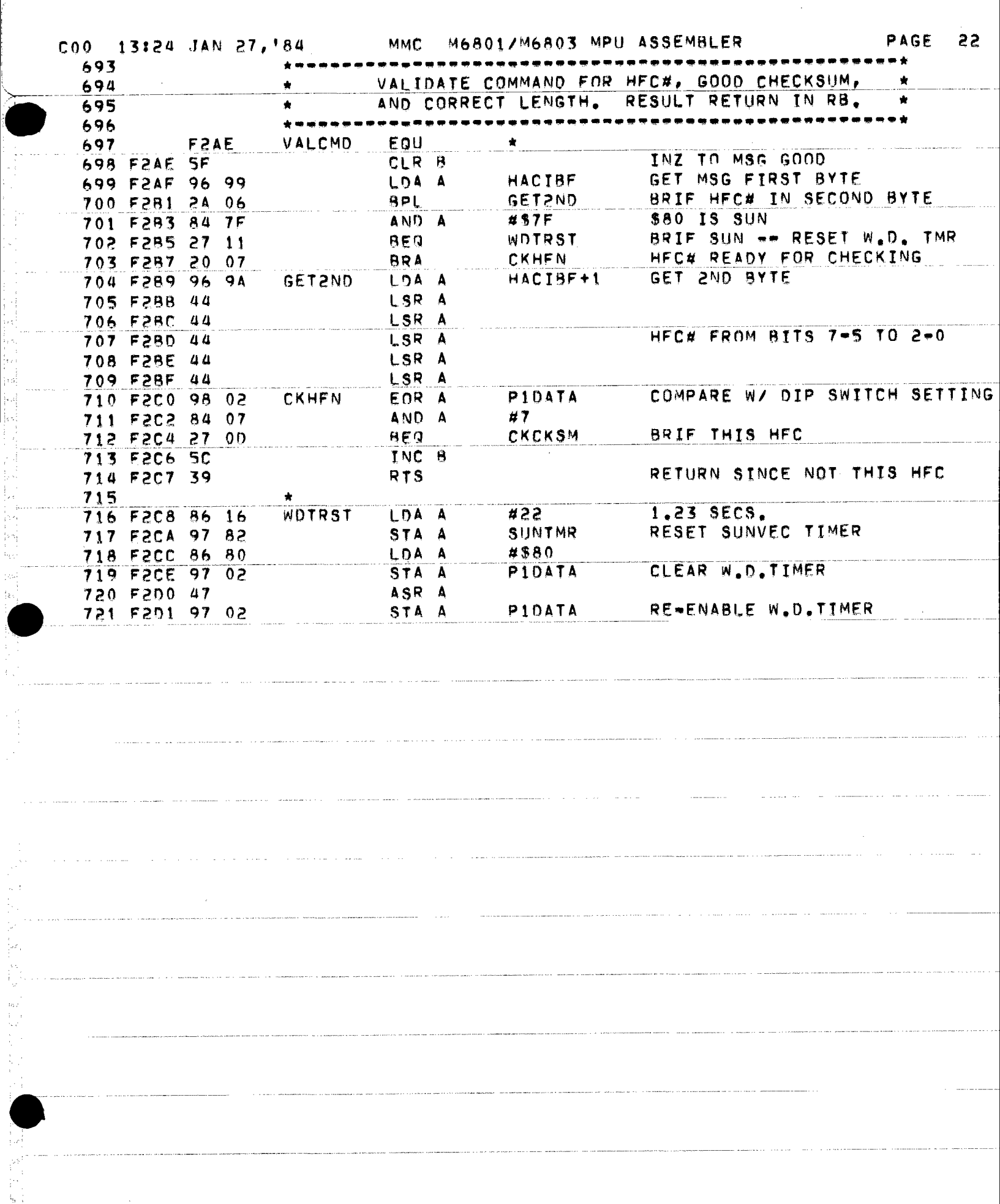

→ Kanada → Andrea → Andrea → Andrea → Andrea → Andrea → Andrea → Andrea → Andrea → Andrea → Andrea → Andrea → Andrea → Andrea → Andrea → Andrea → Andrea → Andrea → Andrea → Andrea → Andrea → Andrea → Andrea → Andrea →

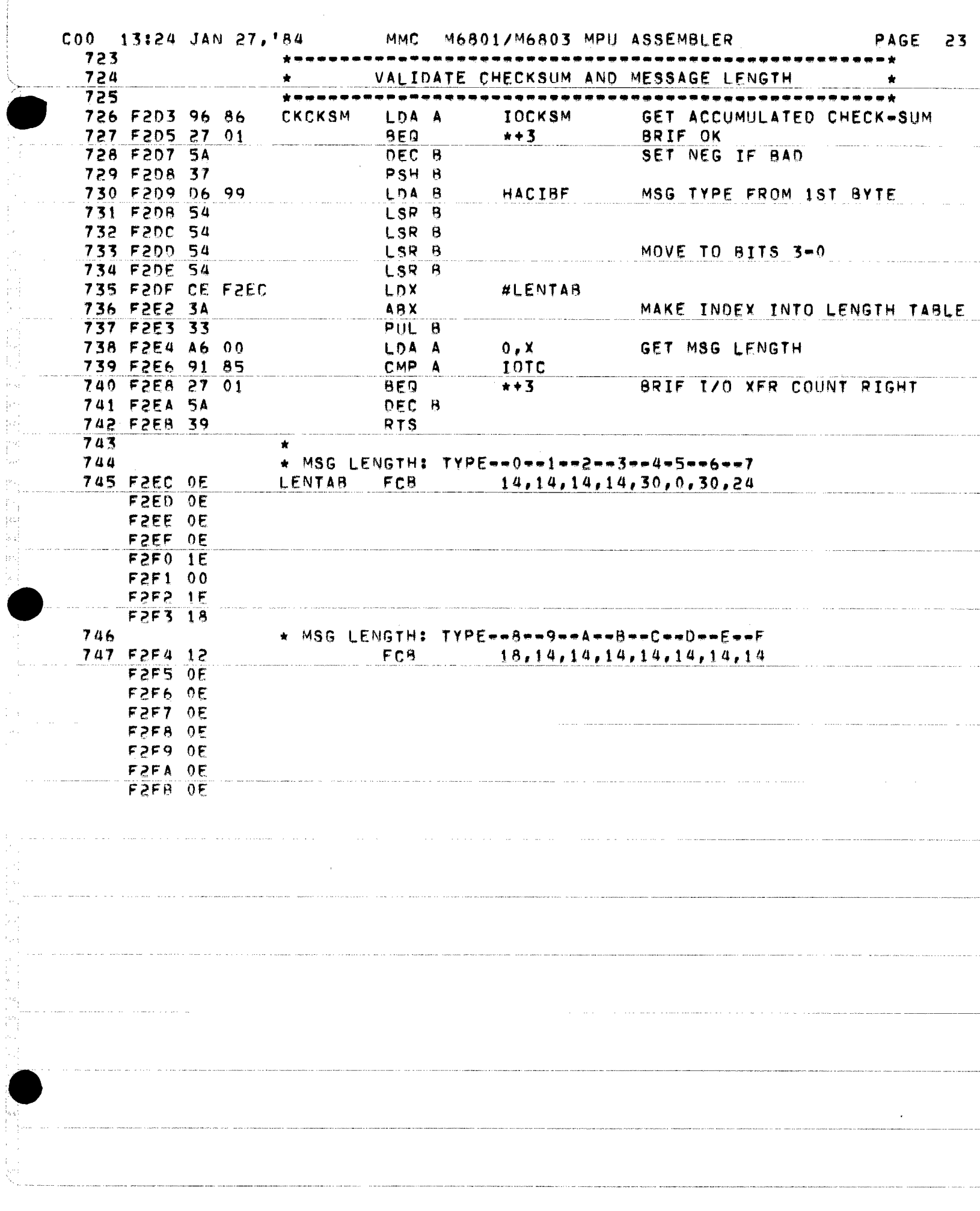

a sa tanyan

Ļ,

ti<br>Na

 $\label{eq:3.1} \mathcal{L}_{\mathcal{M}}(\mathcal{L}_{\mathcal{M}}) = \mathcal{L}_{\mathcal{M}}(\mathcal{L}_{\mathcal{M}}) = \mathcal{L}_{\mathcal{M}}(\mathcal{L}_{\mathcal{M}}) = \mathcal{L}_{\mathcal{M}}(\mathcal{L}_{\mathcal{M}}) = \mathcal{L}_{\mathcal{M}}(\mathcal{L}_{\mathcal{M}}) = \mathcal{L}_{\mathcal{M}}(\mathcal{L}_{\mathcal{M}}) = \mathcal{L}_{\mathcal{M}}(\mathcal{L}_{\mathcal{M}})$ 

 $\mathcal{L}^{\text{max}}_{\text{max}}$ 

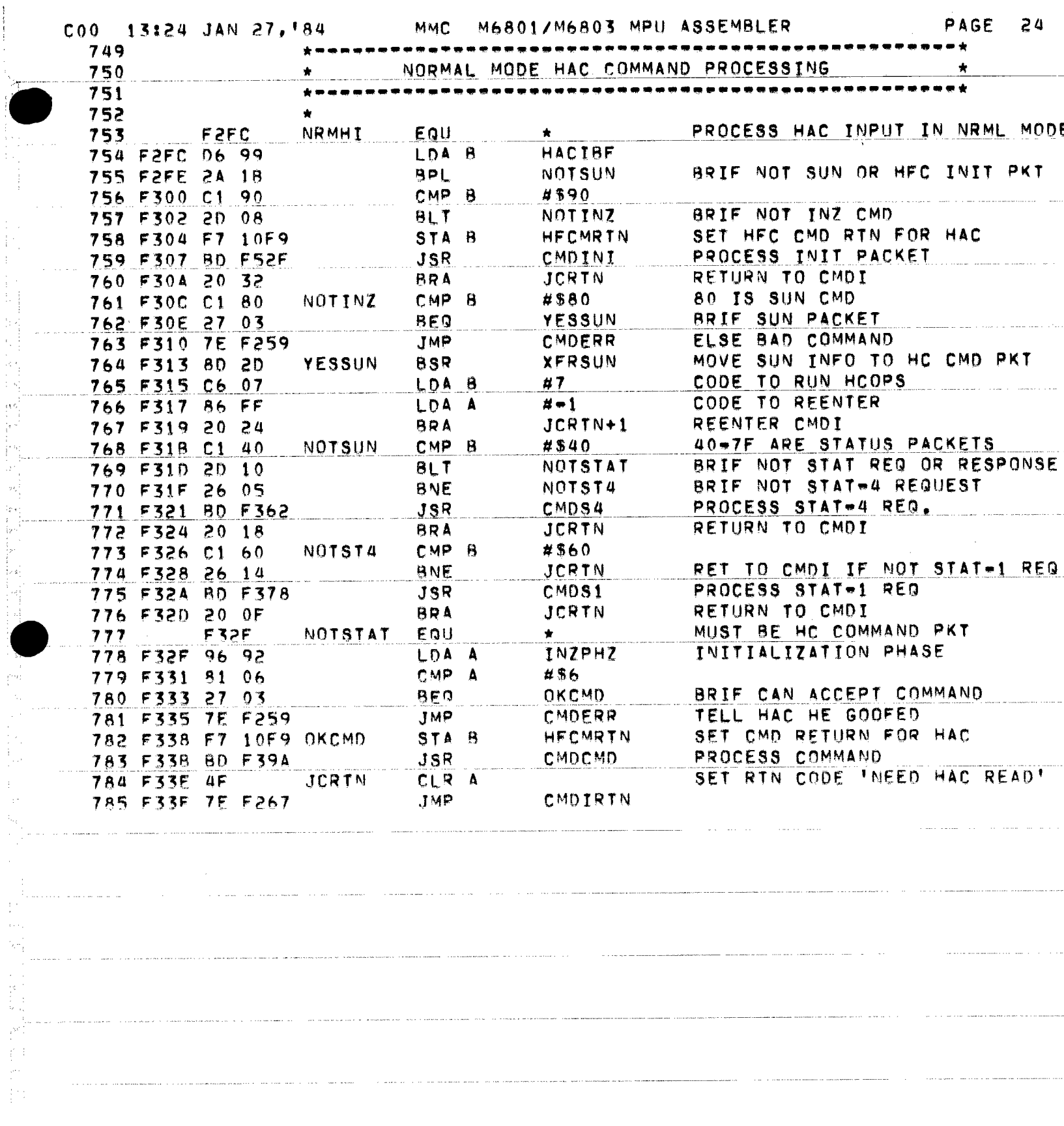

1000年,1000年,1000年,1000年,1000年,1000年,1000年,1000年,1000年,1000年,1000年,1000年,1000年,1000年,1000年,1000年,1000

医无牙骨的 电电阻

 $\frac{1}{2}$ 

 $\tau$  , i.e., as a mean masses as a sample of  $\tau$  , and a mean masses of  $\tau$  and  $\tau$ 

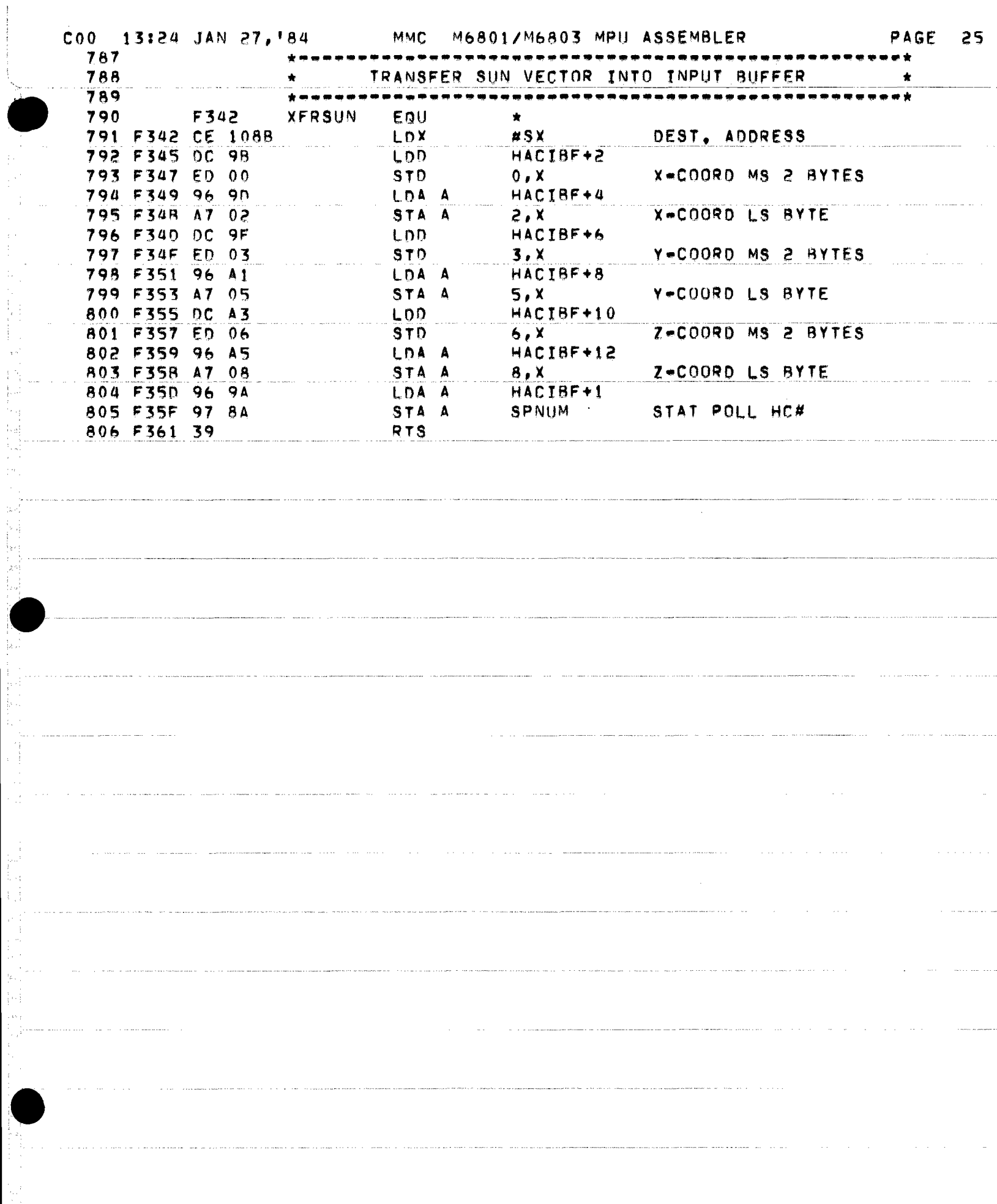

 $\label{eq:3} \mathcal{L}(\mathcal{L}) = \mathcal{L}(\mathcal{L}) = \mathcal{L$ 

.<br>The component work we we applied to the experimental constraints and composite the control of the control of th

l.<br>Di

Î,

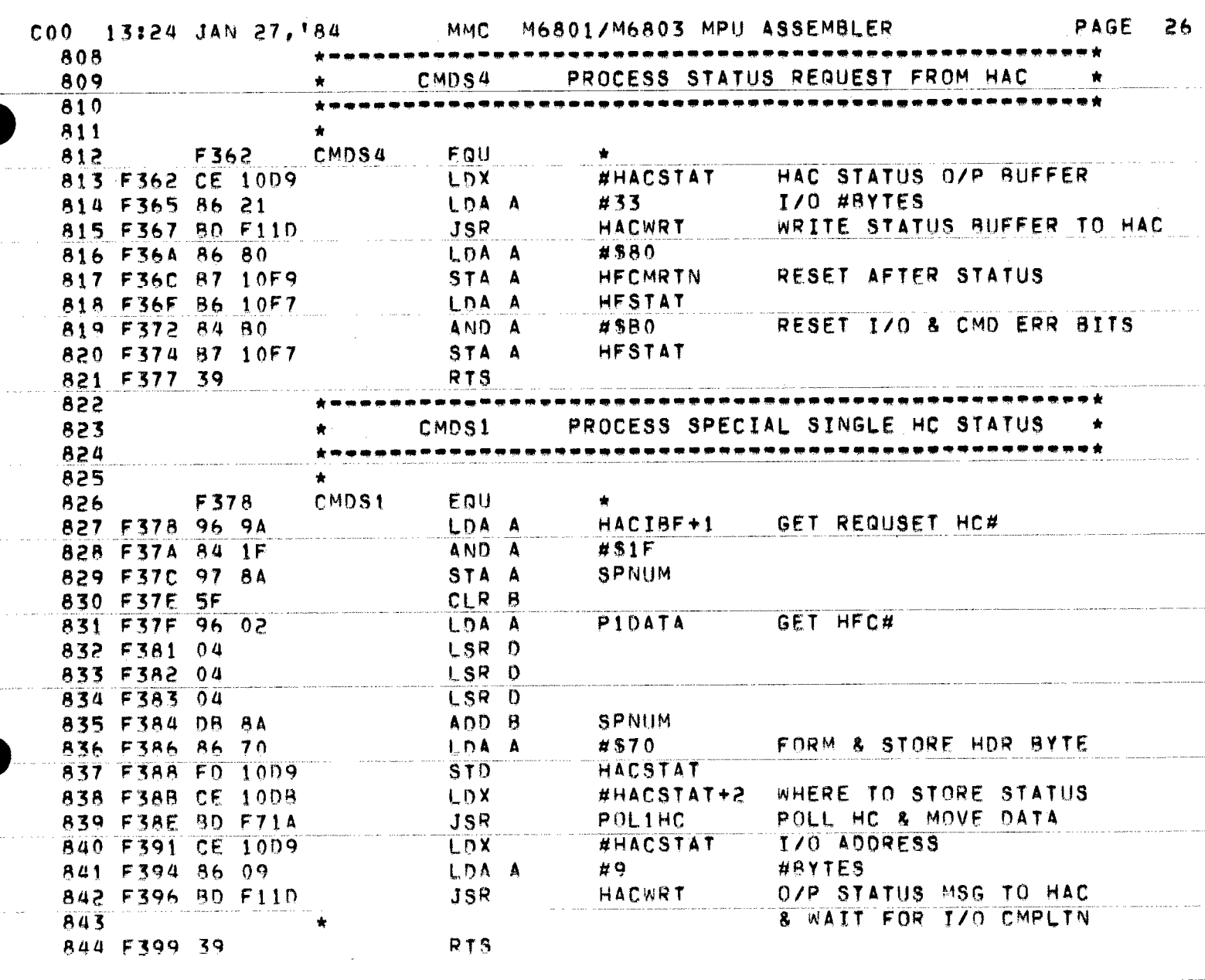

 $\mathcal{L}(\mathcal{A})$  , and  $\mathcal{L}(\mathcal{A})$  and

which considers the  $\hat{L}_i$  -matrix and the same mass  $\hat{L}_i$  and  $\hat{L}_i$  ,  $\hat{R}_i$  ,  $\hat{L}_i$ 

 $\mathcal{L}^{\text{max}}_{\text{max}}$  and  $\mathcal{L}^{\text{max}}_{\text{max}}$ 

 $\label{eq:2.1} \begin{split} \mathcal{L}_{\text{max}}(\mathcal{L}_{\text{max}}(\mathcal{L}_{\text$ 

 $\label{eq:2.1} \begin{array}{ll} \mathcal{M}_{\mathrm{G}}^{\mathrm{G}}(\mathbb{R}^3) & \mathcal{M}_{\mathrm{G}}^{\mathrm{G}}(\mathbb{R}^3) & \mathcal{M}_{\mathrm{G}}^{\mathrm{G}}(\mathbb{R}^3) \\ \mathcal{M}_{\mathrm{G}}^{\mathrm{G}}(\mathbb{R}^3) & \mathcal{M}_{\mathrm{G}}^{\mathrm{G}}(\mathbb{R}^3) & \mathcal{M}_{\mathrm{G}}^{\mathrm{G}}(\mathbb{R}^3) & \mathcal{M}_{\mathrm{G}}^{\mathrm{G}}(\mathbb{R}^3) \\ \mathcal{M}_{\mathrm{G}}^{\mathrm{$ 

Îц,

 $\begin{aligned} \frac{1}{\sqrt{2}}\frac{1}{\sqrt{2}}\frac{1}{$ 

 $\begin{aligned} \mathcal{L}_{\text{max}}(\mathbf{X}) = \mathcal{L}_{\text{max}}(\mathbf{X}) \\ \mathcal{L}_{\text{max}}(\mathbf{X}) = \mathcal{L}_{\text{max}}(\mathbf{X}) \\ \mathcal{L}_{\text{max}}(\mathbf{X}) = \mathcal{L}_{\text{max}}(\mathbf{X}) \\ \mathcal{L}_{\text{max}}(\mathbf{X}) = \mathcal{L}_{\text{max}}(\mathbf{X}) \\ \mathcal{L}_{\text{max}}(\mathbf{X}) = \mathcal{L}_{\text{max}}(\mathbf{X}) \\ \mathcal{L}_{\text{max}}(\mathbf{X}) = \mathcal{L}_{\text{max}}(\mathbf{X})$ 

i<br>Ar

 $\sim$ 

 $\hat{\mathcal{L}}$ 

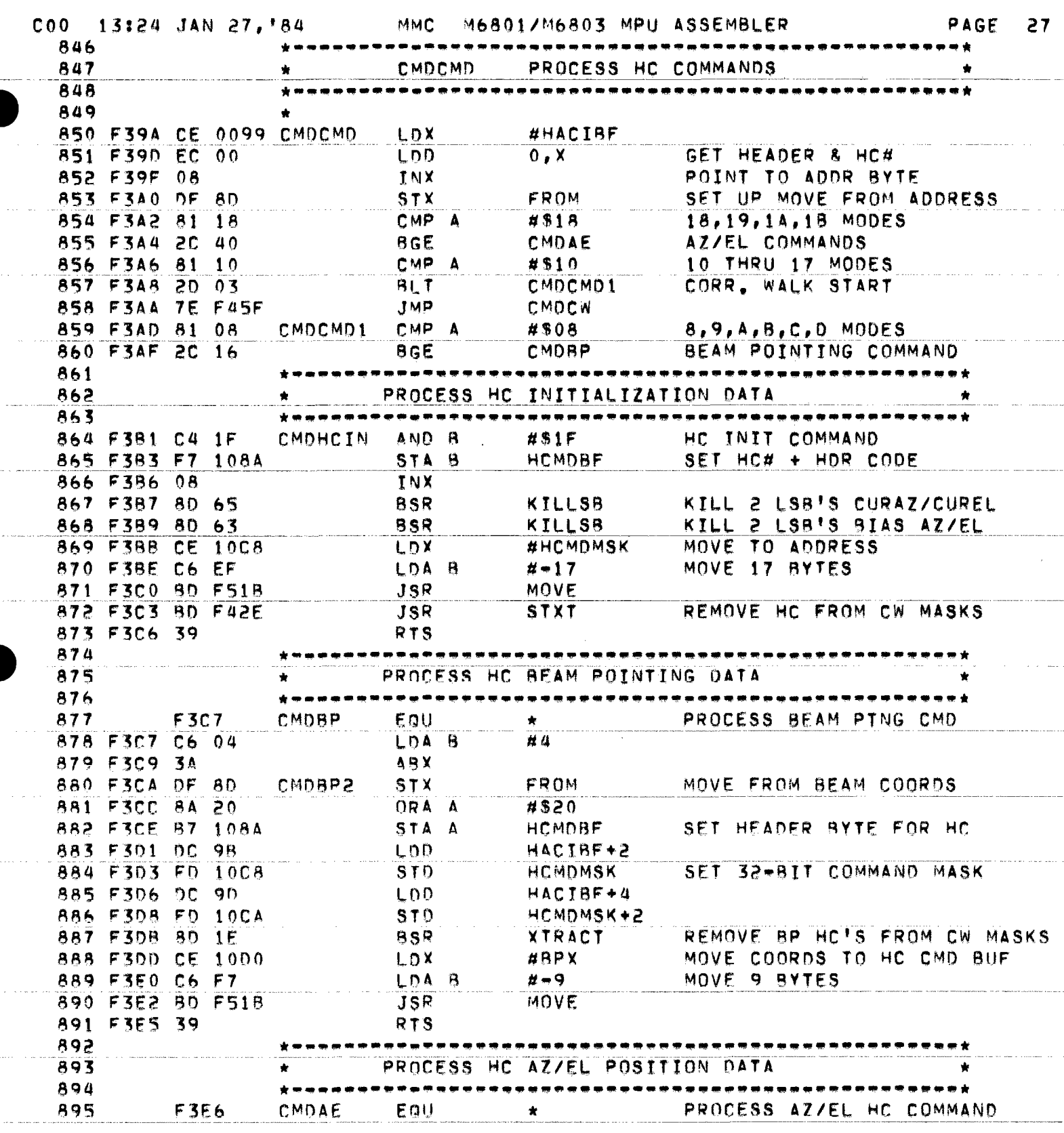

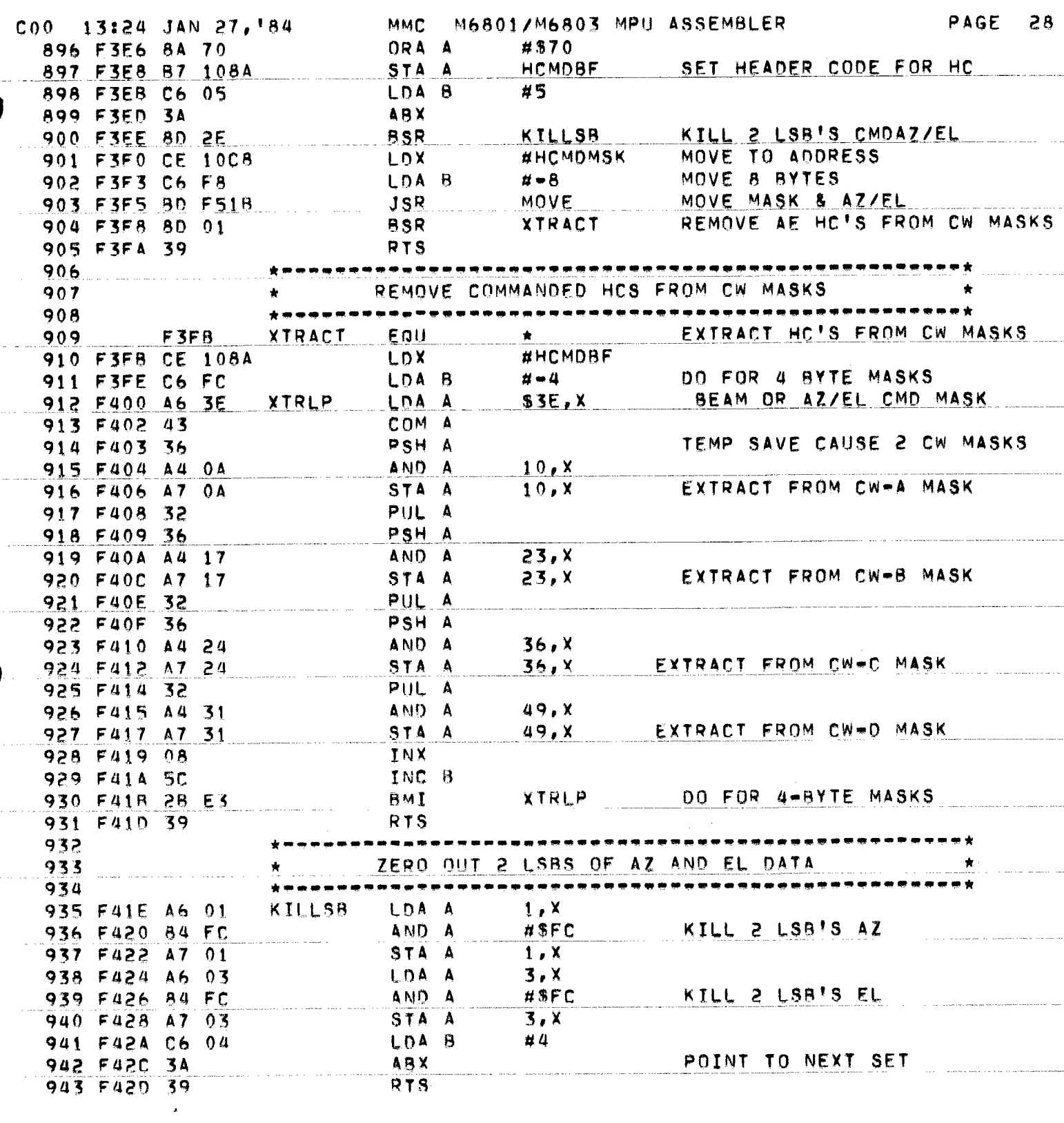

 $\label{eq:1} \mathcal{H}^{\pm}(0,0)=0 \quad \text{where the order of  
estimate  $t\geq 0$  and  $t\geq 0$  for  
  $t\geq 0$  for  $t\geq 0$  and  $t\geq 0$$ 

والقدامة المراجع والمحافظ

 $\label{eq:3.1} \begin{split} \sigma_{\mathcal{A}}(\mathbf{x},\mathbf{y})&=\sigma_{\mathcal{A}}(\mathbf{x},\mathbf{y})\sigma_{\mathcal{A}}(\mathbf{x},\mathbf{y})\sigma_{\mathcal{A}}(\mathbf{x},\mathbf{y})\sigma_{\mathcal{A}}(\mathbf{x},\mathbf{y})\sigma_{\mathcal{A}}(\mathbf{x},\mathbf{y})\sigma_{\mathcal{A}}(\mathbf{x},\mathbf{y})\sigma_{\mathcal{A}}(\mathbf{x},\mathbf{y})\sigma_{\mathcal{A}}(\mathbf{x},\mathbf{y})\sigma_{\mathcal{A}}(\mathbf{x},\mathbf{y})\sigma_{\math$ 

 $\hat{\beta}$  ,  $\hat{\beta}$ 

 $\frac{1}{2}$ 

÷,

 $\frac{1}{2}$ 

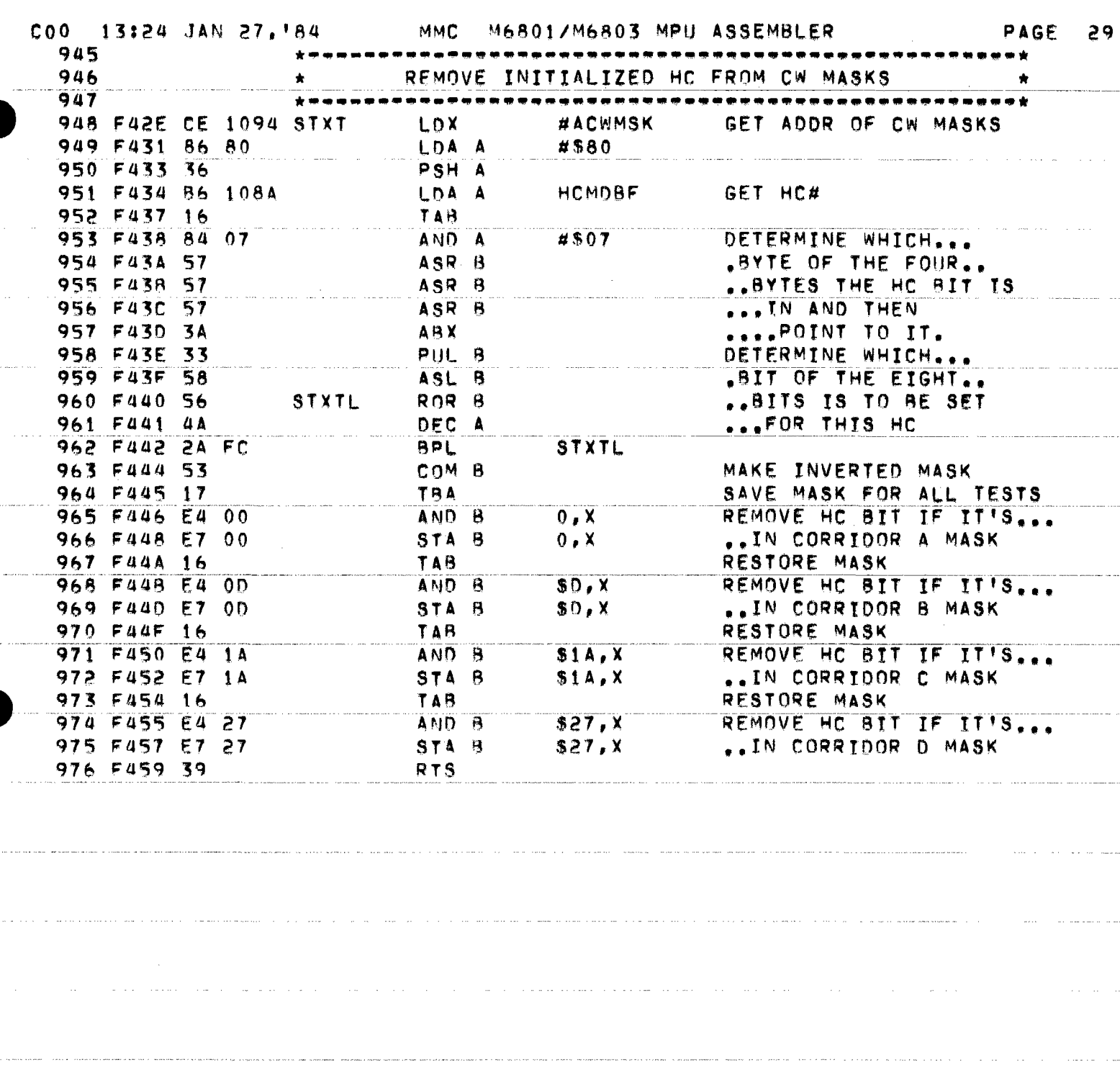

.<br>Altra fotboli cança da e androiz come o el cerebre el poblego el servicio de la cerebre o con la contra la

.<br>In the state of the state of the construction and a construction and completed and the state of the state of s

 $\overline{\phantom{a}}$ 

 $\gamma$  and  $\gamma$ 

a superior comparison and continues the contract of the contract of the contract of the contract comparison of

and the contract of the component contract of the component contract of the contract of the contract of the contract of the contract of the contract of the contract of the contract of the contract of the contract of the co

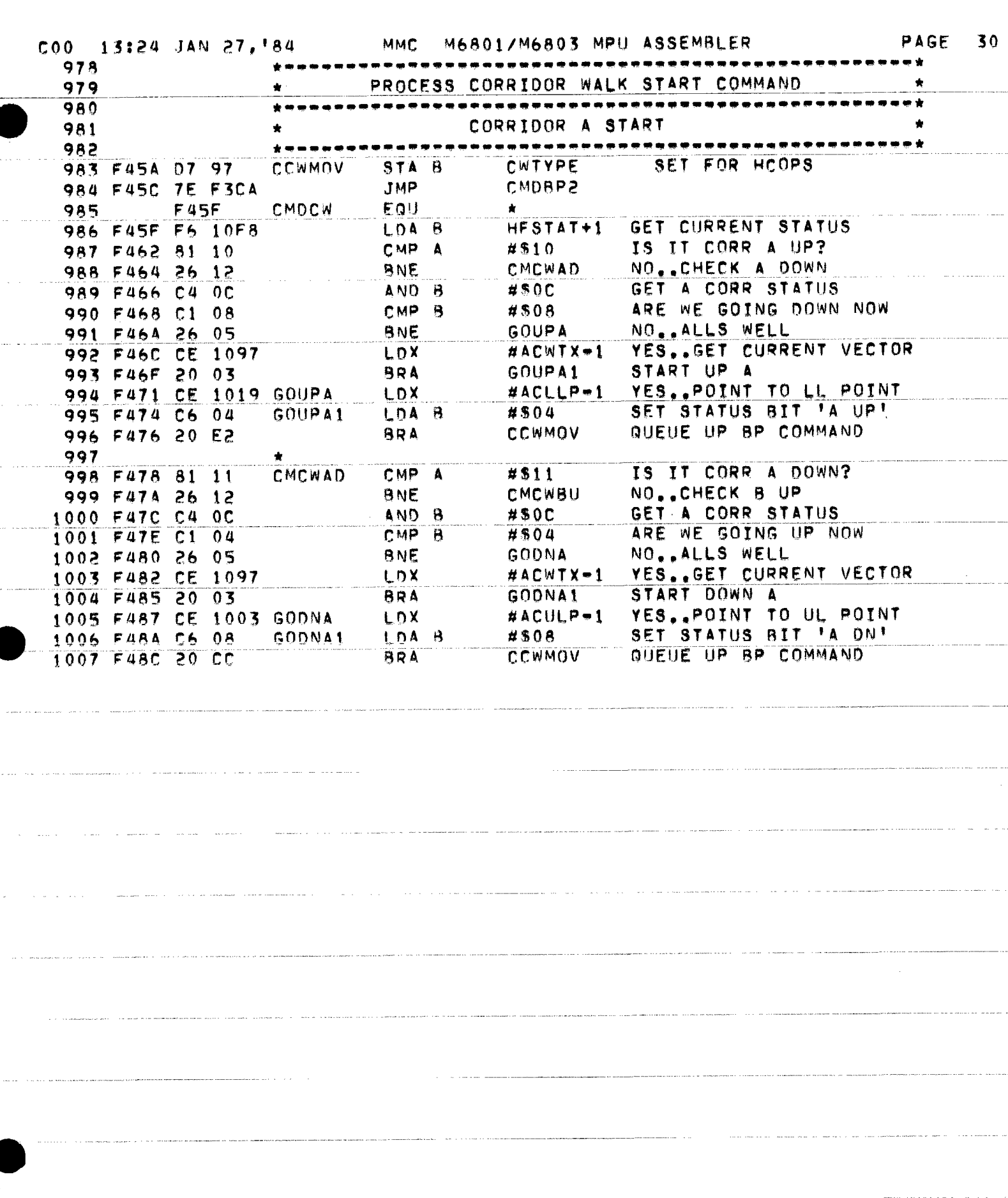

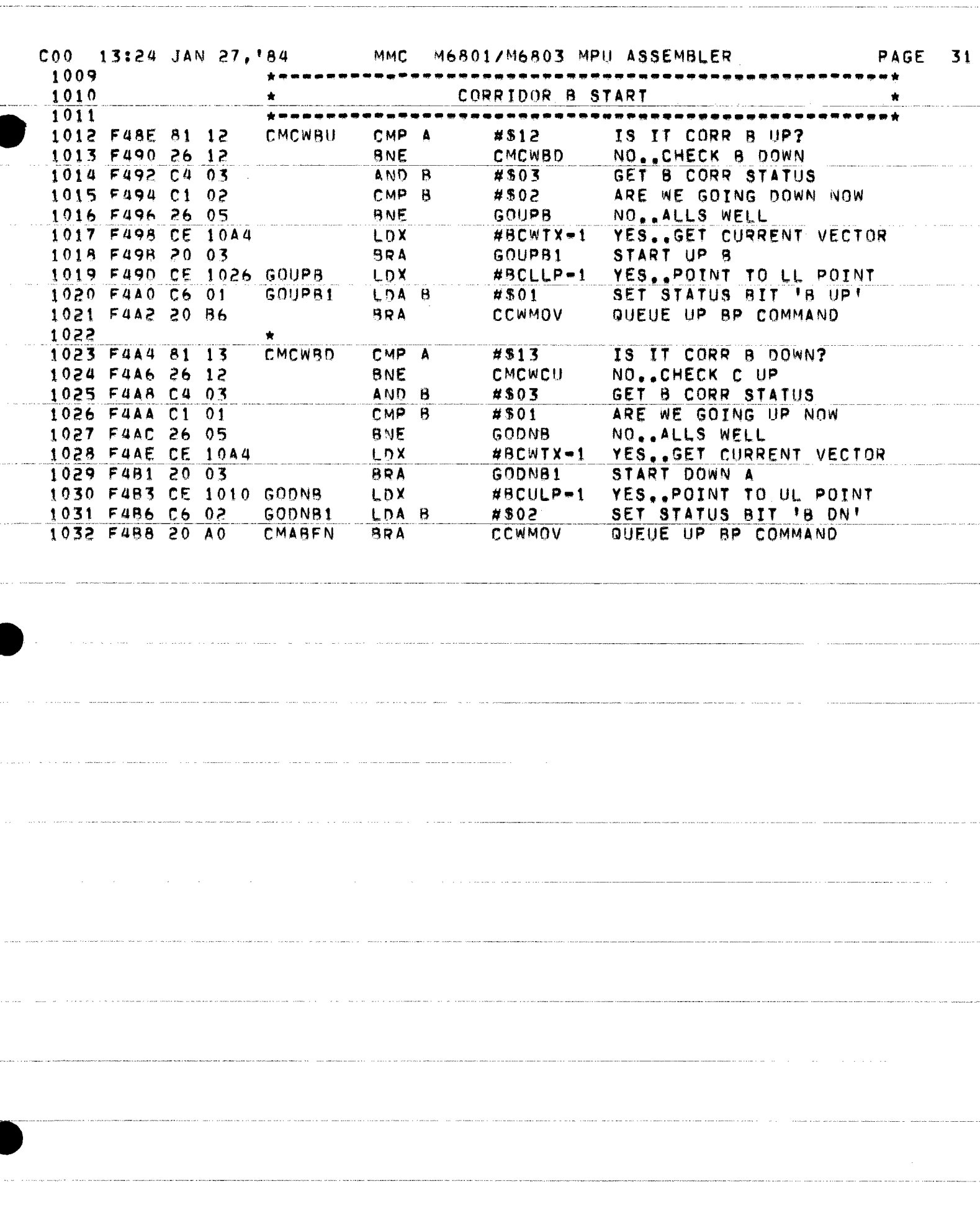

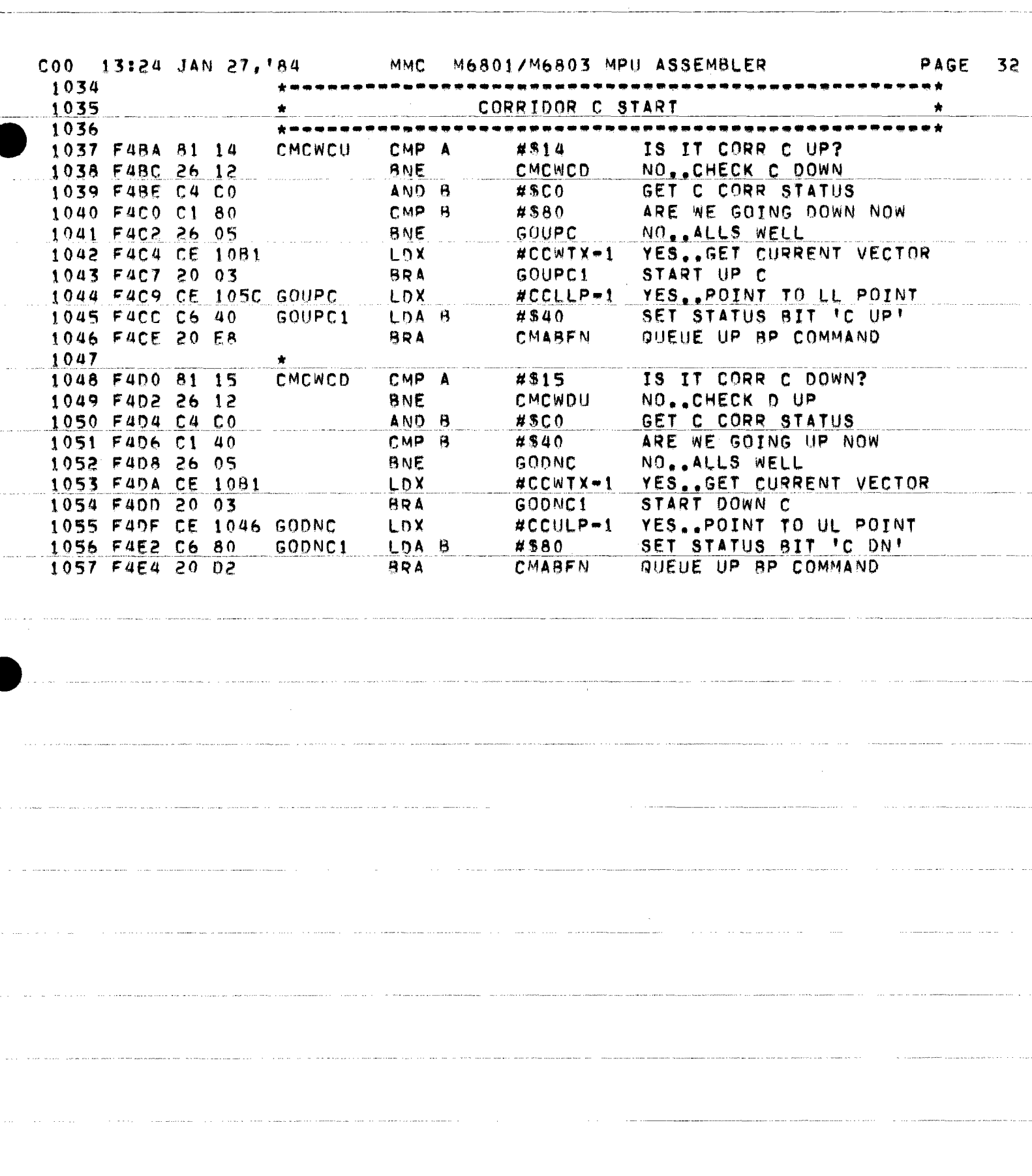

 $\begin{smallmatrix}&&1\&&1\&2\end{smallmatrix}$ 

 $\label{eq:optimal} \textit{argmax} \left( \mathbf{x}_0, \mathbf{y}_0, \mathbf{y}_0, \cdots, \mathbf{y}_{\left| \mathcal{M} \right|} \right) = \mathbf{y} \left( \mathbf{y}_0, \cdots, \mathbf{y}_{\left| \mathcal{M} \right|} \right)$ 

 $\sigma$  - and  $\tau$ 

 $\label{eq:1} \begin{split} \text{and} \; \mathcal{L} &\mapsto \mathcal{L} \left( \mathcal{L} \right) \left( \mathcal{L} \right) \left( \math$ 

 $\begin{array}{lllllllllllll} \textbf{m} & \textbf{m} & \textbf{$ 

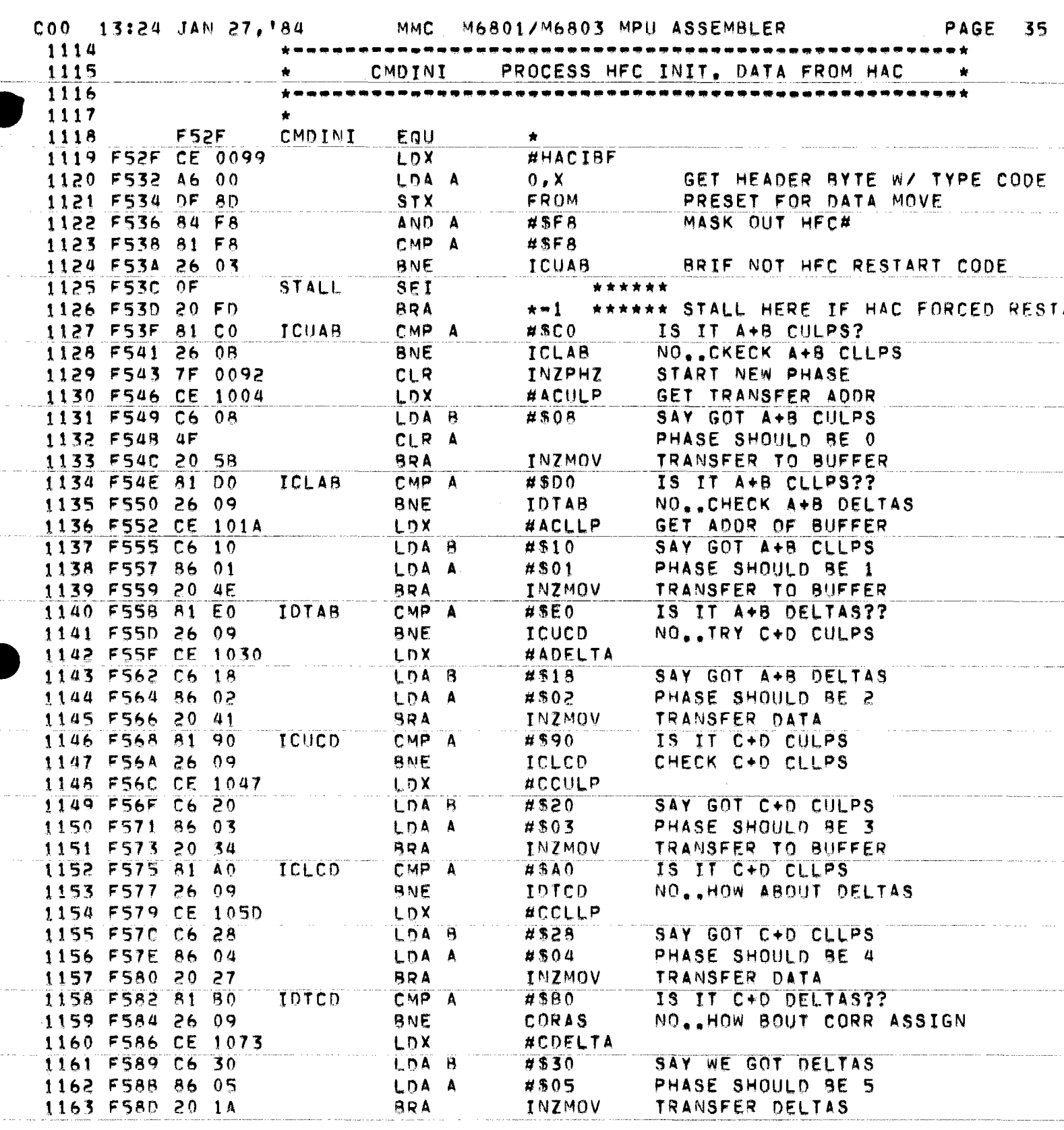

بالمعاملات والمرابط

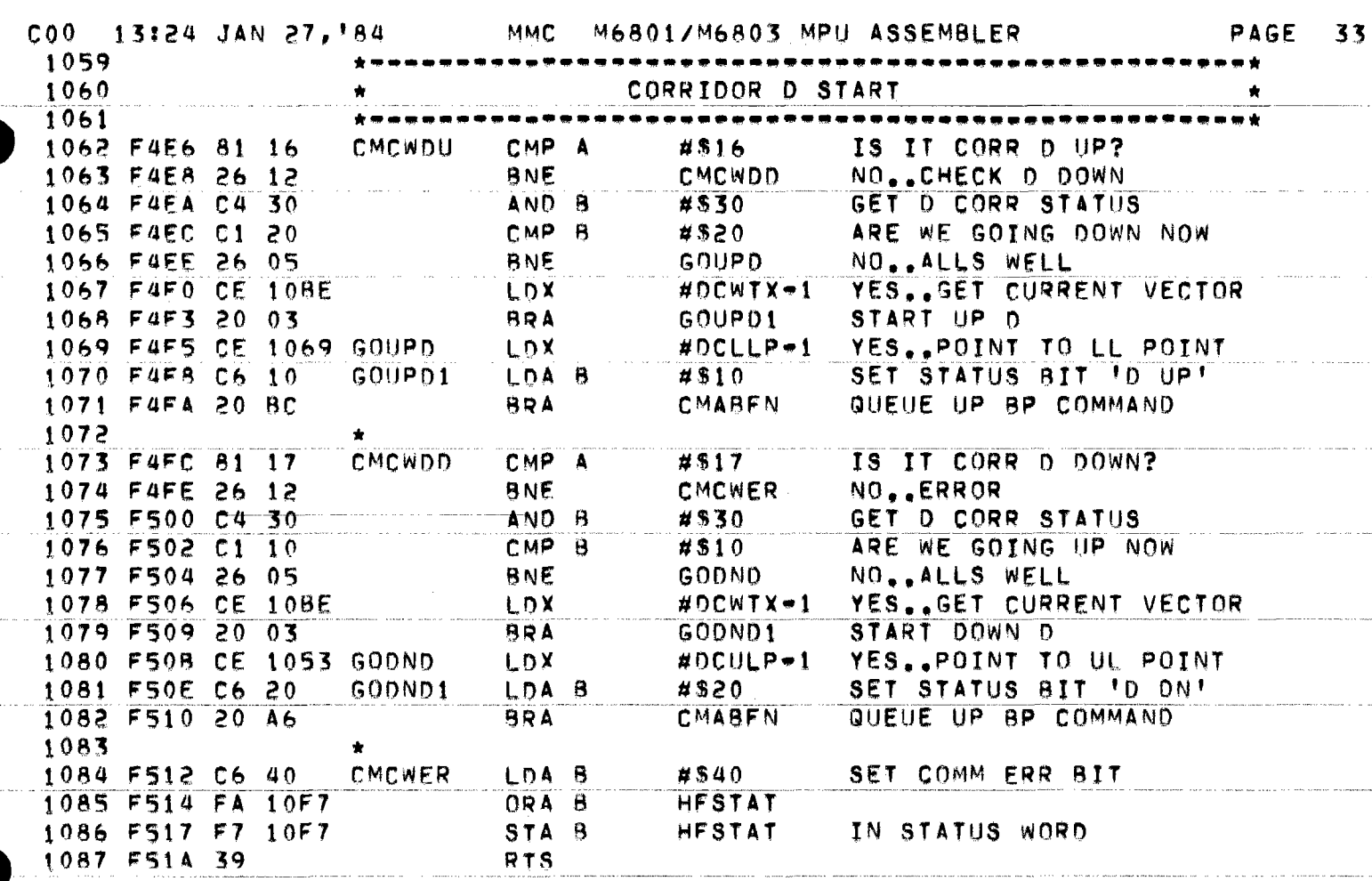

بمحاجب والمتحدث المستدين

 $\hat{f}(\hat{g})$  , and the state of the second contract is second and the second contract to  $\hat{g}$ 

 $\mathcal{L}_{\text{max}}$  and the contract of the contract of  $\mathcal{L}_{\text{max}}$ 

.<br>Altre come pour une outrou est de la caractera de la caractera de la caractera de la caractera de la caractera

 $\mathcal{A}(\mathcal{A})$  is a set of  $\mathcal{A}(\mathcal{A})$  . In the  $\mathcal{A}(\mathcal{A})$ 

 $\sim$  40  $\pm$  50  $\pm$  40  $\pm$ 

 $\sim 10^{12}$ 

 $\sim$ 

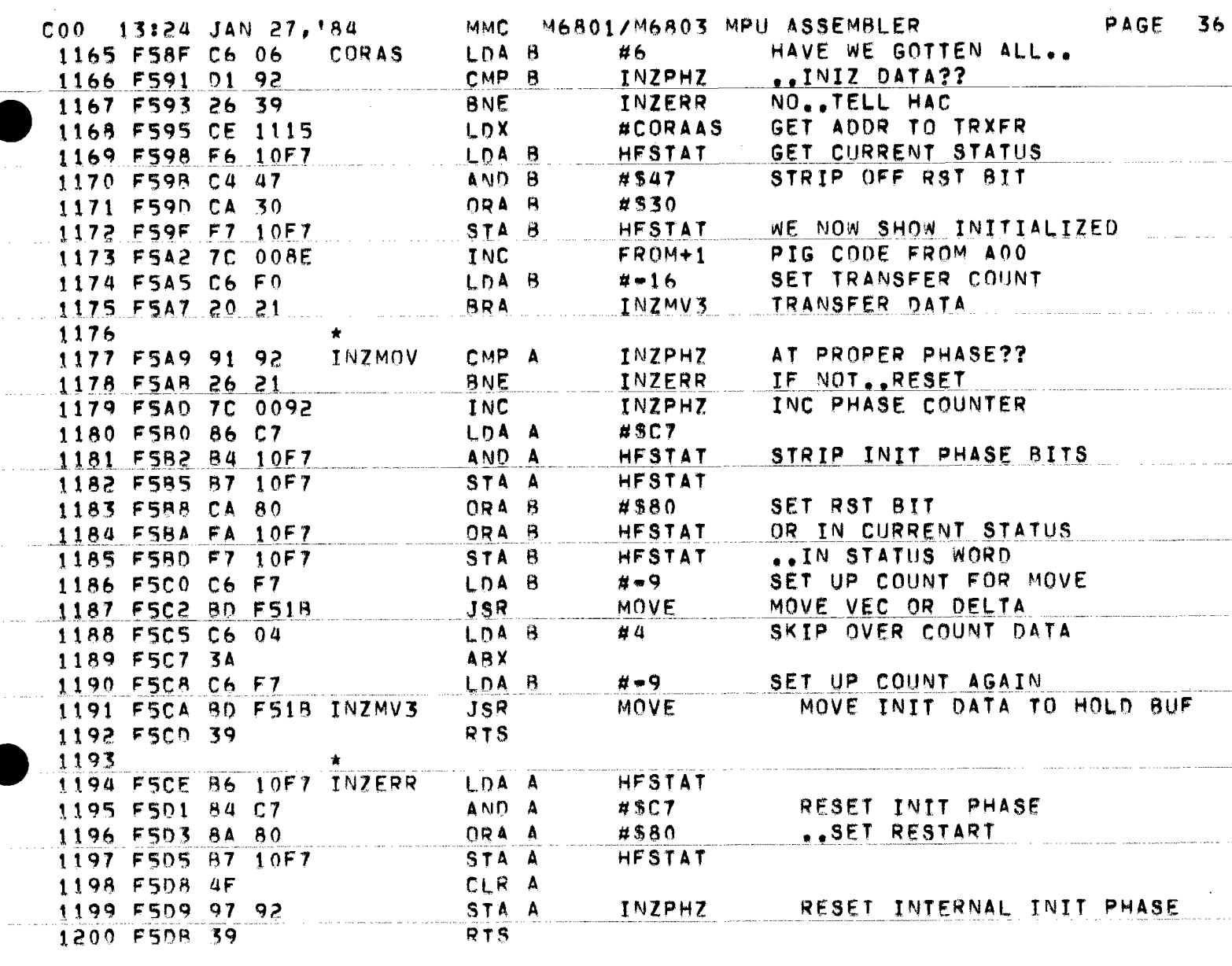

 $\label{eq:conformal} \frac{1}{2} \sum_{i=1}^n \frac{1}{2} \sum_{j=1}^n \frac{1}{2} \sum_{j=1}^n \frac{1}{2} \sum_{j=1}^n \frac{1}{2} \sum_{j=1}^n \frac{1}{2} \sum_{j=1}^n \frac{1}{2} \sum_{j=1}^n \frac{1}{2} \sum_{j=1}^n \frac{1}{2} \sum_{j=1}^n \frac{1}{2} \sum_{j=1}^n \frac{1}{2} \sum_{j=1}^n \frac{1}{2} \sum_{j=1}^n \frac{1}{2} \sum_{j=1}^n \frac{$ 

. There is no according to the contract of the contract of the  $\alpha$ 

 $\omega$  , a constant component of the matrix  $\omega$  ,  $\omega$  ,  $\omega$  ,  $\omega$  ,  $\omega$  ,  $\omega$  ,  $\omega$ 

.<br>The component of the model decision integer continuous and constructed to component and the content of the con
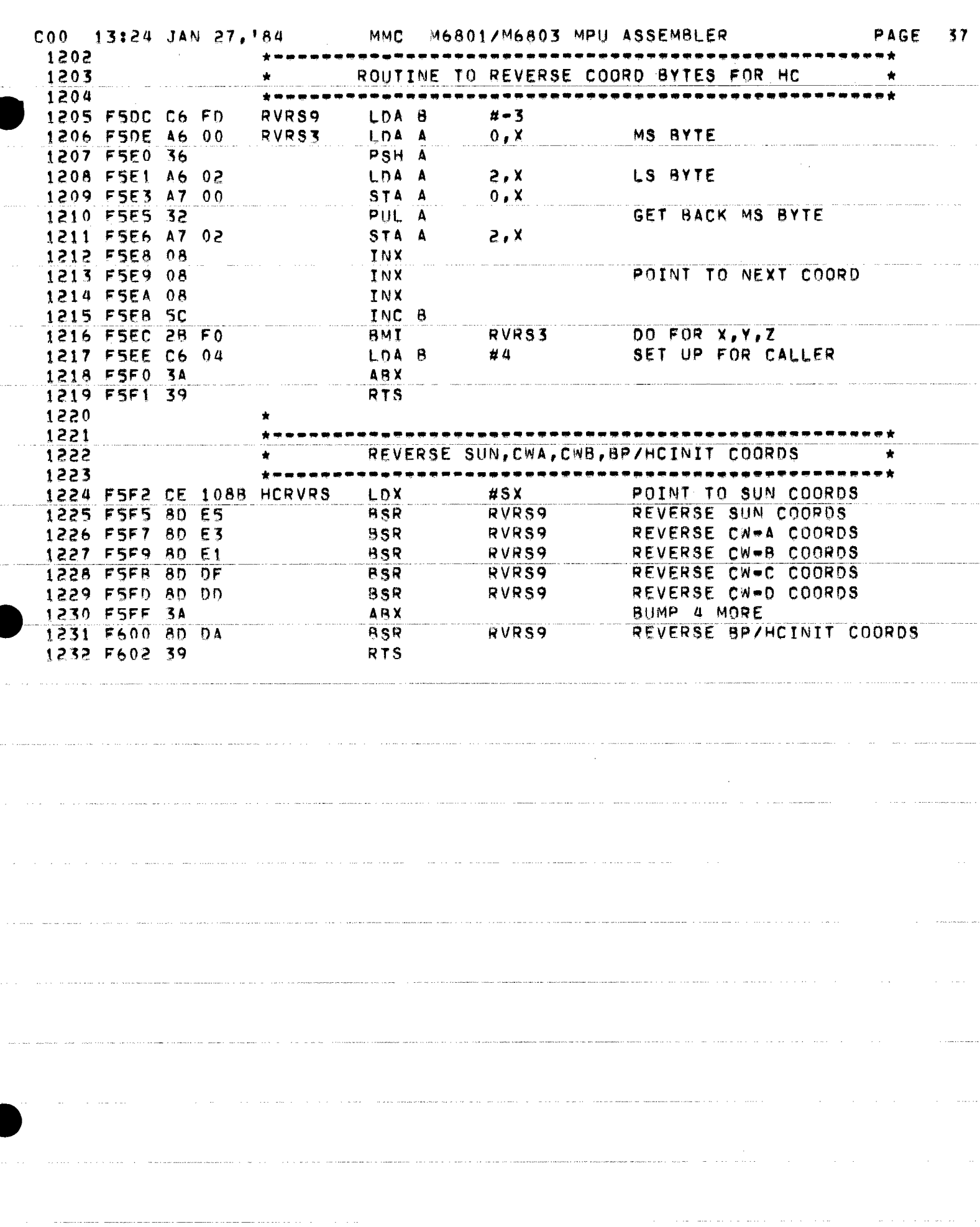

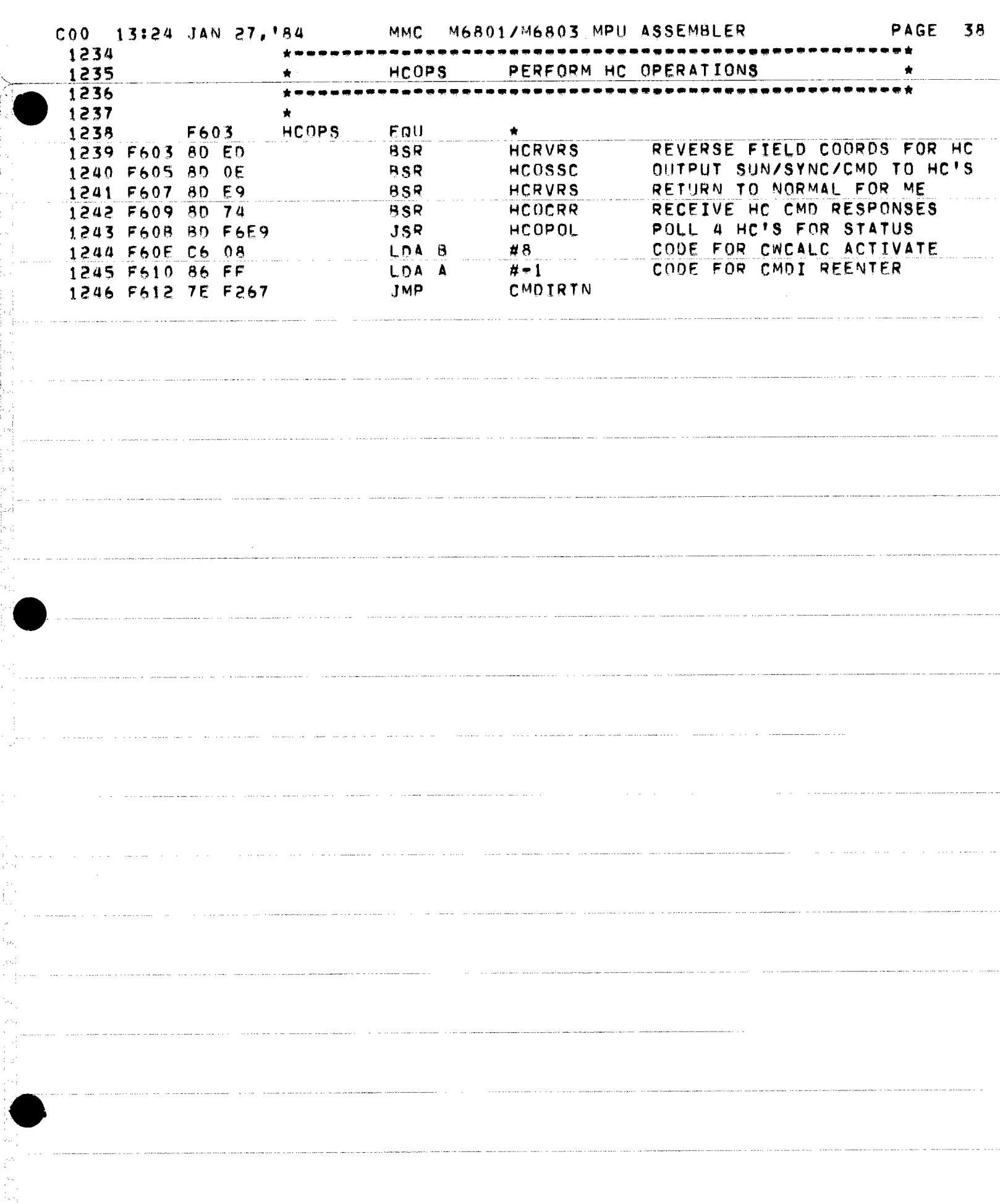

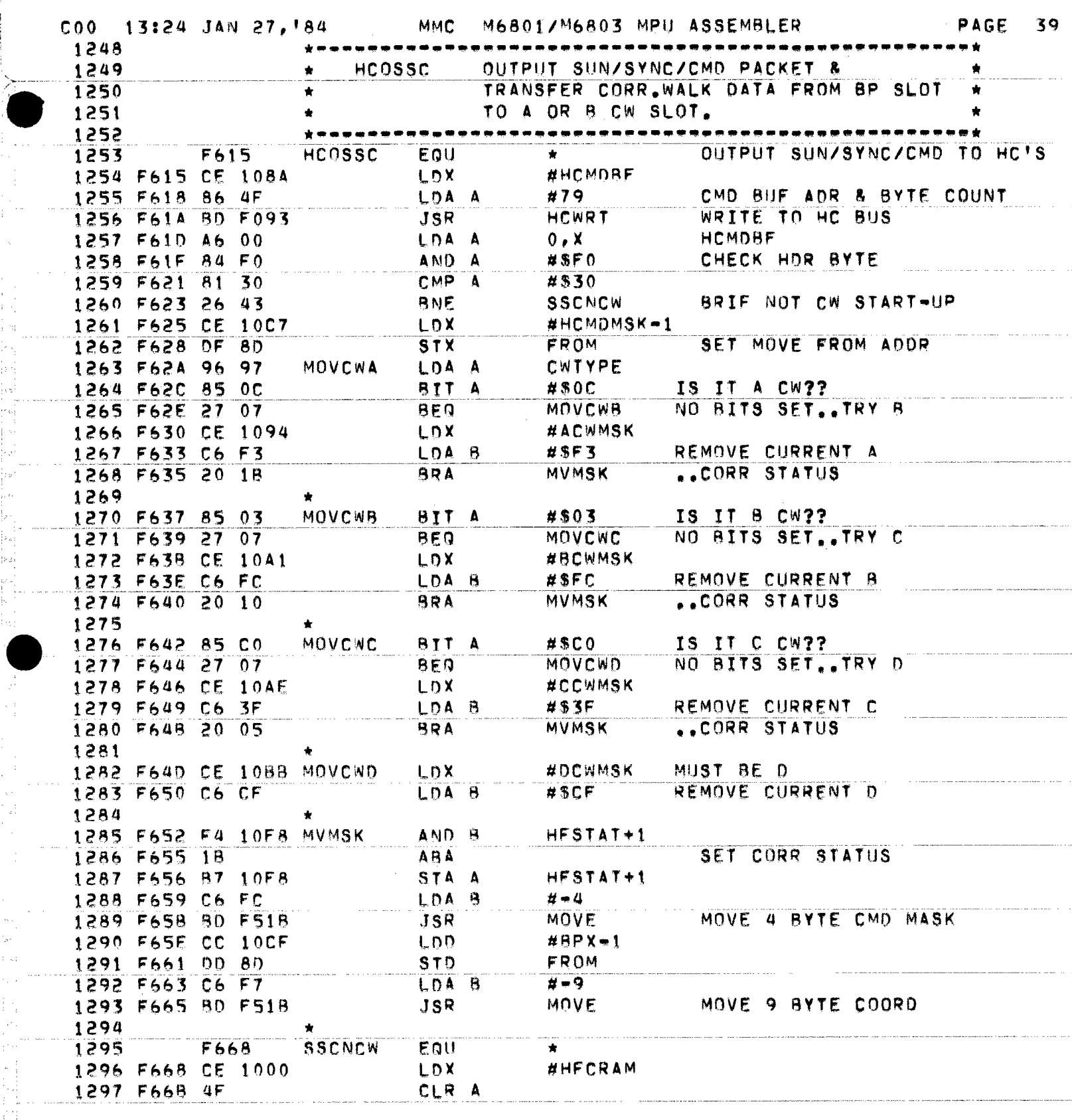

- 2  $\frac{1}{\sqrt{2}}$ 

 $\cdot$ Ŷ, i<br>Na

 $\sim$ 

 $\mathcal{L}^{(2)}$  $\mathcal{F}_{\mathcal{A}}$  .

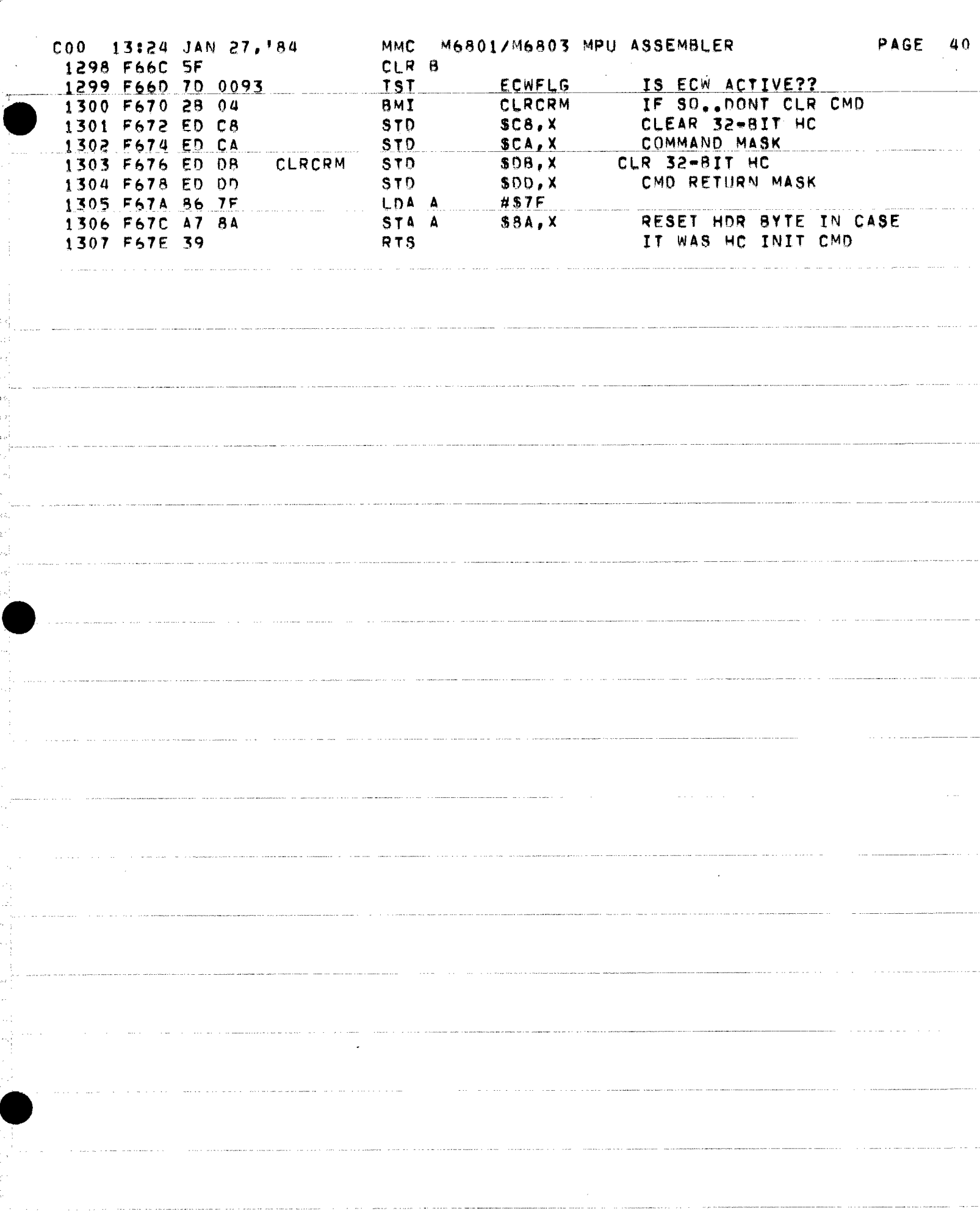

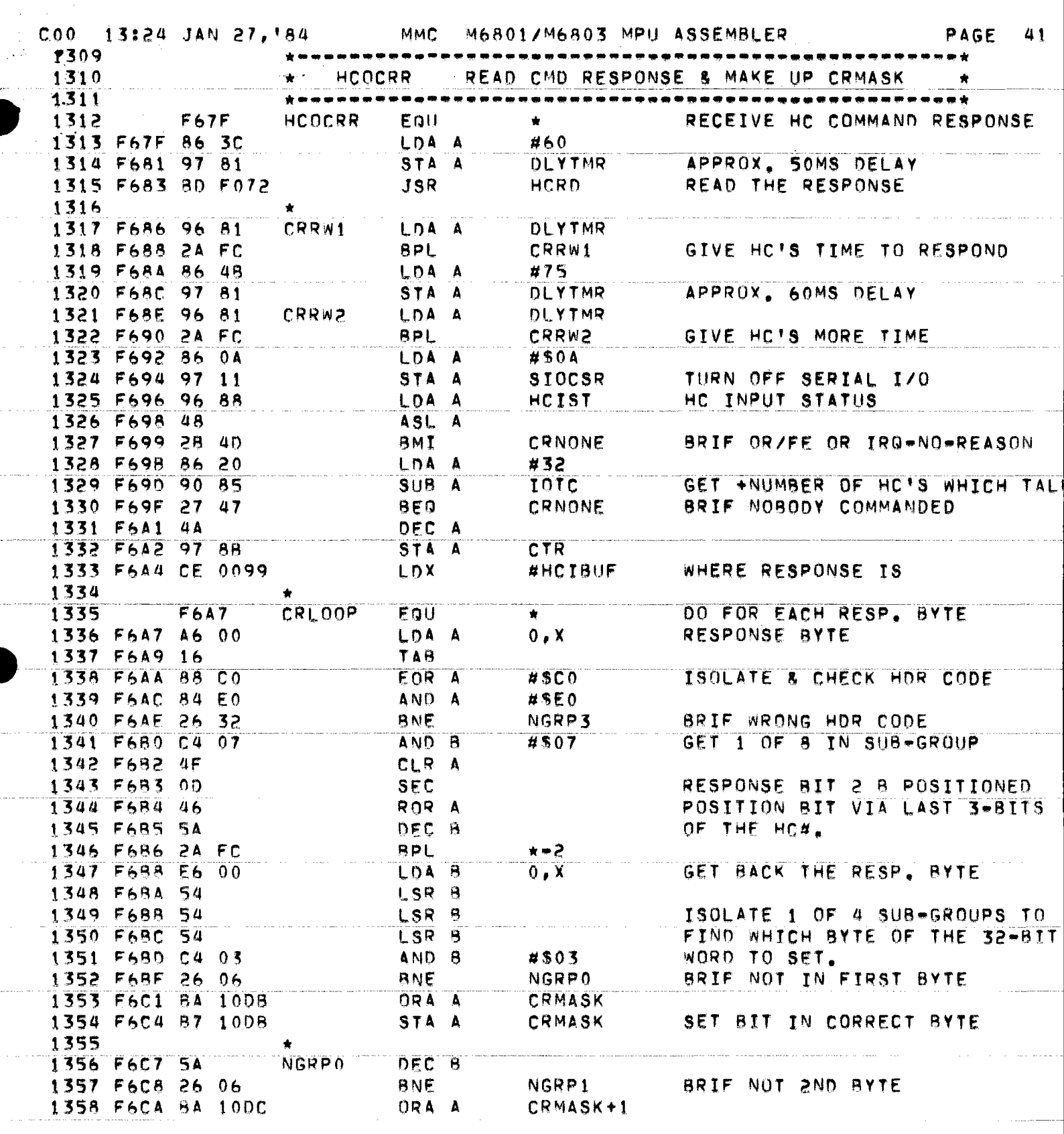

 $\mathcal{A}$ 

 $\sim$   $\sim$ 

 $\alpha$ 

1970年,1982年1月1日,1982年1月1日,1982年,1982年1月1日,1982年,1982年,1982年,1982年,1982年,1982年,1982年,1982年,1982年,1982 年,1982年,1982年,1982年,1982年,1982年,1982年,1982年,1982年,1982年,1982年,1982年,1982年,1982年,1982年,1982年,1982年,1982年,1982年,1982年,198

 $\frac{1}{\Gamma}$ fil<br>Par

i<br>Dal

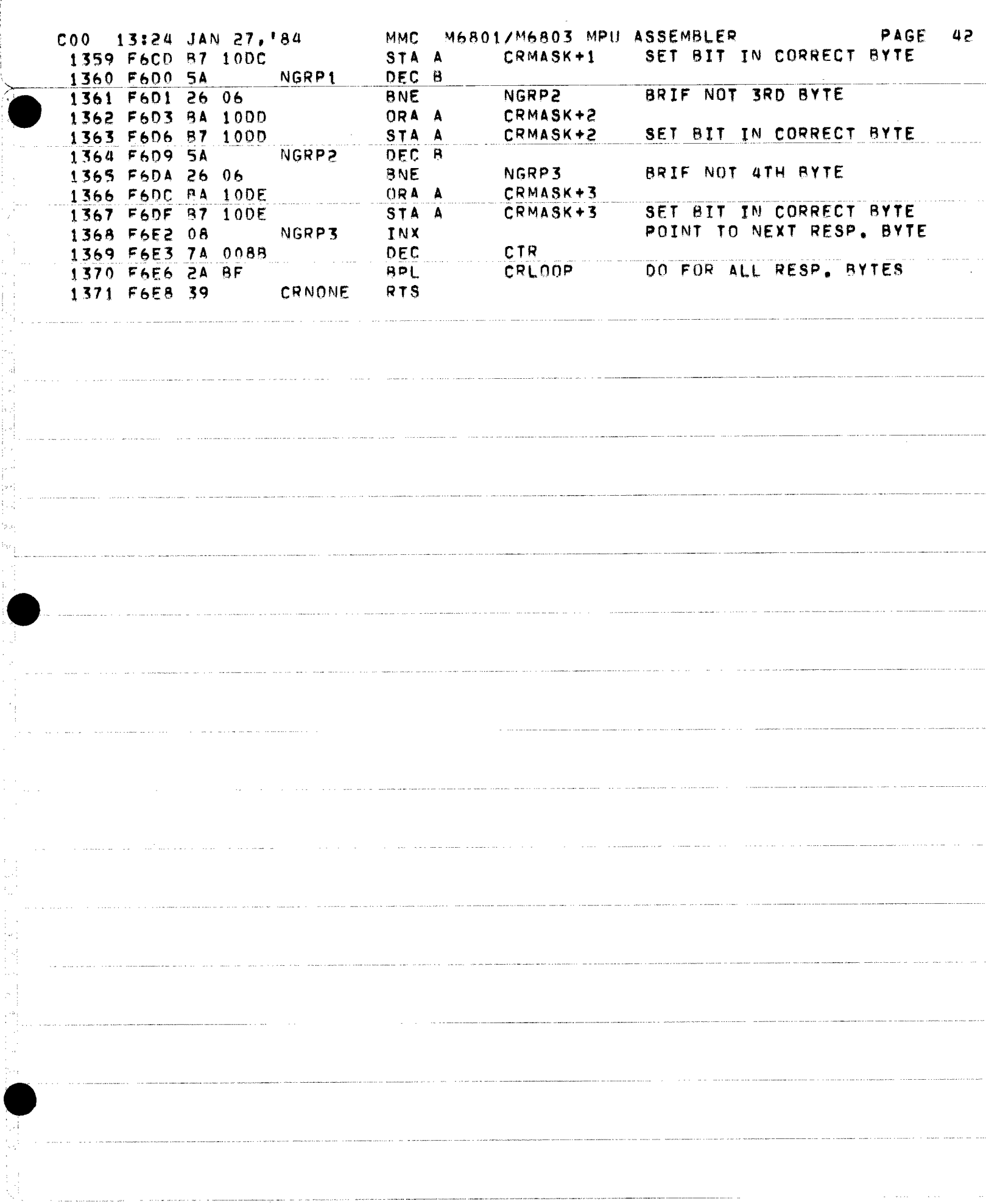

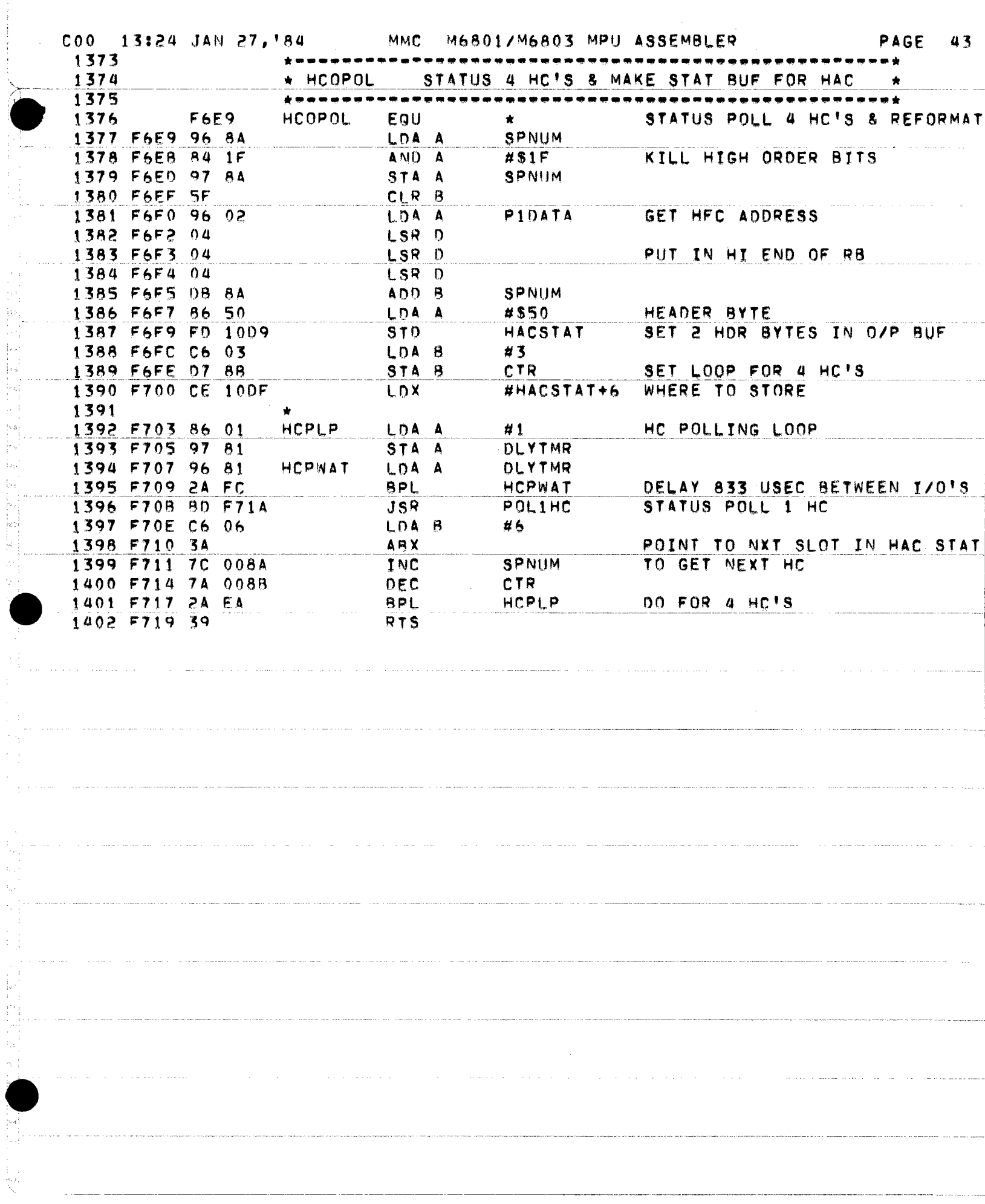

 $\hat{\mathcal{L}}$ 

 $\bar{\phantom{a}}$  $\bar{z}$ 

 $\frac{1}{4}$ 

 $\frac{1}{\sqrt{2}}$ 

 $\mathcal{G}_{\mathcal{O}}$ 

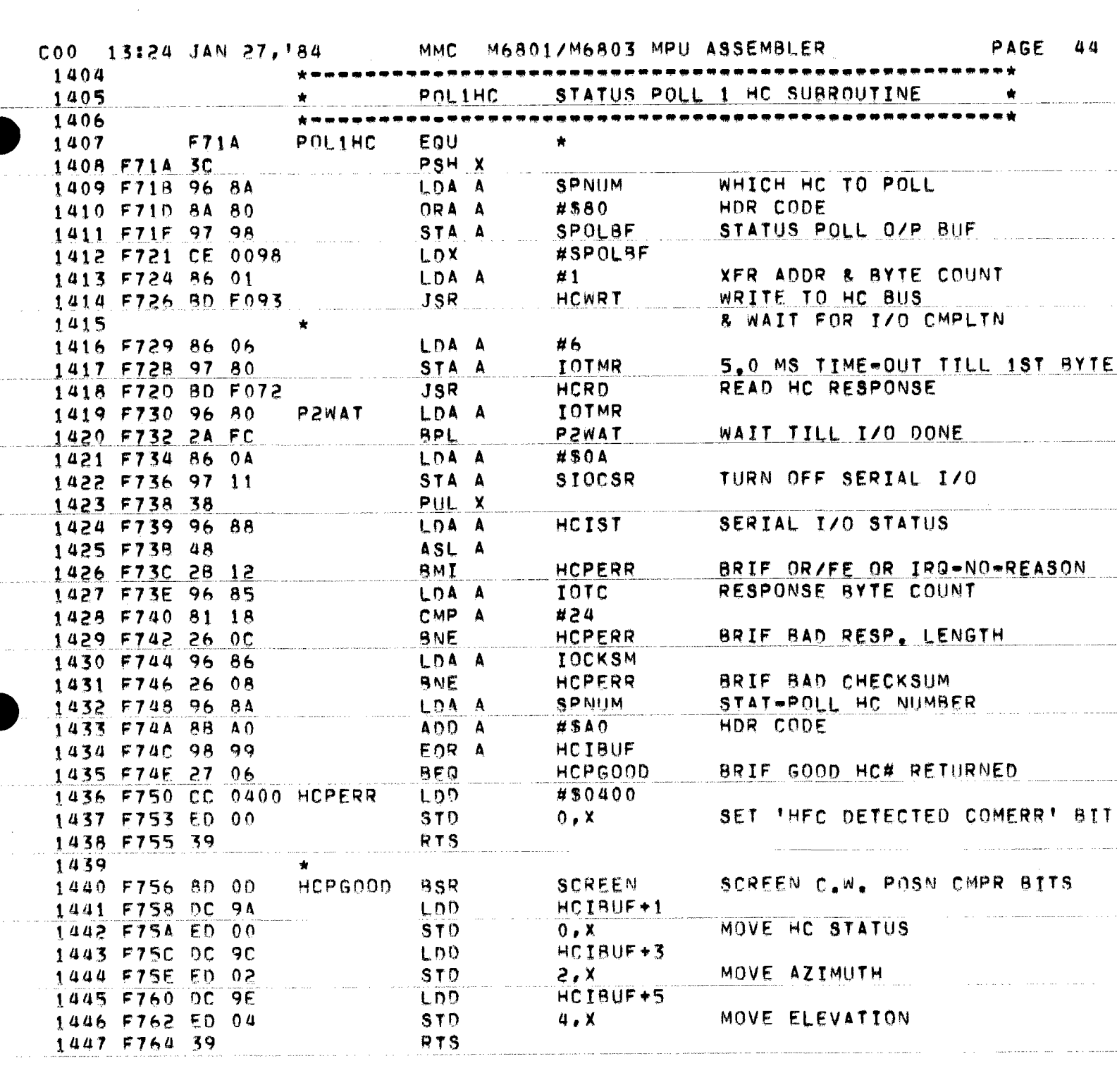

. The constraints of the state of the constraint constraint and state  $\hat{S}(x,y)$  , and  $\hat{S}(x,y)$ 

والمتحار فتستعدد المتستدين ستستنقص

 $\sim$  20  $^{\circ}$  m  $\sim$  00  $^{\circ}$  m  $\sim$  00  $^{\circ}$  m  $\sim$  0.5 m  $^{\circ}$  m  $\sim$  00  $\sim$  0.4 m  $\sim$  0.00  $^{\circ}$ 

contain the contract of the containing of the contained and several

 $\sim$  and an array of  $\sim$ 

 $\hat{r}$  and consider a model is a set and one of the set of  $\hat{r}$ 

 $\mathcal{L}_{\mathcal{A}}$  and  $\mathcal{L}_{\mathcal{A}}$  are the set of the set of  $\mathcal{A}$ 

 $\zeta_{\rm{max}}$  , and the continuum of  $\zeta$ 

1990年,1990年,1990年,1990年,1990年,1990年,1990年,1990年,1990年,1990年,1990年,1990年,1990年,1990年,1990年,1990年,1990年

 $\label{eq:2.1} \begin{split} \mathcal{L}_{\text{max}}(\mathcal{L}_{\text{max}}) = \mathcal{L}_{\text{max}}(\mathcal{L}_{\text{max}}) \mathcal{L}_{\text{max}}(\mathcal{L}_{\text{max}}) \\ \mathcal{L}_{\text{max}}(\mathcal{L}_{\text{max}}) = \mathcal{L}_{\text{max}}(\mathcal{L}_{\text{max}}) \mathcal{L}_{\text{max}}(\mathcal{L}_{\text{max}}) \mathcal{L}_{\text{max}}(\mathcal{L}_{\text{max}}) \\ \mathcal{L}_{\text{max}}(\mathcal{L}_{\text{max}}) = \mathcal{L}_{\text{max}}(\mathcal{L}_{$ 

 $\epsilon$  )

新闻的 2007年12月10日, 1990年12月

∄V

 $\frac{1}{2}$  ,  $\frac{1}{2}$ 

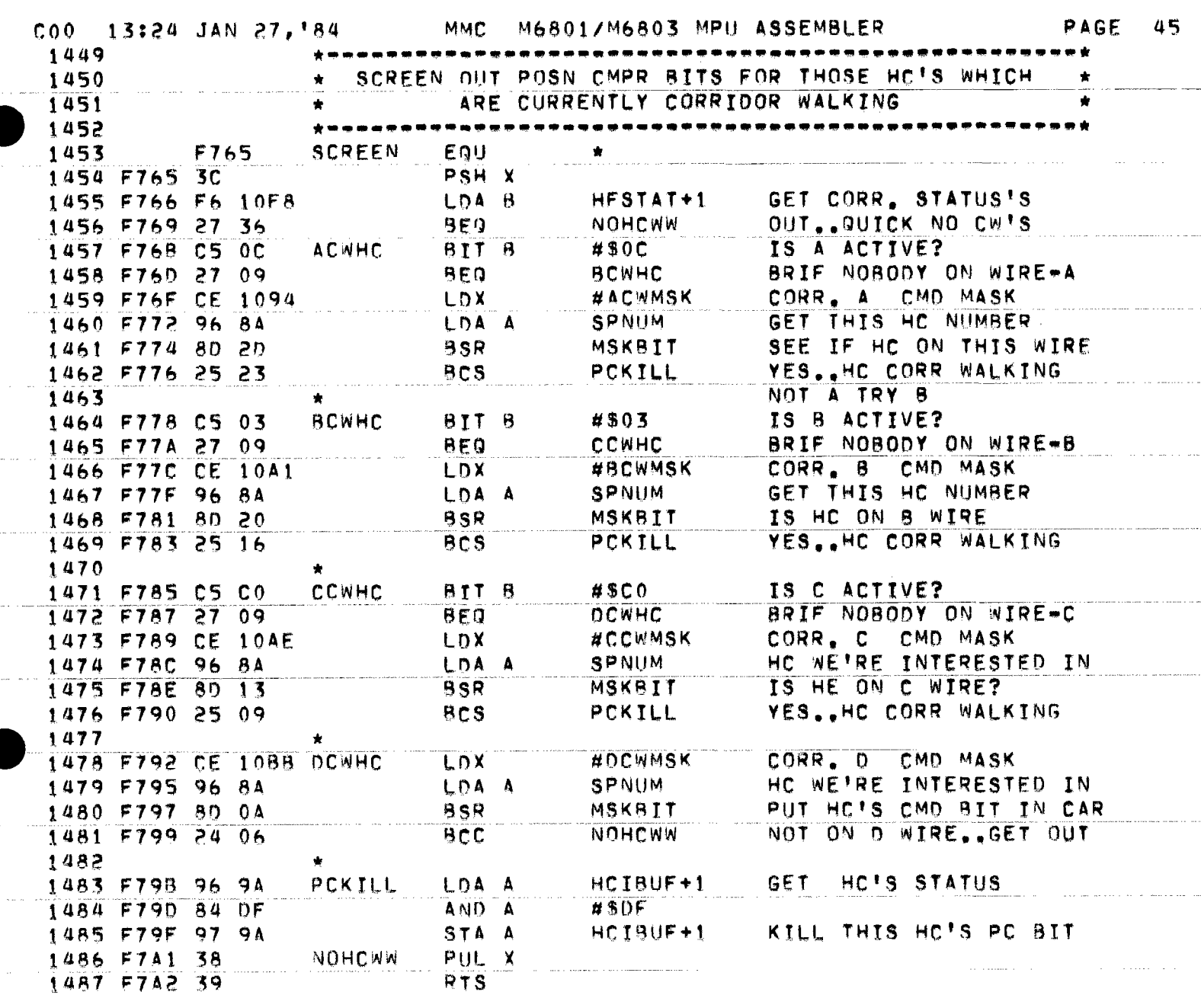

المنتقصص والمناول والمناور

 $\hat{J}$  , and the measurement constraint mass and the set of the set of the set of the set of the set of the set of the set of the set of the set of the set of the set of the set of the set of the set of the set of the se

 $\sim$   $\sim$ 

المناسب المستدار

, where the contract of the contract of the contract of  $\mathcal{L}_\text{max}$ 

 $\mathcal{L}^{\mathcal{L}}$  is a subset of the set of  $\mathcal{L}^{\mathcal{L}}$ 

 $\hat{\theta}$  , and  $\hat{\theta}$  , and

 $\sim$   $\sim$ 

iųp H 

 $\mathbb{R}^*$ 

 $\frac{1}{2\pi\sqrt{3}}$ 

þe.

 $\hat{J}$  , and the constraint  $\hat{J}$  , and the constraint mass of the constraints of the constraints

 $\Delta$  ,  $\Delta$  ,  $\Delta$  ,  $\Delta$ 

 $\mathcal{L}_{\mathcal{A}}$  . The second contract  $\mathcal{L}_{\mathcal{A}}$ 

 $\hat{r}$  , as a mass of the contract of the contract of

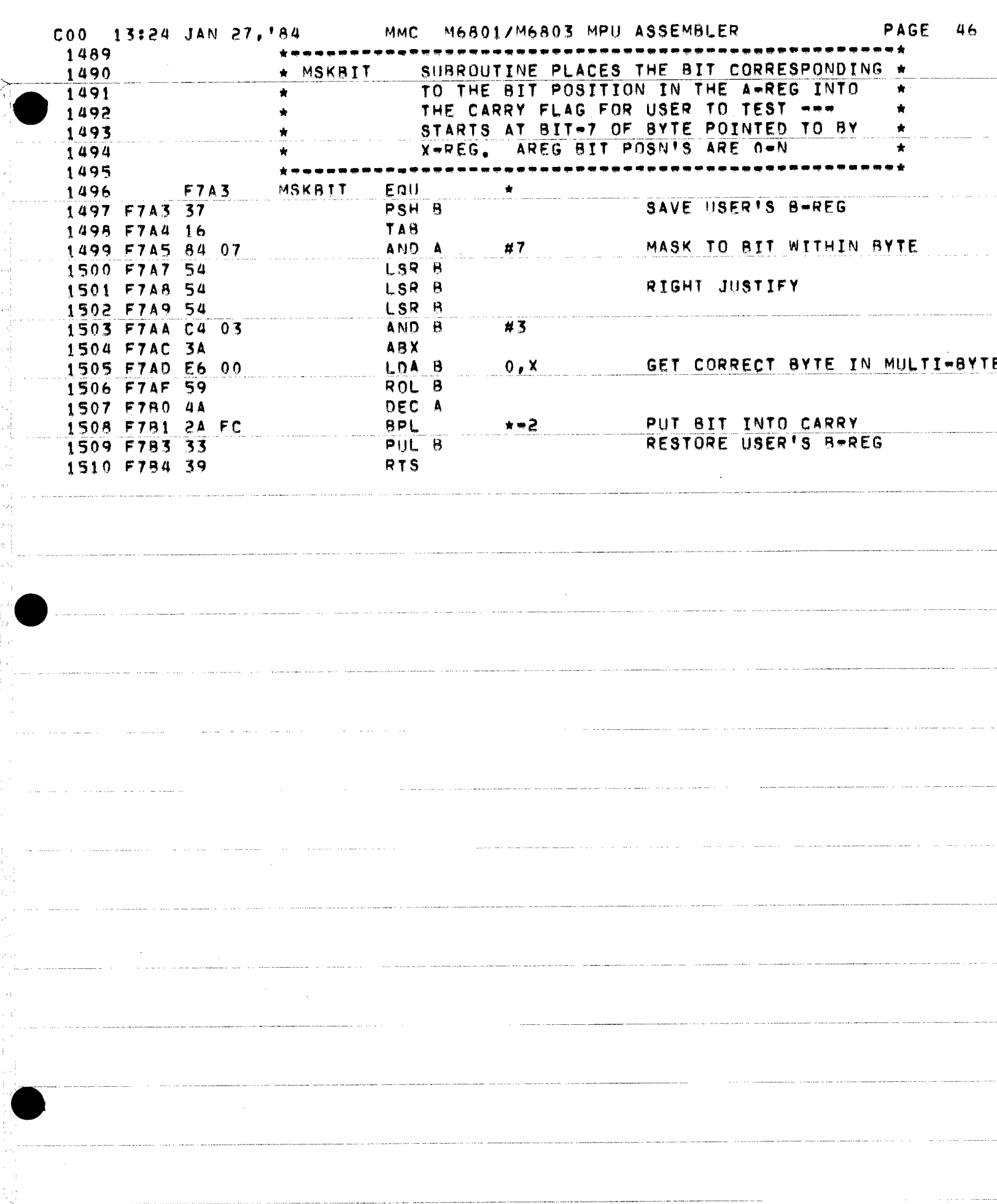

3,

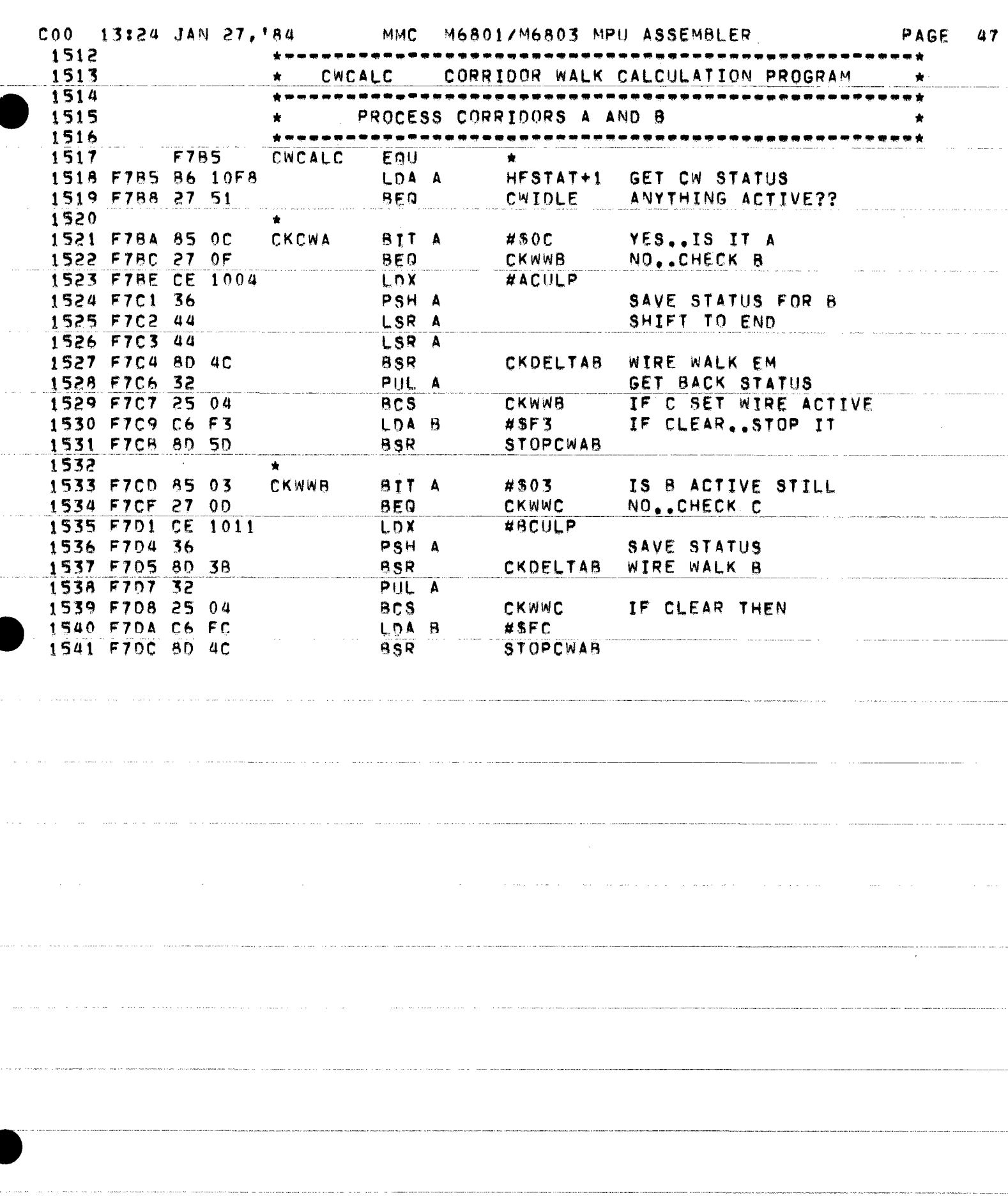

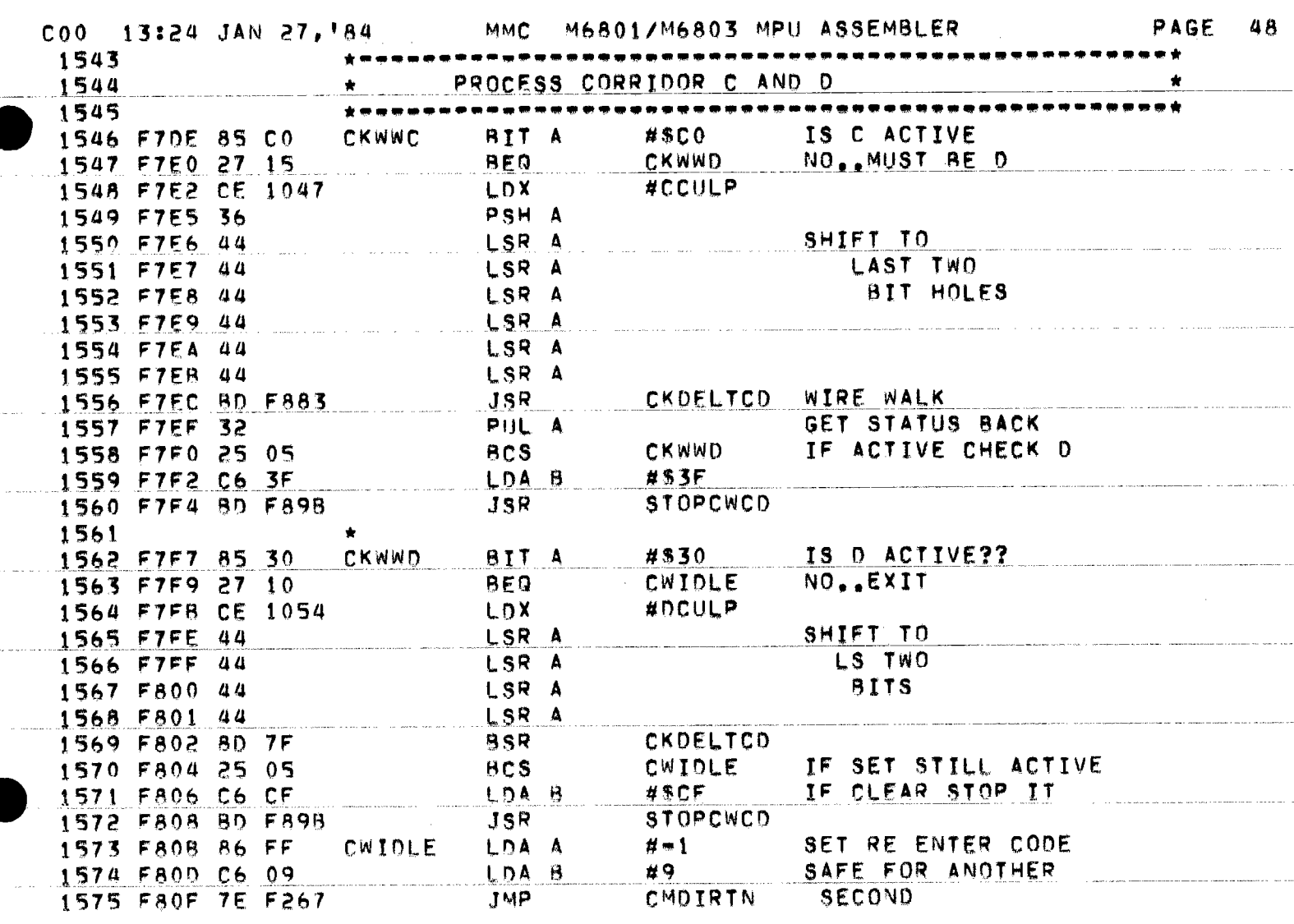

.<br>In the company of the company we are a second to the company of the company of the company of the company of t

المتحامين المنافس والمتعاشر

 $\label{eq:optimal} \textit{invariant} \left( \textit{in} \left( \textit{in} \left( \textit{$ 

, which is a set of the continued of the set of  $\mathcal{L}^{\mathcal{L}}$  . The continued of the set of  $\mathcal{L}^{\mathcal{L}}$ 

 $\label{eq:1} \text{and}\quad \mathbf{x}=(\mathbf{x}+\mathbf{y}+\mathbf{x})\text{ converges in }\mathbb{R}^{d}\times\mathbb{R}^{d}\times\mathbb{R}^{d}\$ 

we have a set of  $\alpha$ 

an ann an ann an Alba (1970). Tha ann an 1970 a tha an ann ann an an an 1970 an 1970 ann an 1970. Tha an an a

ò,

 $\tau_{\sigma\perp}$ 

 $\begin{bmatrix} 1 & 0 \\ 0 & 1 \end{bmatrix}$ 

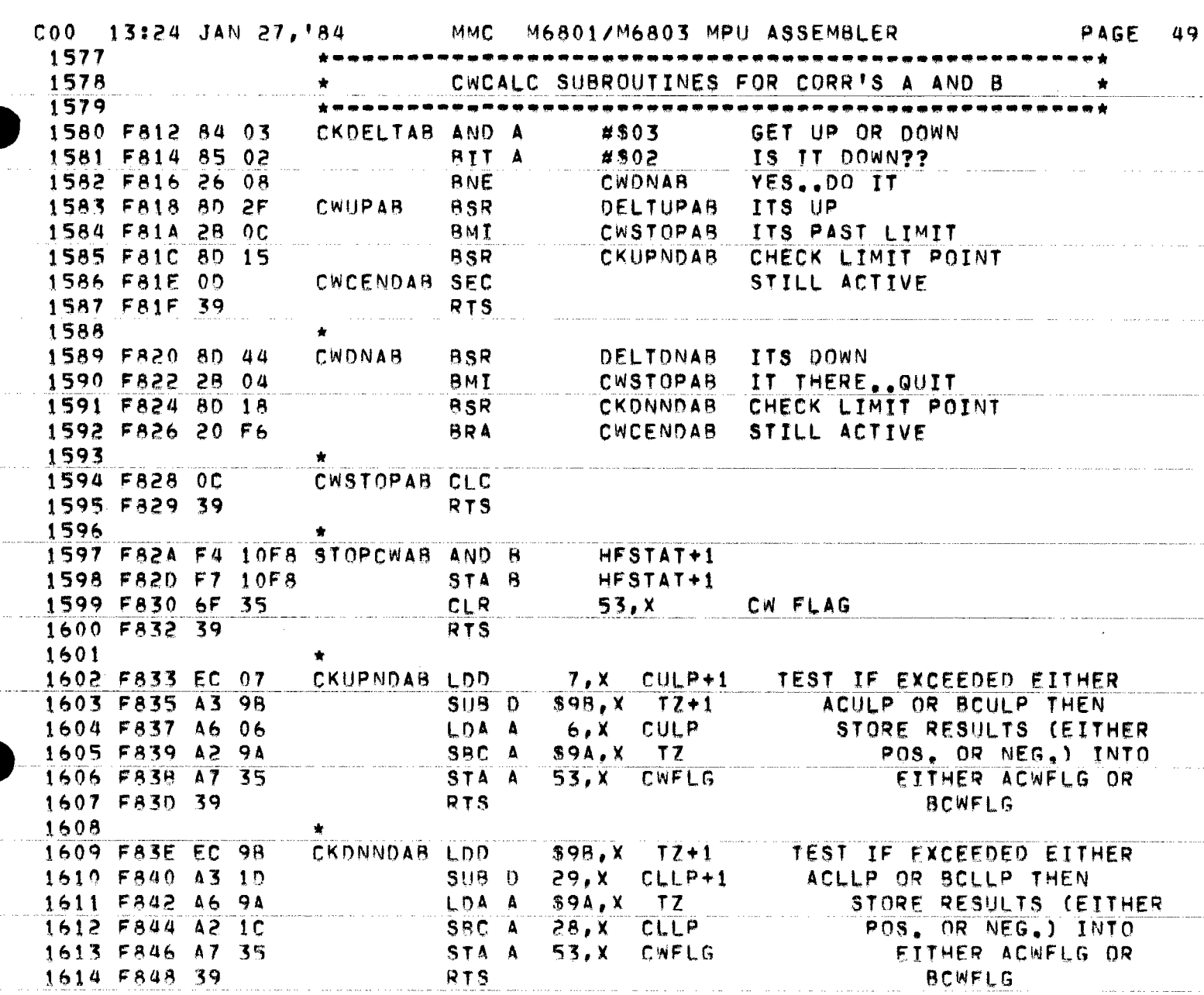

.<br>The contract in the company of the contract of the contract of the contract of the contract of the contract of

. The contract constraint and matrix of the state of the state of the state of the state  $\mathcal{L}_\text{c}$ 

.<br>The communication of the contract of the contract of the contract of the contract of the communication of the c

 $\sim$   $\sim$ 

 $\omega$  -  $\omega$  -  $\beta$ 

 $\phi$  and  $\phi$  are all the contracts.

 $\mathcal{O}(\mathcal{O}(\log n))$ 

 $\sim$  100 km  $^{-1}$  100 km  $^{-1}$ 

المتحدث والمتاريخ المتاريخ والمحاربة المستشمش والمتحدة

الرابي والموالي والرباب المتواطن والمتحدث والمتحدث

 $\bar{\mathbf{r}}$ 

 $\mathcal{A}(\mathbf{x})$  , where  $\mathcal{A}(\mathbf{x})$  is the set of  $\mathcal{A}(\mathbf{x})$  , we have

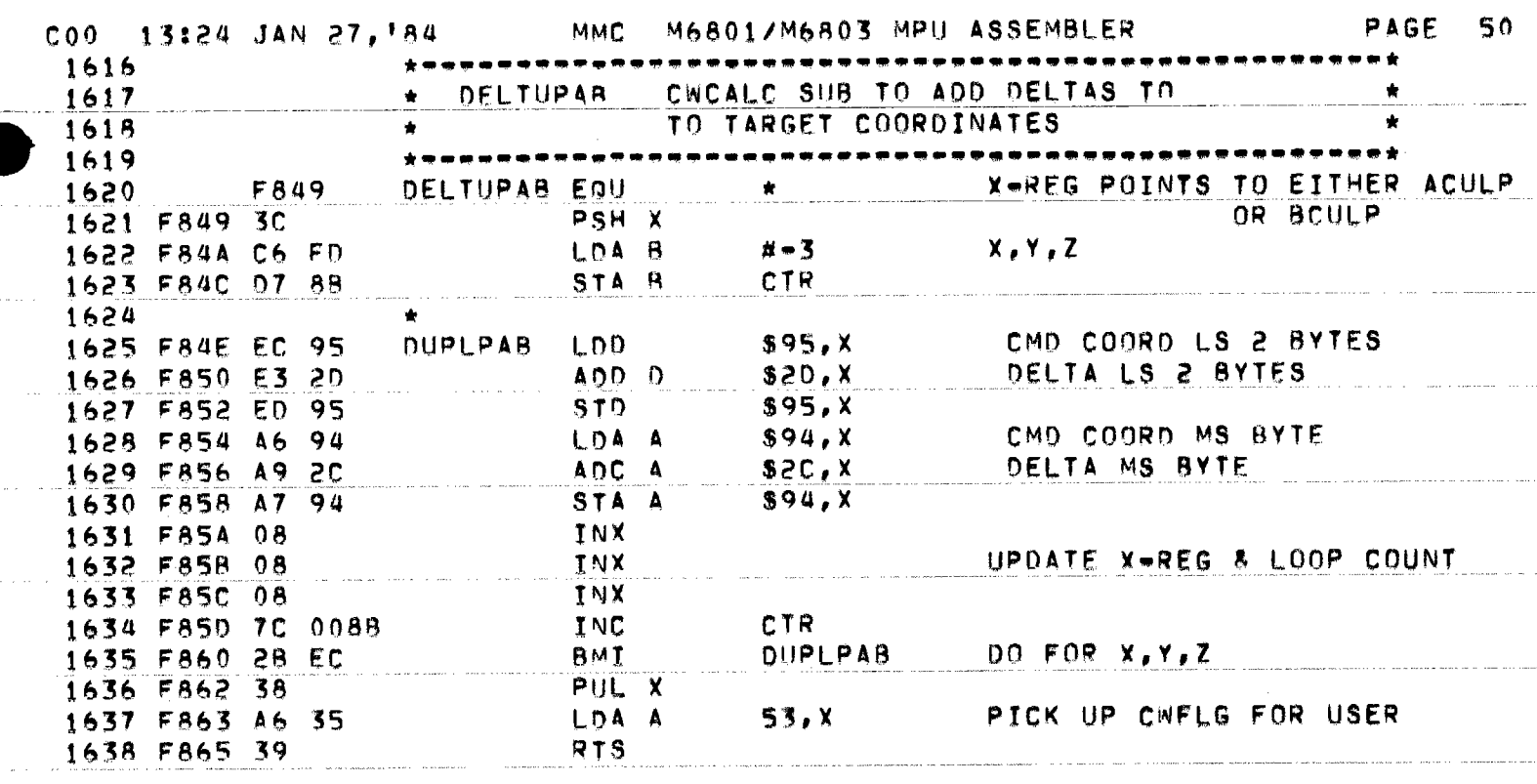

المتحدث المستوع والمتحدث والمتحدث والمتحدث والمتحدث والمتحدث والمستسس الوالي والمتحدث المستوع والمستشرع

 $\mathcal{L}_{\text{max}}$  , and  $\mathcal{L}_{\text{max}}$  is a sequence of the sequence of  $\mathcal{L}_{\text{max}}$ 

 $\mathcal{L}_{\mathcal{A}}$  is the continuous mass of the set of the set of the set of the set of the set of the  $\mathcal{A}$ 

والمنادر والمستدر والمراجع الساسطينية والمراجع المراجع والمراجع والمتفاوض ستستدر المستدر

 $\hat{\mathcal{L}}_{\text{max}}$  and  $\hat{\mathcal{L}}_{\text{max}}$  are the second constant of  $\hat{\mathcal{L}}_{\text{max}}$ 

 $\mathcal{L}(\mathbf{a},\mathbf{a})$  and  $\mathcal{L}(\mathbf{a},\mathbf{a})$  and  $\mathcal{L}(\mathbf{a},\mathbf{a})$ 

 $\omega$  , and an expression of the state of the state  $\omega$ 

 $\mathcal{L}(\mathbf{x})$  and  $\mathbf{x}$  is  $\mathcal{L}(\mathbf{x})$ 

 $\hat{f}$  is a maximized by  $\hat{f}$  . The  $\hat{f}$ 

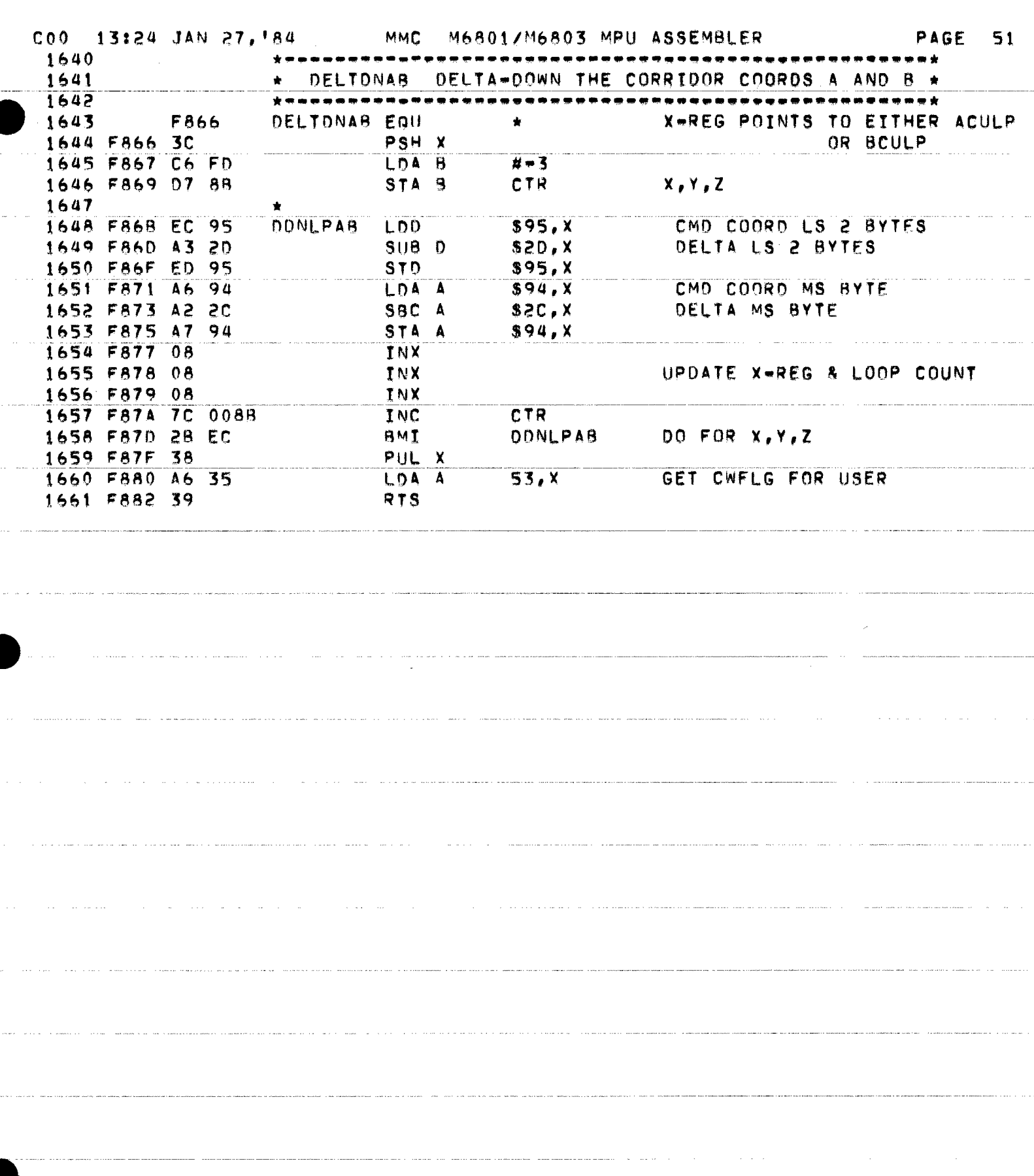

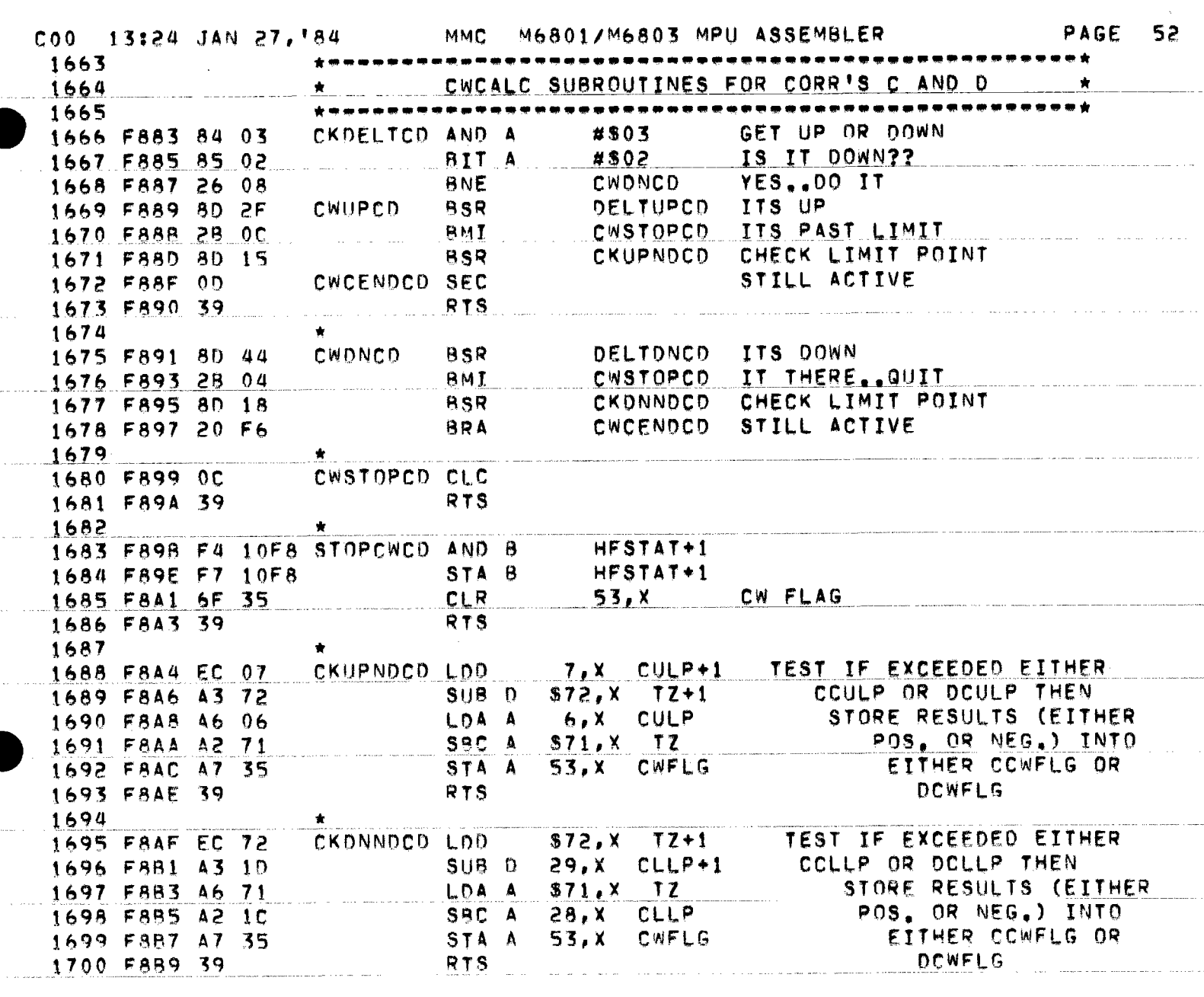

la de la componentación de la componentación de la componentación de la componentación de la componentación de

.<br>The second company of the second company of the company of the second company of the second contract of the second

المنابي والمتحال الشابان والمتسلمين وسطيره

 $\hat{z}$  and an experimental  $\hat{z}$  ,  $\hat{z}$  ,  $\hat{z}$  ,  $\hat{z}$  , and  $\hat{z}$  , and  $\hat{z}$ 

 $\mathcal{L}_{\text{max}}$  . The second constraint is a sequence of the second constraint in the  $\mathcal{L}_{\text{max}}$ 

a and strategy and the company of the seminarity of the contentration and considered the content of the model was an analyzed

 $\label{eq:R1} \mathcal{L}(\mathcal{L}(\mathcal{L})) = \mathcal{L}(\mathcal{L}(\mathcal{L})) = \mathcal{L}(\mathcal{L}(\mathcal{L})) = \mathcal{L}(\mathcal{L}(\mathcal{L})) = \mathcal{L}(\mathcal{L}(\mathcal{L})) = \mathcal{L}(\mathcal{L}(\mathcal{L})) = \mathcal{L}(\mathcal{L}(\mathcal{L})) = \mathcal{L}(\mathcal{L}(\mathcal{L})) = \mathcal{L}(\mathcal{L}(\mathcal{L})) = \mathcal{L}(\mathcal{L}(\mathcal{L})) = \mathcal{L}(\mathcal{L}(\mathcal{L})) = \mathcal$ 

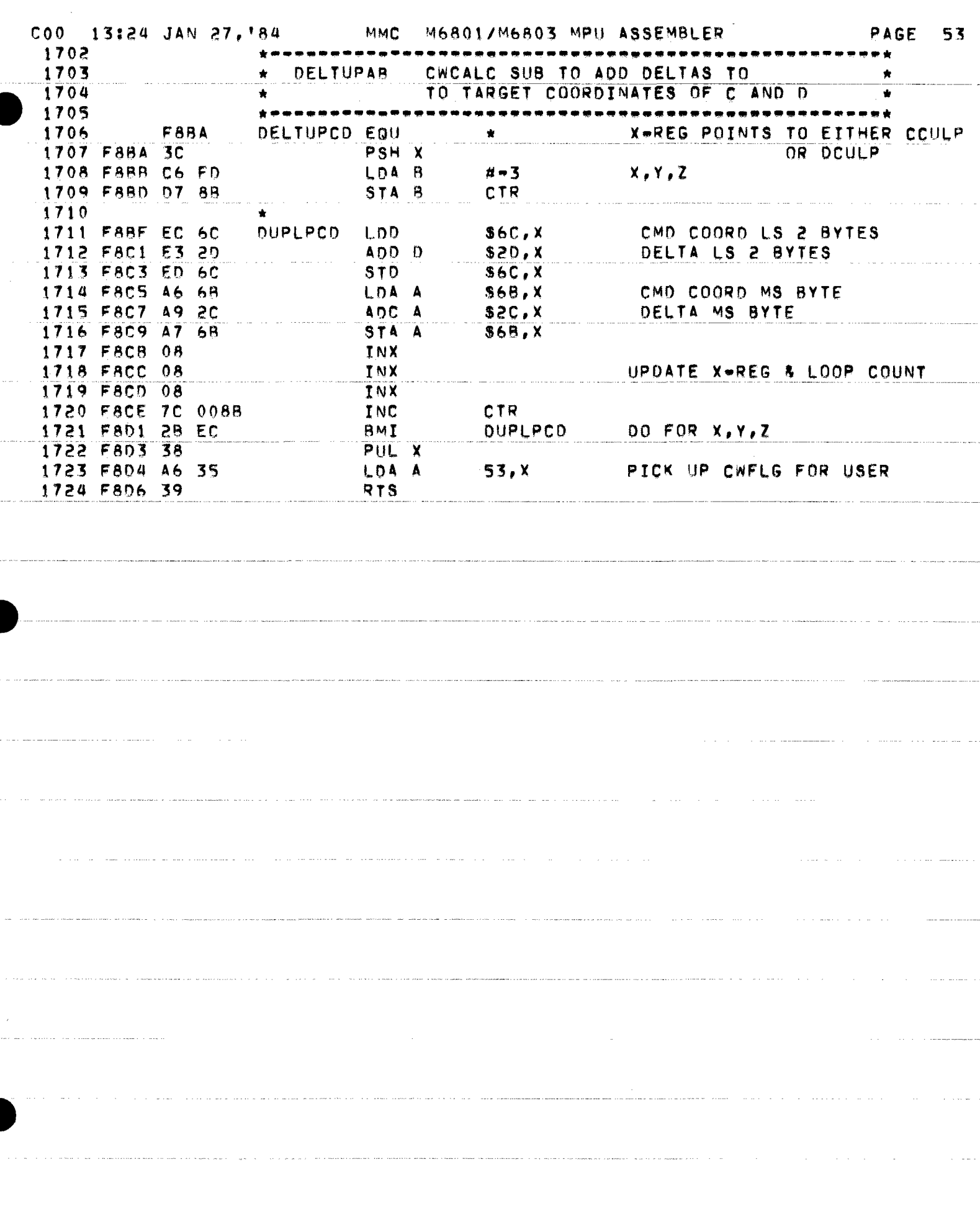

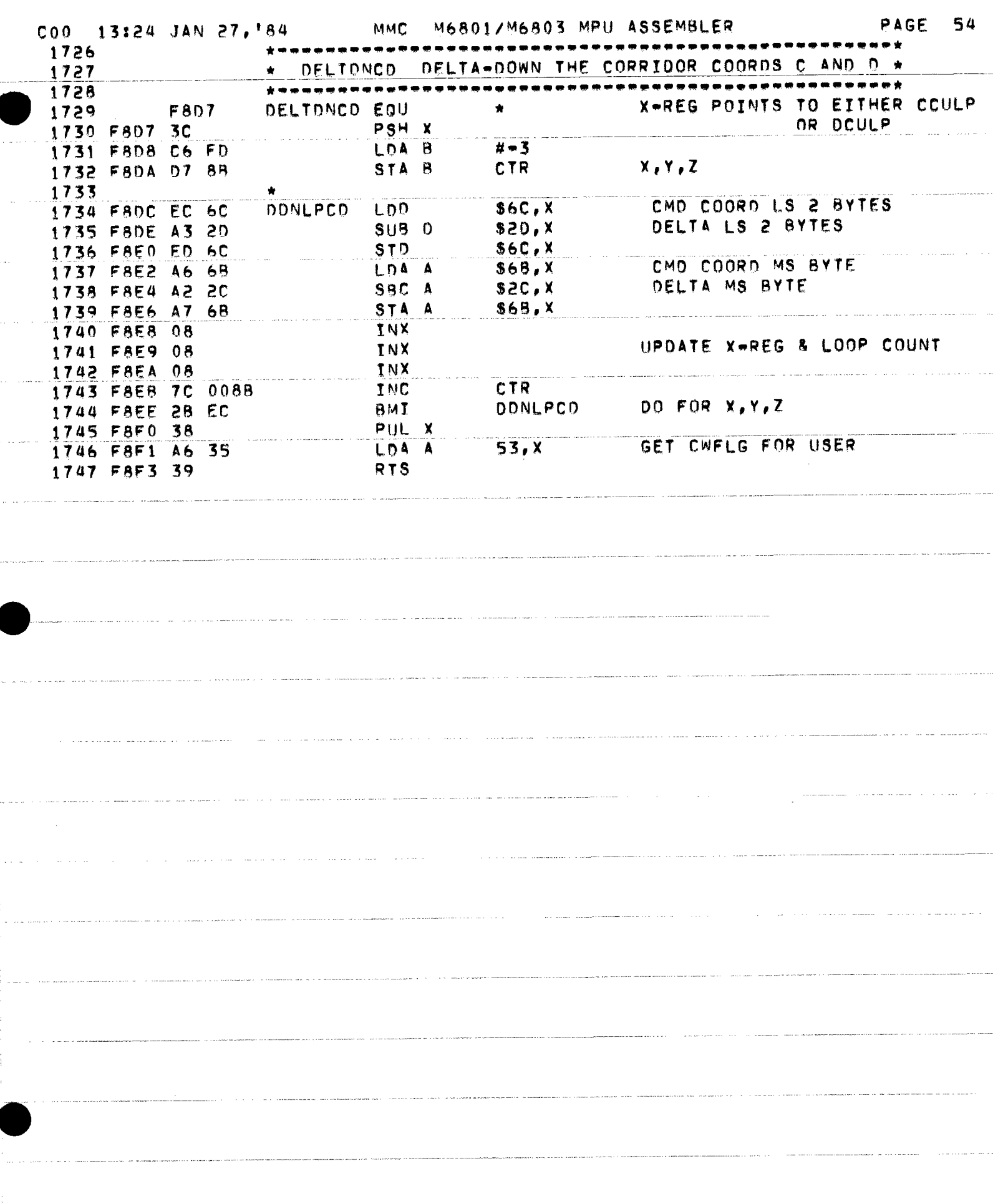

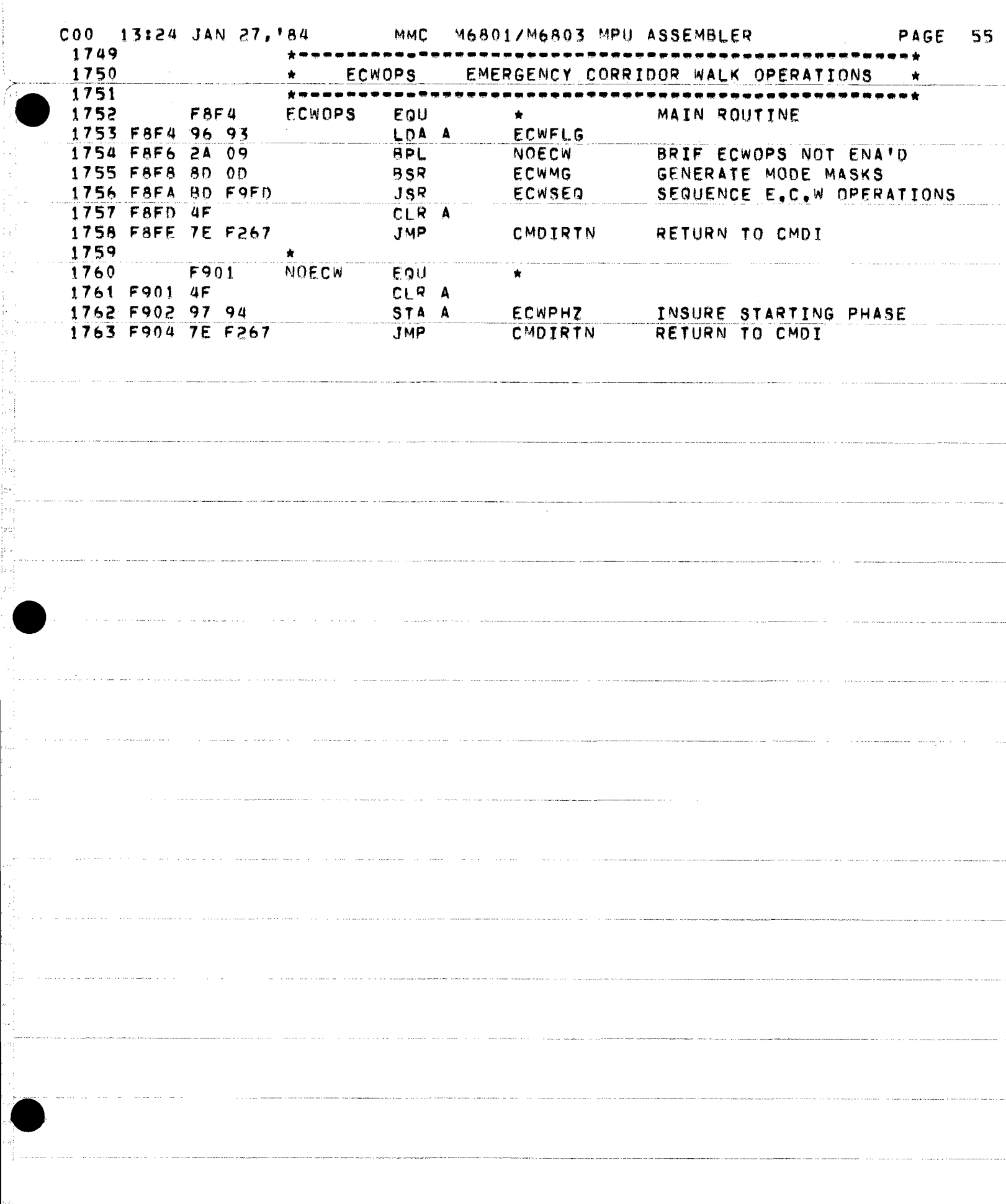

J

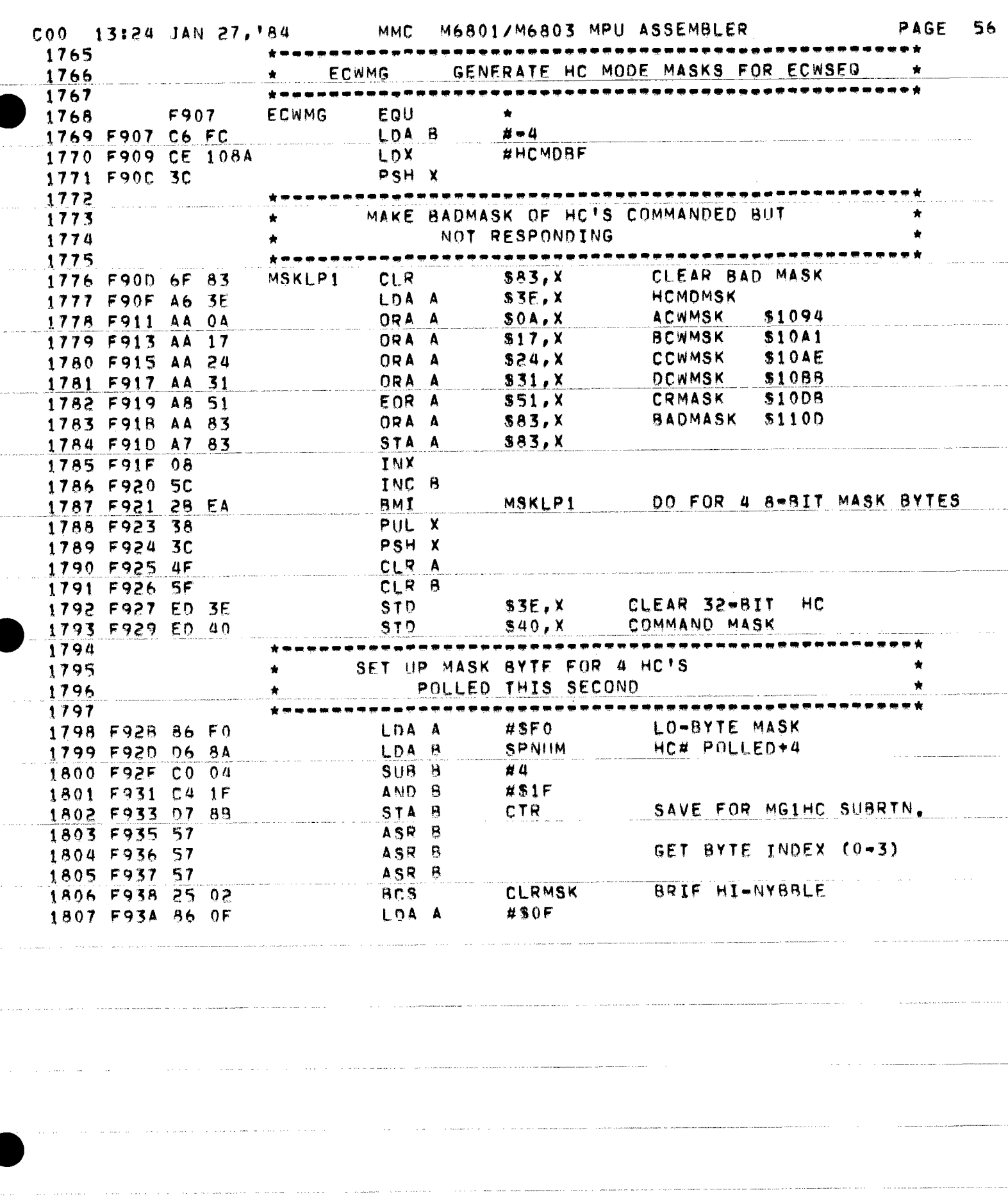

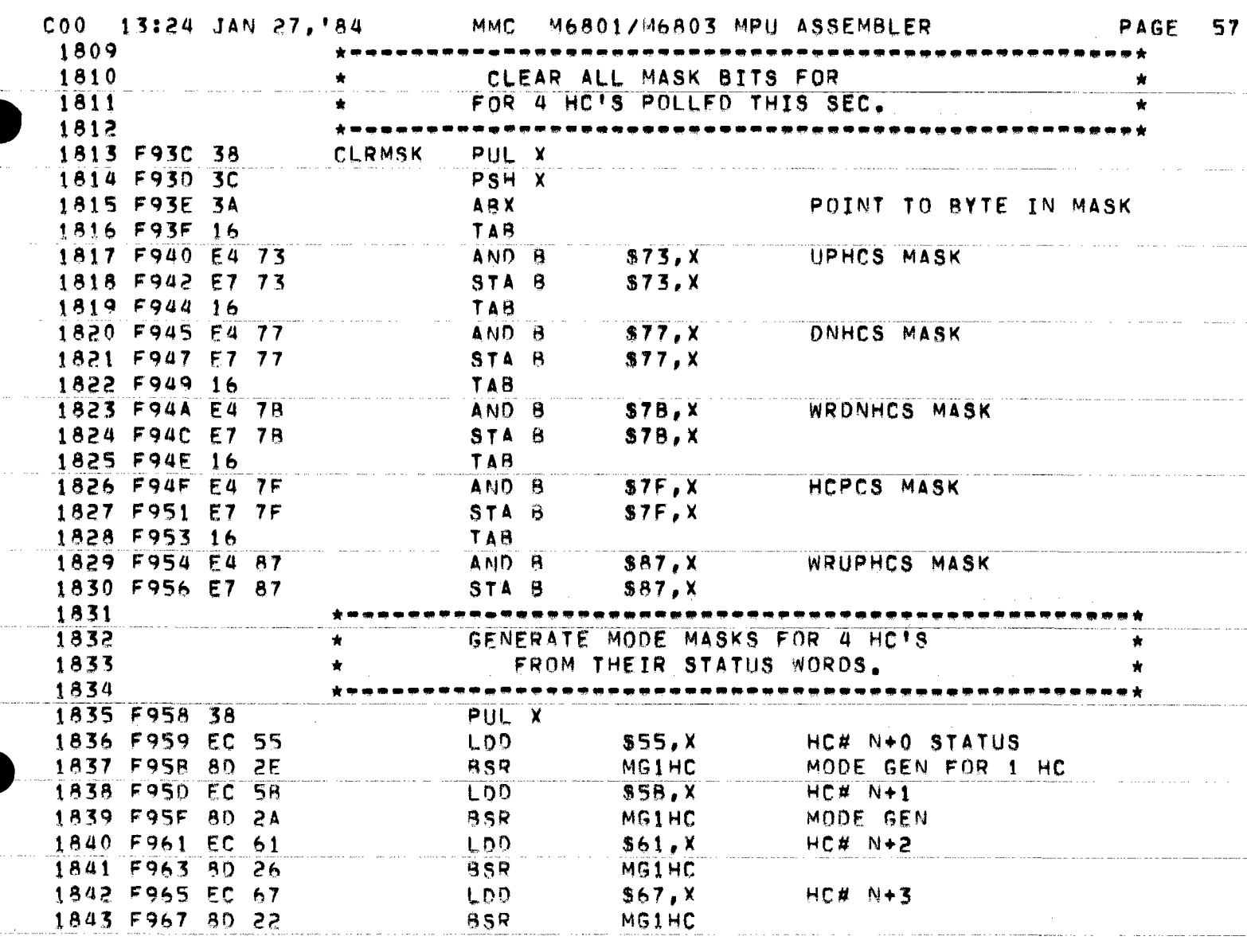

 $\mathcal{L}(\mathcal{L}(\mathfrak{m},\mathfrak{m},\mathfrak{m},\mathfrak{m},\mathfrak{m},\mathfrak{m},\mathfrak{m},\mathfrak{m},\mathfrak{m},\mathfrak{m},\mathfrak{m},\mathfrak{m})=\mathcal{L}(\mathfrak{m},\mathfrak{m},\mathfrak{m},\mathfrak{m},\mathfrak{m},\mathfrak{m},\mathfrak{m},\mathfrak{m},\mathfrak{m},\mathfrak{m},\mathfrak{m},\mathfrak{m},\mathfrak{m},\mathfrak{m},\mathfrak{m},\mathfrak{m},\mathfrak{m$ 

الماري الرام والمحارب والمستقط فقطاط والا

 $\label{eq:3} \frac{1}{2} \left( \frac{1}{2} \right) \left( \frac{1}{2} \right) \left( \frac{1}{2} \right) \left( \frac{1}{2} \right)$ 

 $\mathcal{L}_{\text{max}}$  and  $\mathcal{L}_{\text{max}}$ 

 $\sim 10^{-1}$  km

 $\omega$  is a set of  $\omega$  , we have a set of  $\omega$ 

 $\beta = \alpha$ 

医皮质 医无子 医血管 的复数形式 医血管静脉 医神经病 医心理学 医心理学 医心理学 医心理学 医心理学 医心理学 计数字 医单位性脑膜炎 医血管

 $\frac{1}{2}$ 

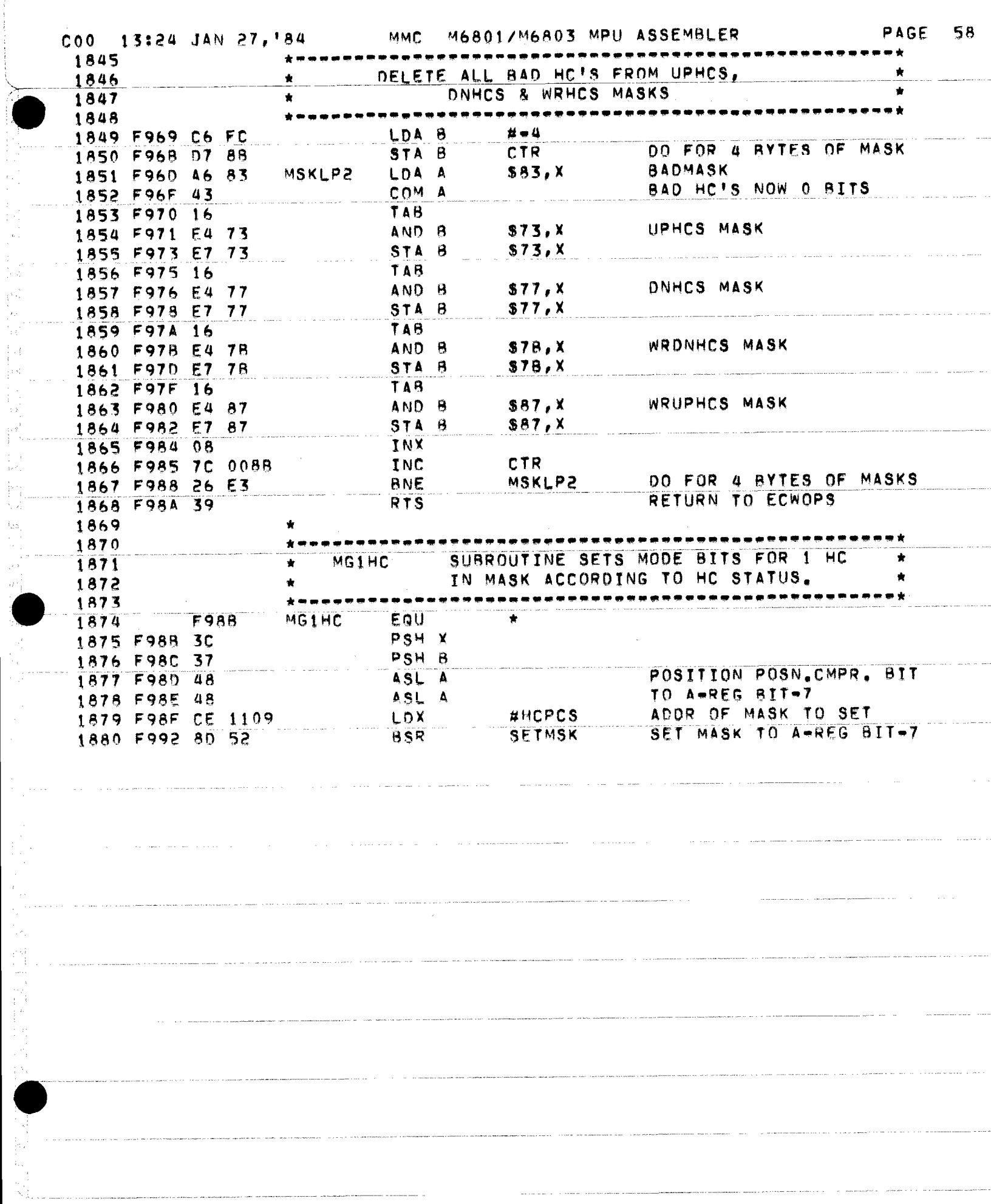

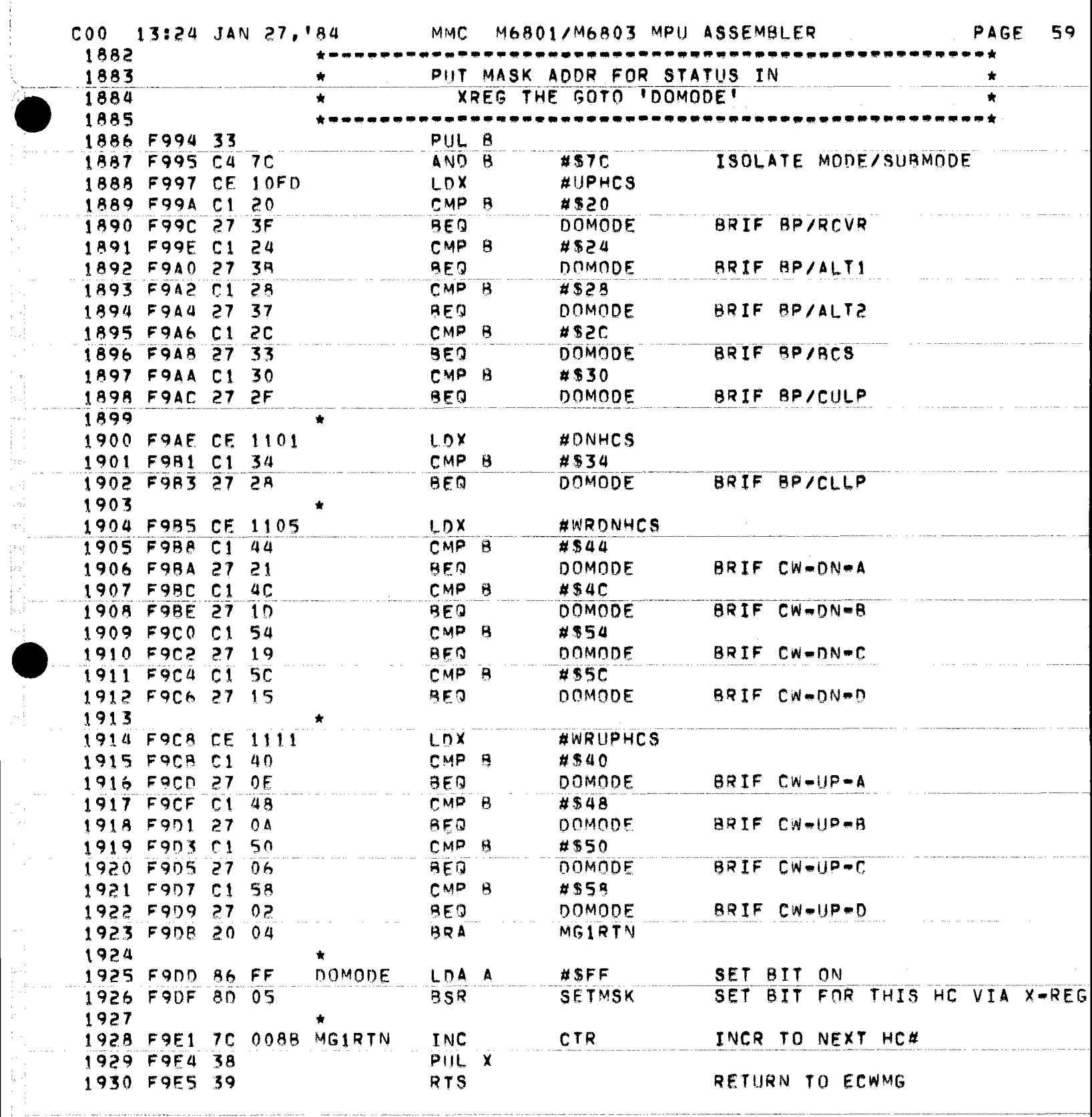

 $\sim$  .

 $\frac{1}{2}$  ,  $\frac{5}{2}$ 

1995年,1997年,1998年,1998年,1998年,1998年,1998年,1998年,1998年,1998年,1998年,1998年,1998年,1998年,1998年,1998年,1998 年,1998年,1<br>1999年,1999年,1999年,1999年,1999年,1999年,1999年,1999年,1999年,1999年,1999年,1999年,1999年,199

 $\frac{1}{2}$ 

 $\frac{1}{\ell}$  $\sim 10^{-5}$ 

写

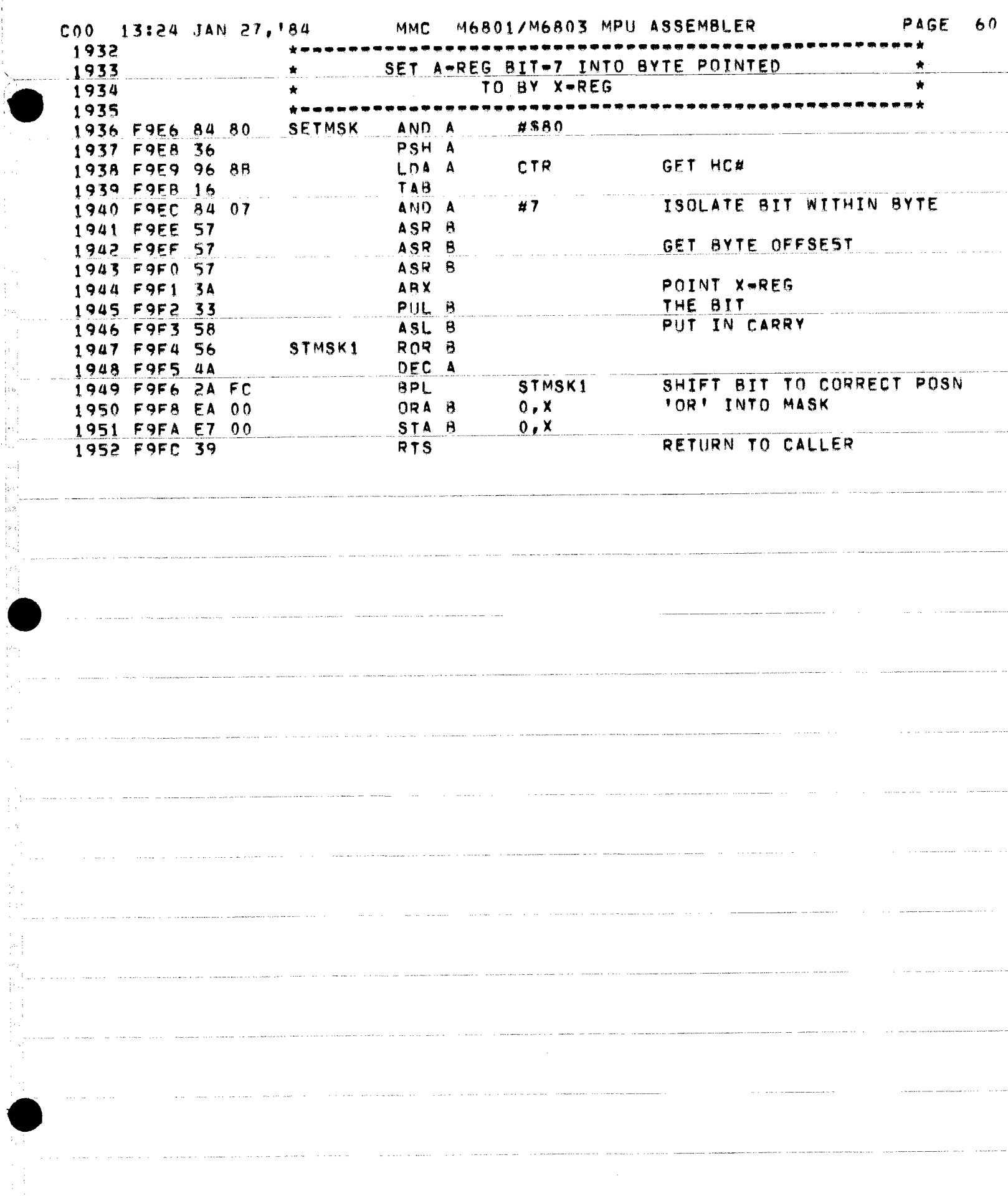

 $\bar{1}$ 

 $\frac{1}{2}$ 

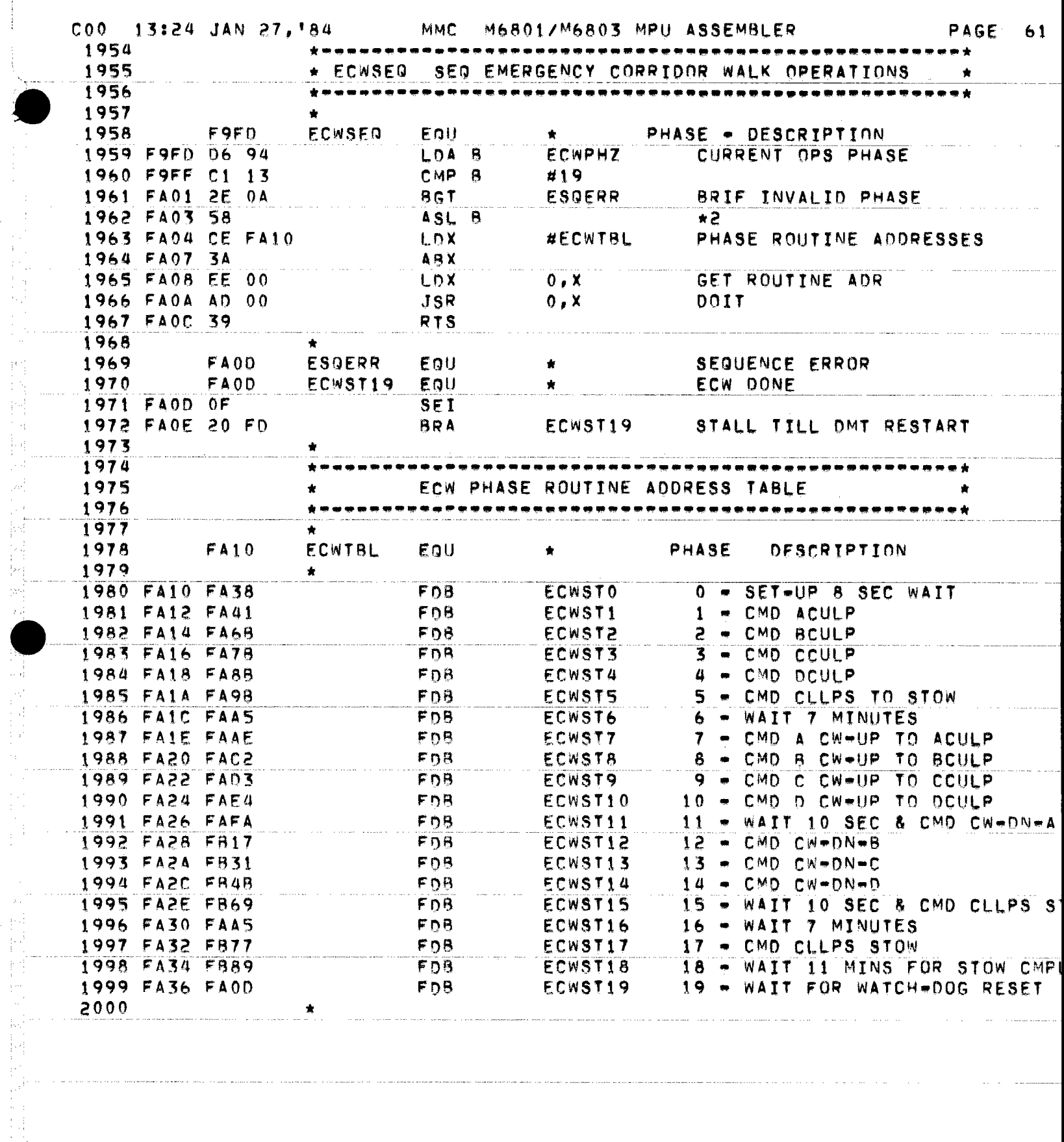

 $\langle \mu \mu \rangle \sim \mu$  .

 $\sim$ 

 $\frac{1}{2} \left( \frac{1}{2} \left( \frac{1}{2} \left( \frac{1}{2} \left( \frac{1}{2} \left( \frac{1}{2} \left( \frac{1}{2} \left( \frac{1}{2} \right) \right) - \frac{1}{2} \left( \frac{1}{2} \left( \frac{1}{2} \right) \right) \right) \right) \right) - \frac{1}{2} \left( \frac{1}{2} \left( \frac{1}{2} \left( \frac{1}{2} \left( \frac{1}{2} \left( \frac{1}{2} \right) - \frac{1}{2} \left( \frac{1}{2} \right) \right) \right) \right) - \frac$ 

 $\beta$  is a second set

 $\label{eq:2.1} \mathcal{L}(\mathcal{A} \times \mathcal{A}) = \mathcal{L}(\mathcal{A} \times \mathcal{A}) = \mathcal{L}(\mathcal{A} \times \mathcal{A}) = \mathcal{L}(\mathcal{A} \times \mathcal{A}) = \mathcal{L}(\mathcal{A} \times \mathcal{A})$ 

医无力 医精神病 医血管 化硫化碳酸盐 医单位

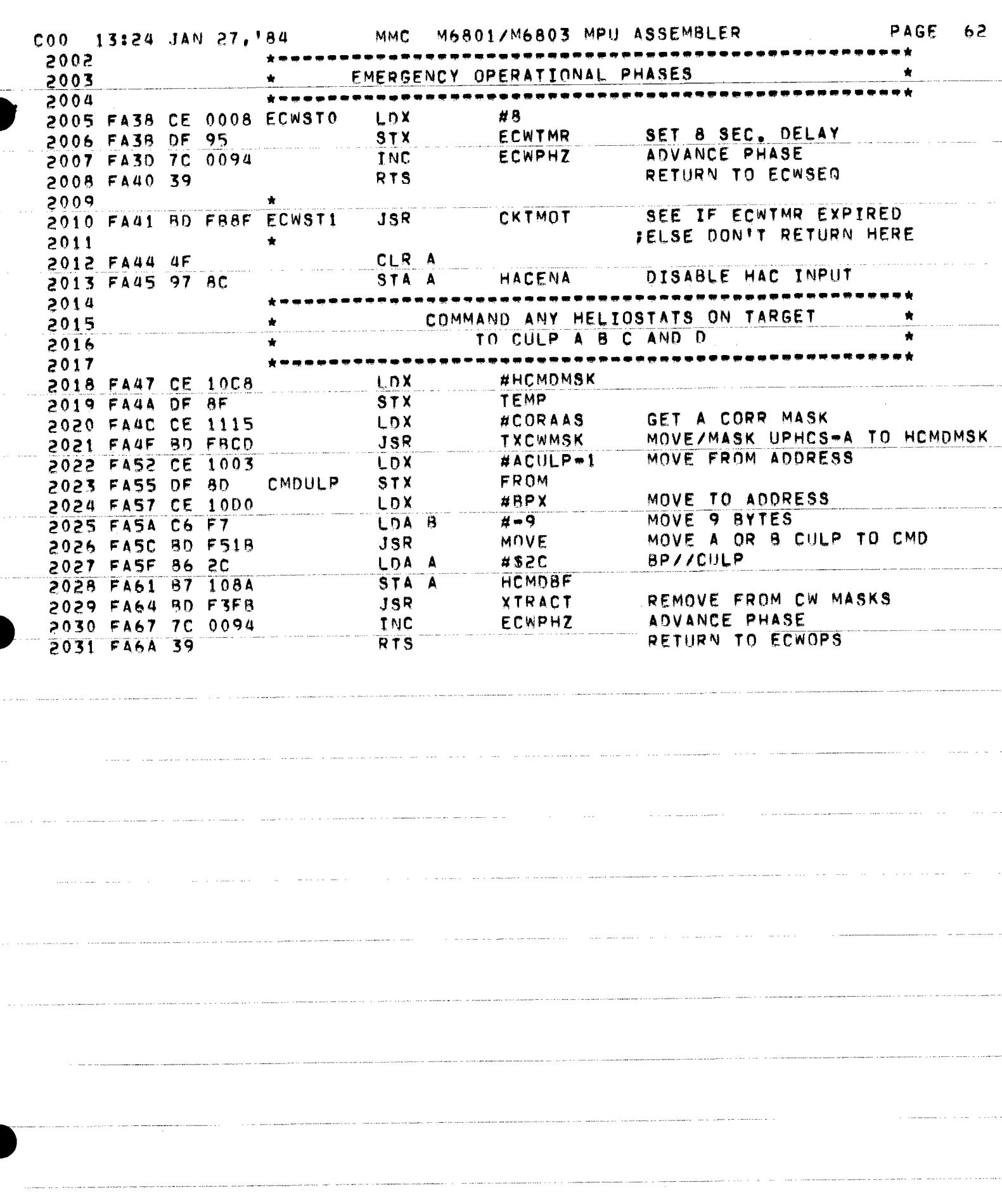

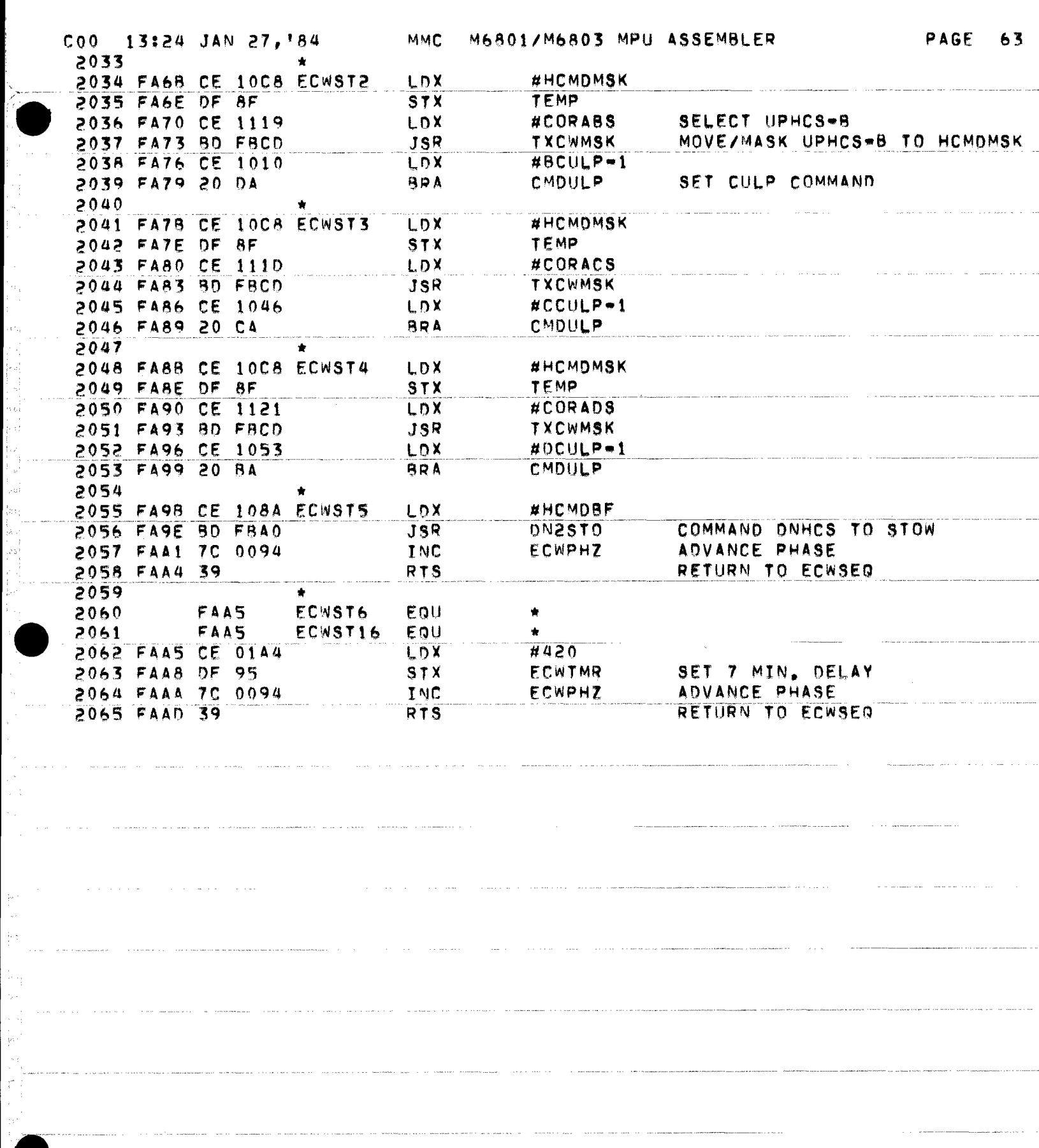

 $\left[\gamma_{\rm eff}\right]$  $\mathbb{R}^4$ 

i<br>Muus

 $\frac{1}{2}$ 

e<br>Santa

ÿ.  $\sim$  $\frac{1}{2}$  :

 $\frac{1}{2}$ 

 $\begin{bmatrix} \mathbb{R}^d \mathbb{R}^d \mathbb{R}$ 

 $\mathcal{L}_{\alpha}$ 

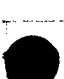

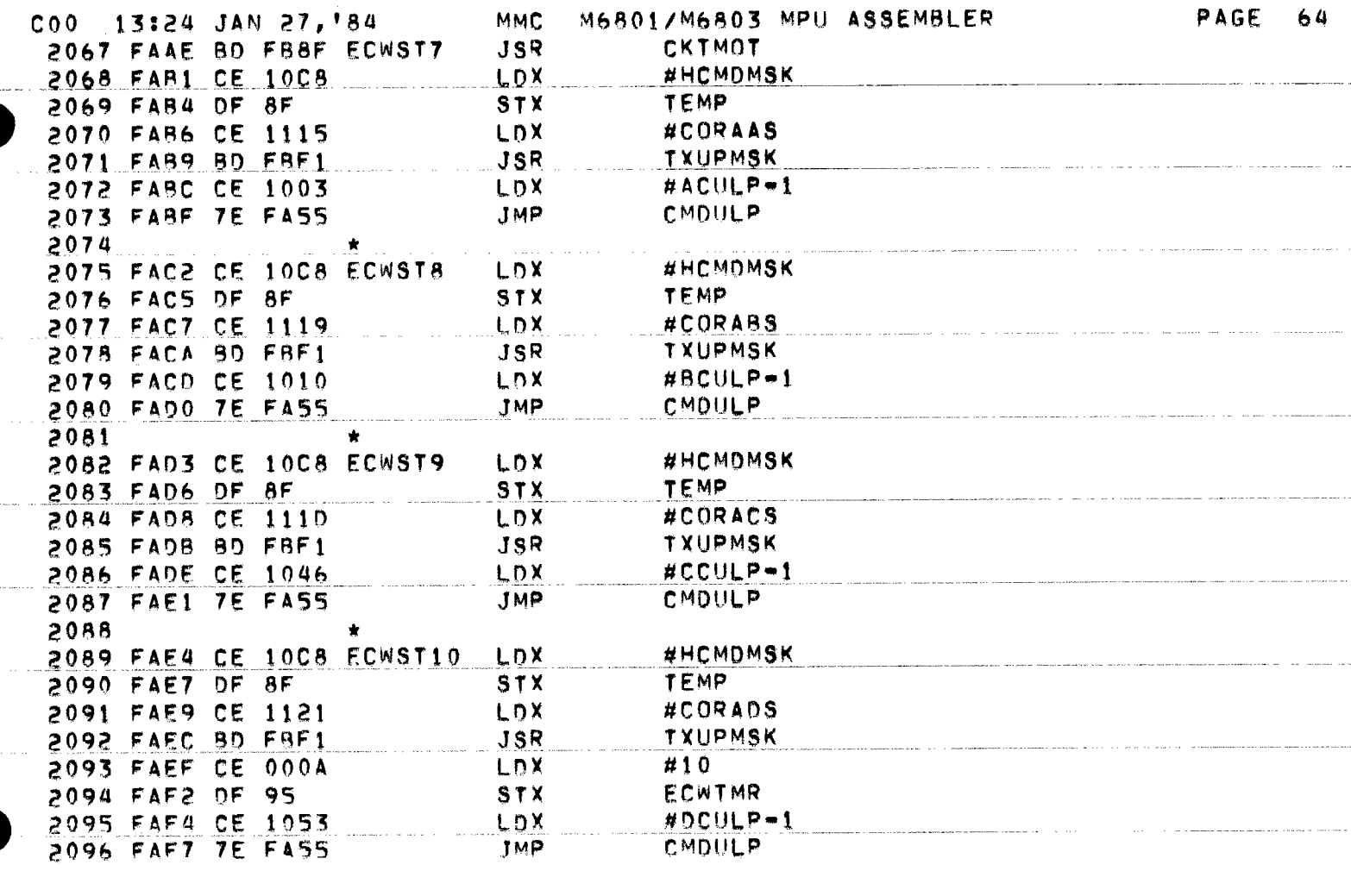

والرابط الاناسابية بتستسقط

 $\sim$ 

 $\alpha$  , see that the state  $\alpha$  , and  $\alpha$  , and  $\alpha$  , and  $\alpha$  are the continuous form  $\alpha$  , and  $\alpha$ 

وبماء والمحارب المتابل استناءهم والمتناو

and the contract constraint and the contract of  $\mathcal{O}(n)$ 

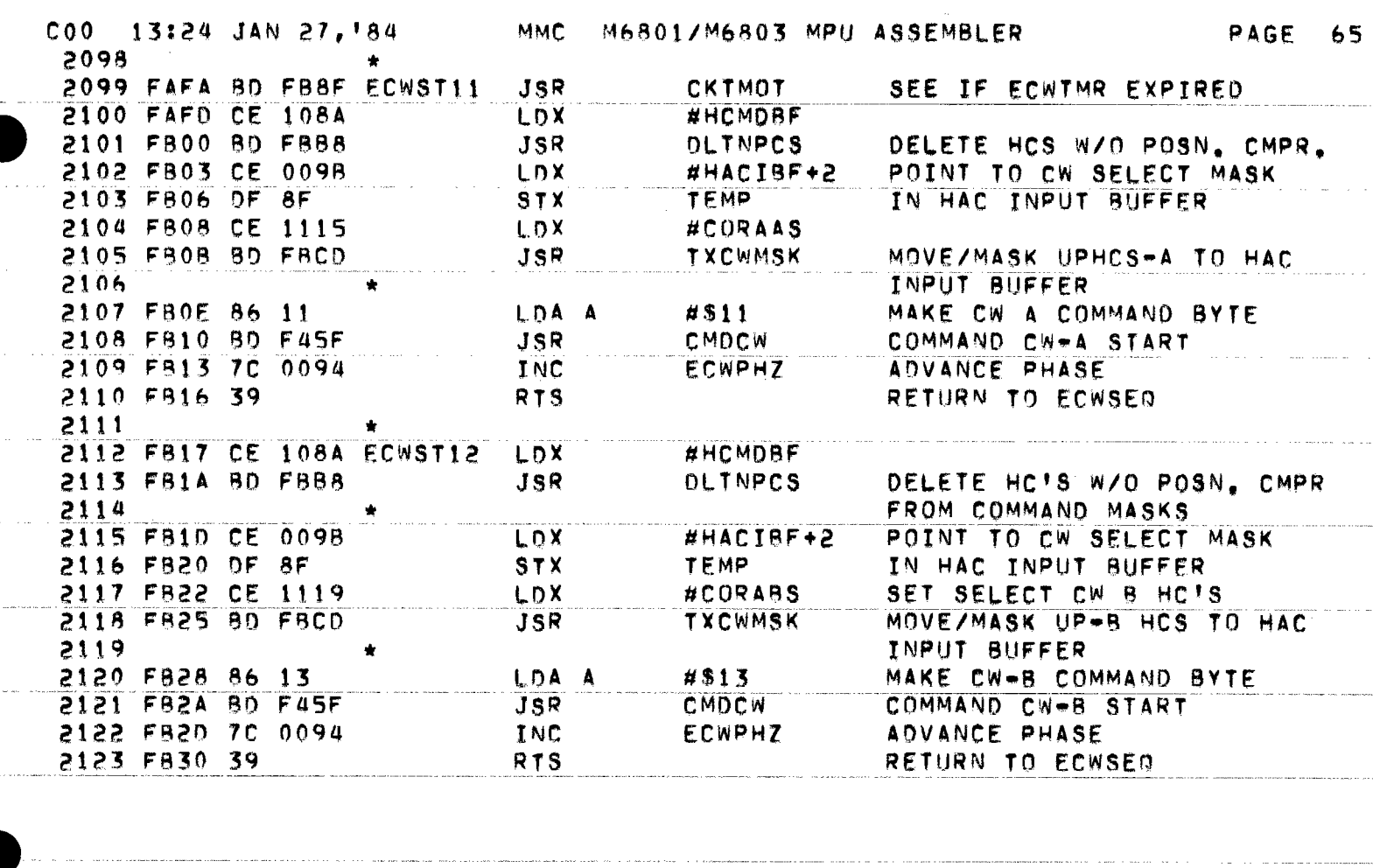

 $\mathcal{A}(\theta)$  , and  $\mathcal{A}(\theta)$  , and  $\mathcal{A}(\theta)$  , and  $\mathcal{A}(\theta)$ 

assume that the contract of the contract  $\hat{f}$  , and  $\hat{f}$  , and  $\hat{f}$  , and  $\hat{f}$ 

المتحر والمتحصر المستحدة

.<br>1980 - 1991 - 1992 - 1993 - 1994 - 1995 - 1996 - 1997 - 1998 - 1999 - 1999 - 1999 - 1999 - 1999 - 1999 - 1999

 $\sim$  -  $\sim$  -  $\sim$  -  $\sim$ 

 $\sim$  (s)

 $\sim$   $\sim$ 

and a subsequently similar  $\mathcal{L}(\mathcal{A})$  ,  $\mathcal{L}(\mathcal{A})$  and

 $\alpha$  ,  $\alpha$  ,  $\alpha$  ,  $\beta$  , and  $\alpha$  ,  $\alpha$  ,  $\alpha$  ,  $\alpha$  ,  $\alpha$  ,  $\alpha$  ,  $\beta$ 

بدار المتحصين

 $\alpha$  ,  $\alpha$  , and  $\alpha$  , and  $\alpha$  .

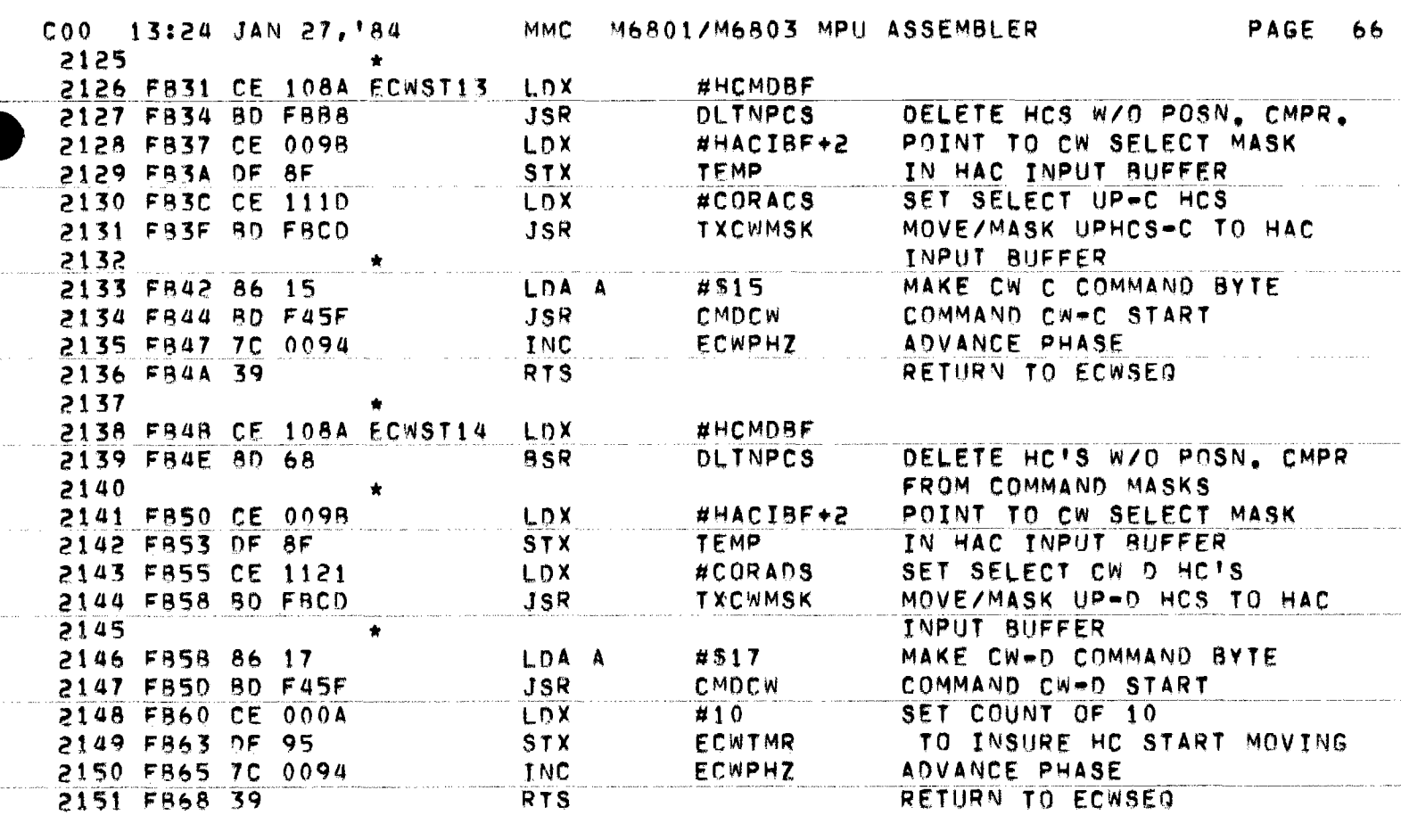

المتعادل والمستقيد فستشفش والمستدر ستتمام والمحارب والمحارب والمحارب

 $\sim$  km  $\sim$  10 km and 14 km and 14

 $\label{eq:2.1} \mathcal{L}(\mathcal{L}(\$ 

and in a matrix we can consider a range  $\tau$  . The set

 $\sim 10^{-1}$ 

 $\frac{d}{d\omega}\left( \frac{d\omega}{d\omega}\right) =\frac{1}{2}\frac{d\omega}{d\omega}\left( \frac{d\omega}{d\omega}\right)$ 

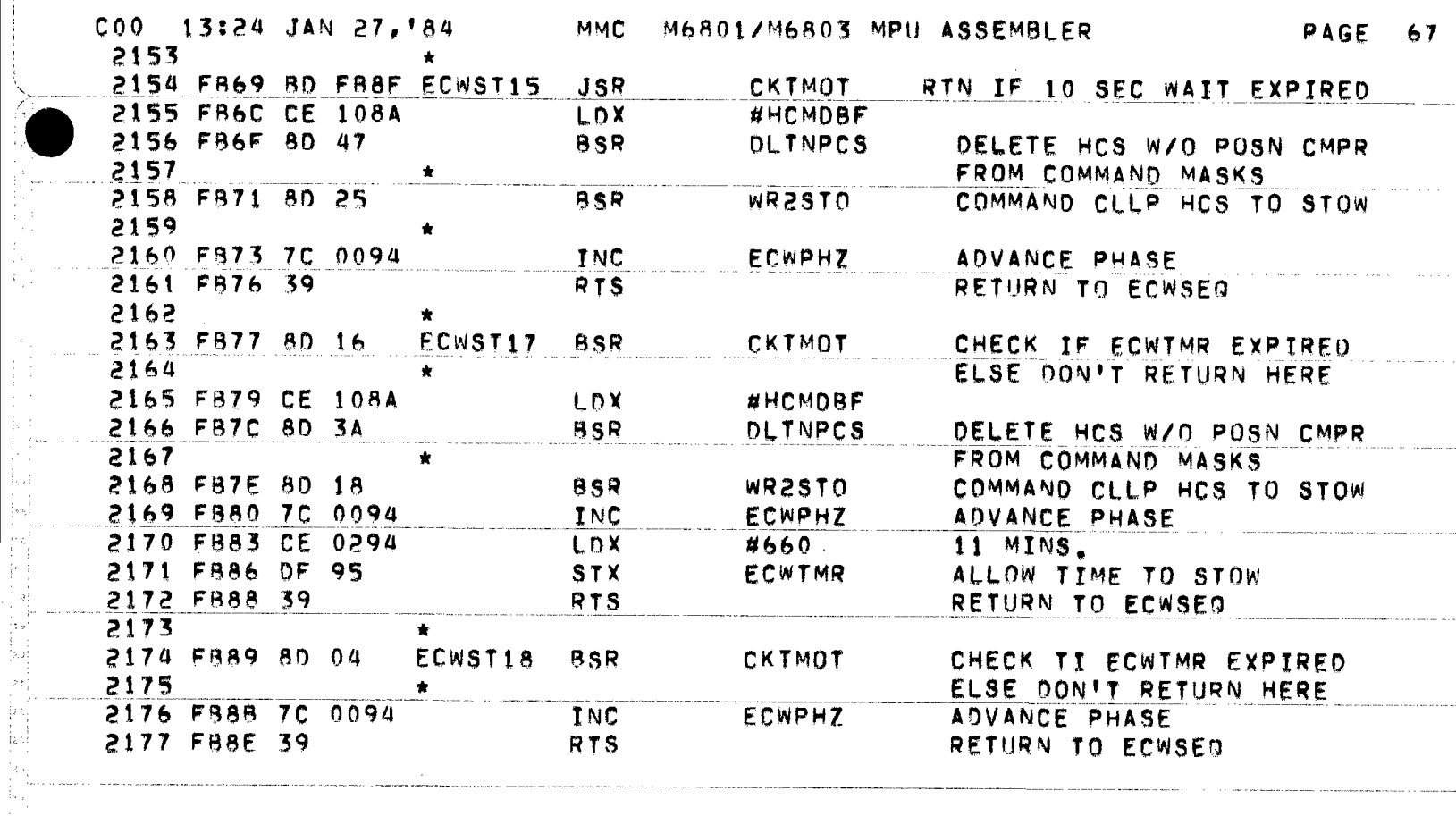

 $\hat{f}$  , and the second contract of the second contract of the second contract of the  $\hat{f}$ 

 $\sim 500$  km  $^{-3}$  and  $\sim$ 

 $\mathcal{L}(\mathcal{L}^{\text{max}})$  . The second constant and

والوجوع والمحمد ومدا

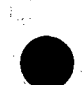

المناور والتنافس والمتحدث والمتحدث والتعارف والمتحدث والمتحدث

ar in a contract communication of the company of the contract of the contract of the contract of the contract of

Manufacturer of the Company of Canada and Albert Company and the Company of Company and the Company of the Company of the Company of the Company of the Company of the Company of the Company of the Company of the Company of

.<br>In a market control we can be received for the sequence of the control of the control of the control of the control of the control of the control of the control of the control of the control of the control of the control

. The second construction of the second contract  $\mathcal{L}_\text{c}$  is the second contract of the  $\mathcal{L}_\text{c}$ 

 $\sim$   $\sim$ 

 $\sim$  constraints and  $\sim$ 

 $\mathcal{F}_{\mathcal{G}}$ 

p

ます<br>もの

 $\frac{1}{2\sqrt{2}}$ 

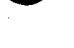

 $\mathbb{Z}_{23}$ 

 $\begin{aligned} \frac{\partial \mathcal{L}_{\text{max}}}{\partial \mathbf{r}} &= \frac{\partial \mathcal{L}_{\text{max}}}{\partial \mathbf{r}} \\ \frac{\partial \mathcal{L}_{\text{max}}}{\partial \mathbf{r}} &= \frac{\partial \mathcal{L}_{\text{max}}}{\partial \mathbf{r}} \\ \frac{\partial \mathcal{L}_{\text{max}}}{\partial \mathbf{r}} &= \frac{\partial \mathcal{L}_{\text{max}}}{\partial \mathbf{r}} \end{aligned}$ 

 $\hat{\mathcal{A}}_{\text{in}}$ 

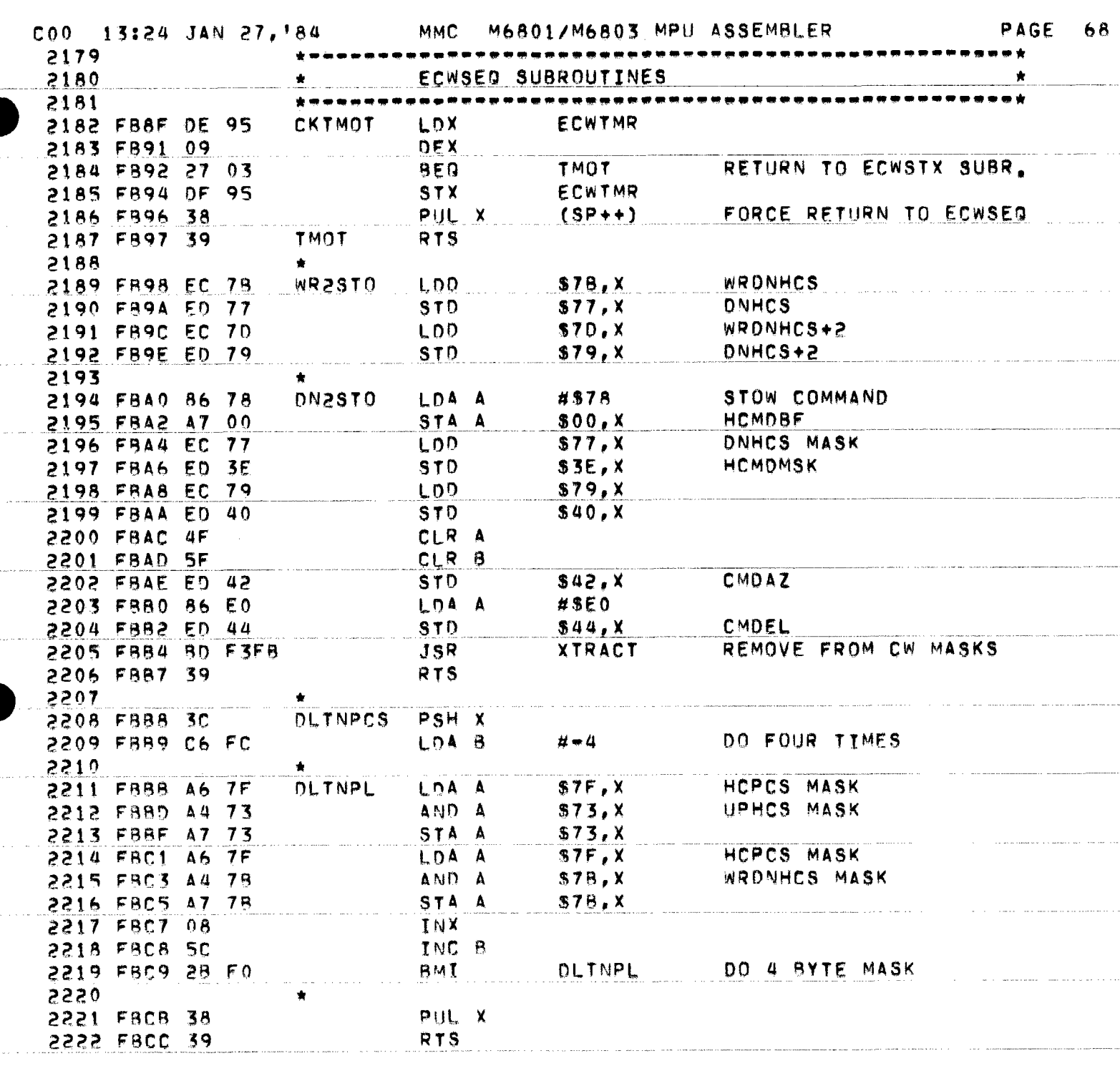

 $\left\langle \varphi_{1},\varphi_{2},\varphi_{3},\varphi_{4},\varphi_{5},\varphi_{6},\varphi_{7},\varphi_{8}\right\rangle _{1}$ 

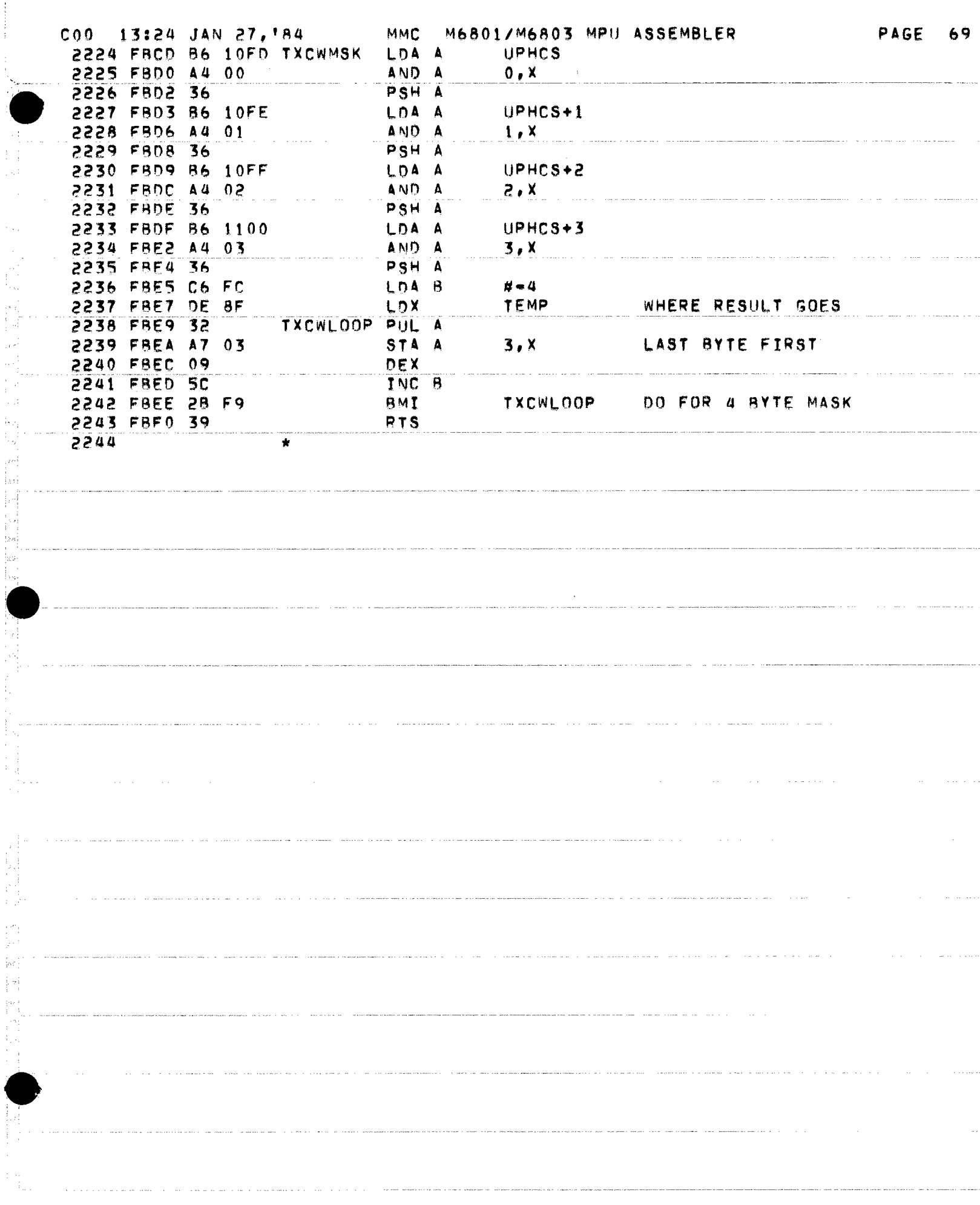

ĺ

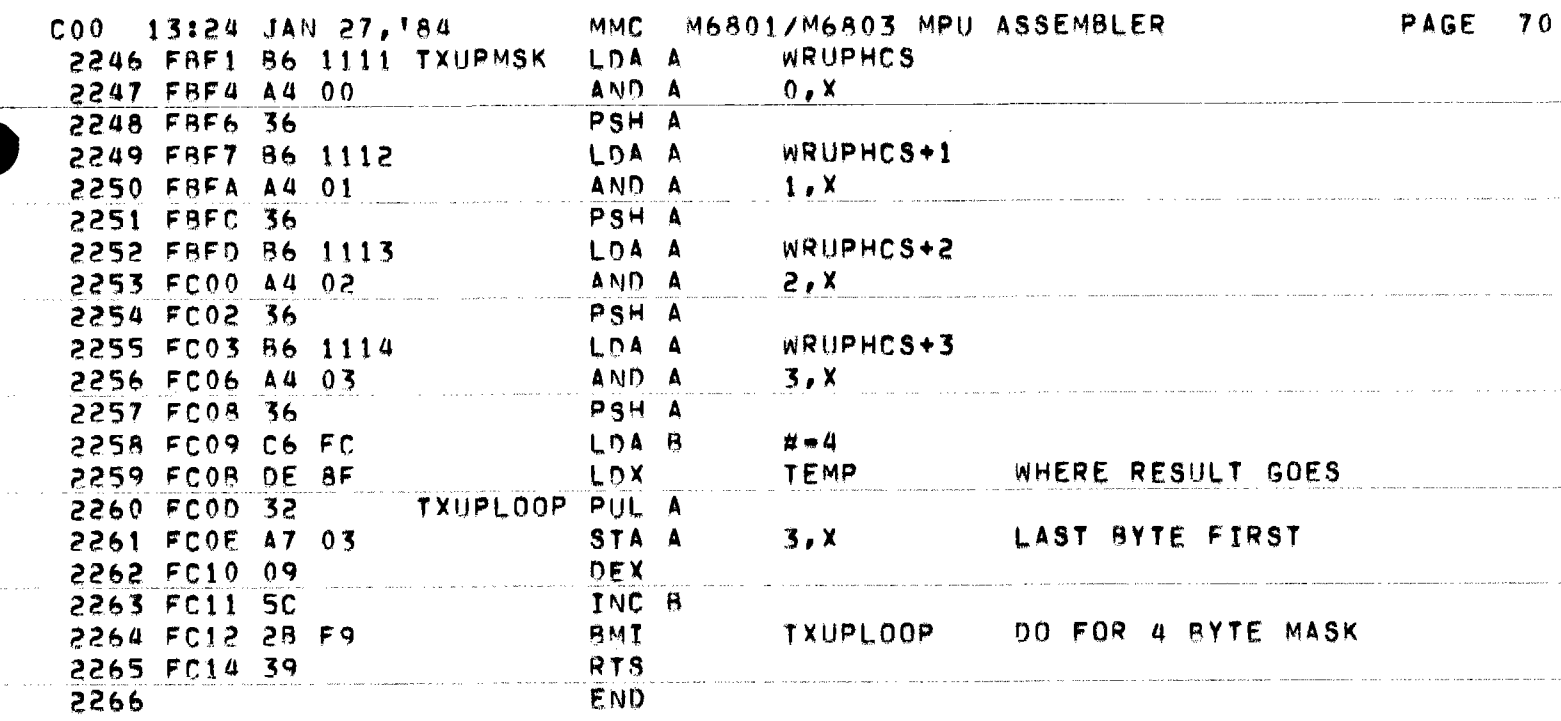

## \*SYMBOL TABLE

 $\mathbb{F}_{\mu\nu}$ 

ţ,

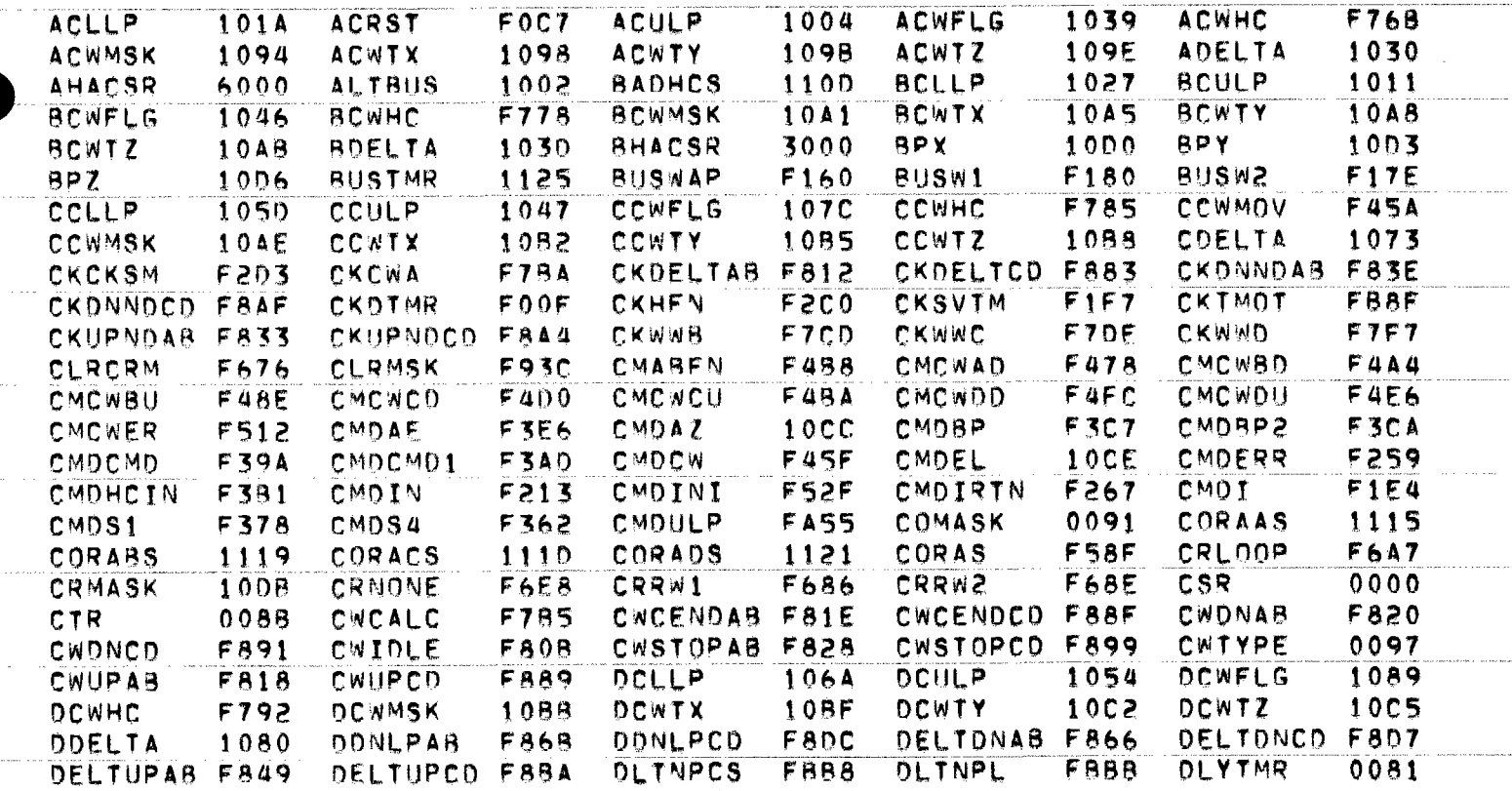

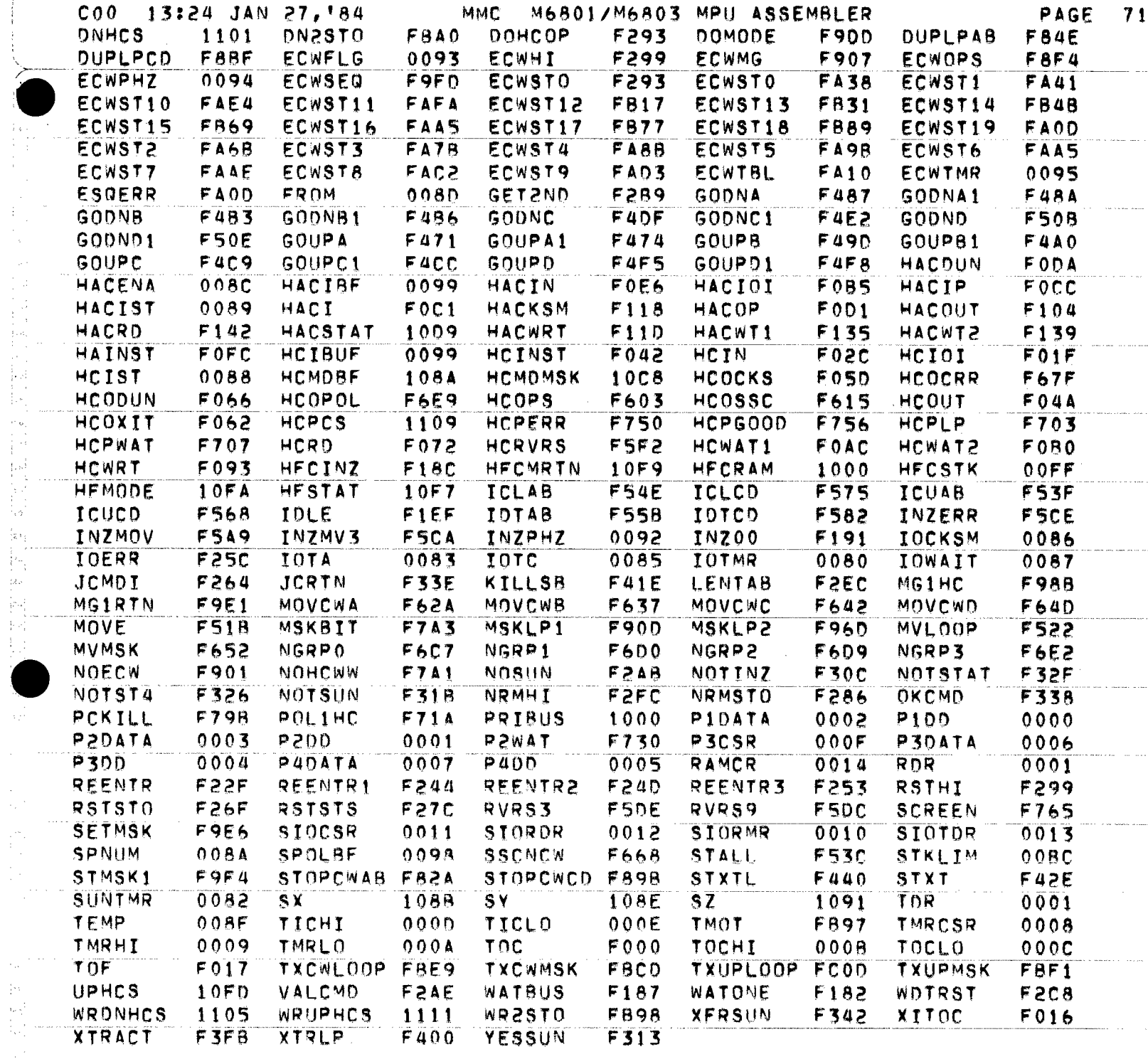

 $\label{eq:1} \begin{split} \mathcal{L}_{\text{max}}(\mathcal{L}_{\text{max}},\mathcal{L}_{\text{max}},\mathcal{L}_{\text{max$ 

 $\label{eq:3.1} \text{and} \quad \text{for} \quad \text{for} \; \text{or} \; \text{where} \; \text{or} \; \text{and} \; \text{or} \; \text{and} \; \text{or} \; \text{and} \; \text{and} \; \text{and} \; \text{and} \; \text{or} \; \text{and} \; \text{or} \; \text{and} \; \text{or} \; \text{or} \; \text{or} \; \text{or} \; \text{or} \; \text{or} \; \text{or} \; \text{or} \; \text{or} \; \text{or} \; \text{or} \; \text{or} \; \$ 

\*NO UNDEFINED SYMBOLS

\*NO ERROR LINES

 $\hat{\gamma}_{\mu\nu}$ 

 $\begin{bmatrix} \mathbf{P}^1 \\ \mathbf{P}^2 \\ \vdots \\ \mathbf{P}^d \end{bmatrix}$ 

 $\mathbb{I}_\infty$ 

 $\mathbb{R}^n$ 

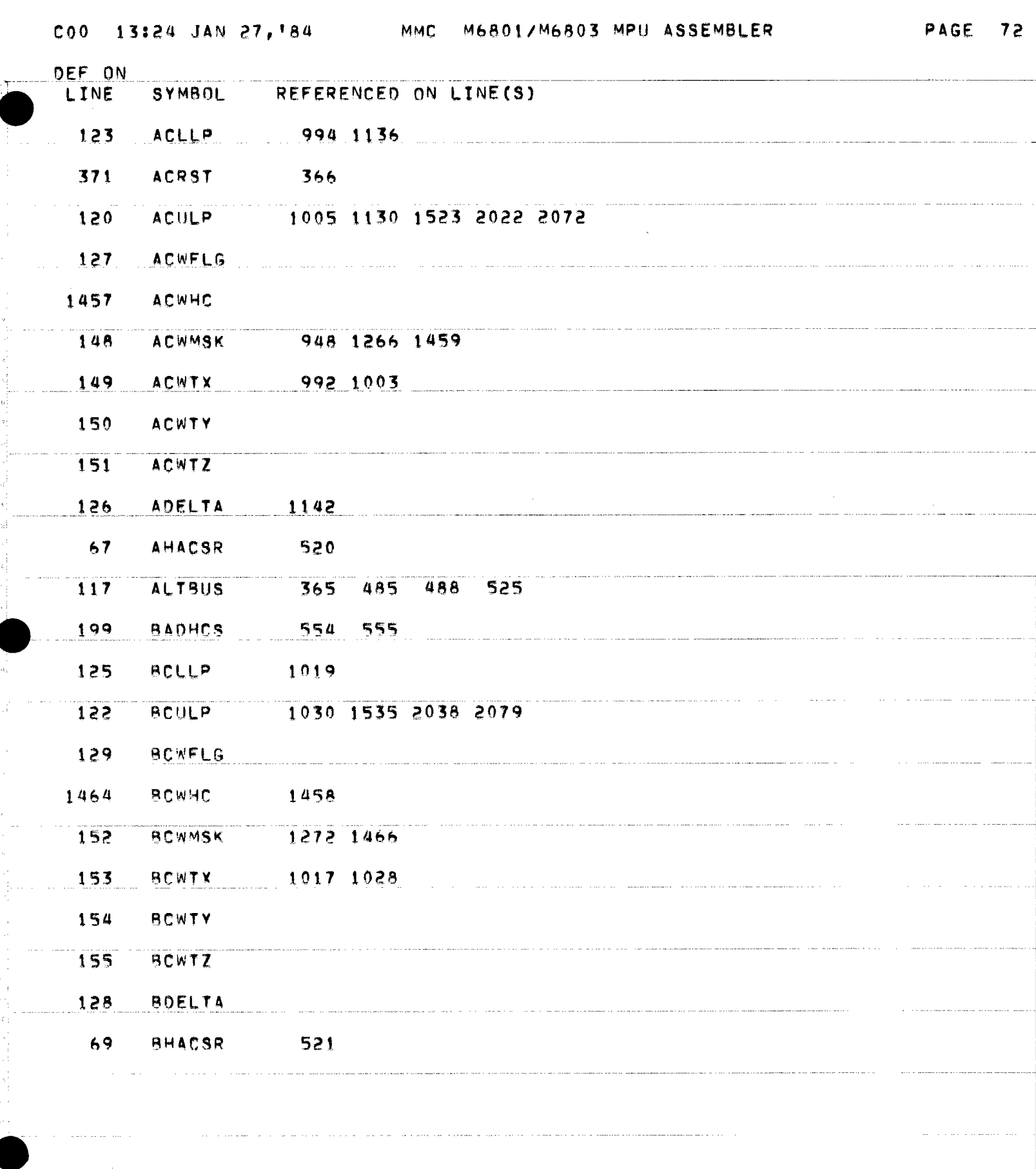
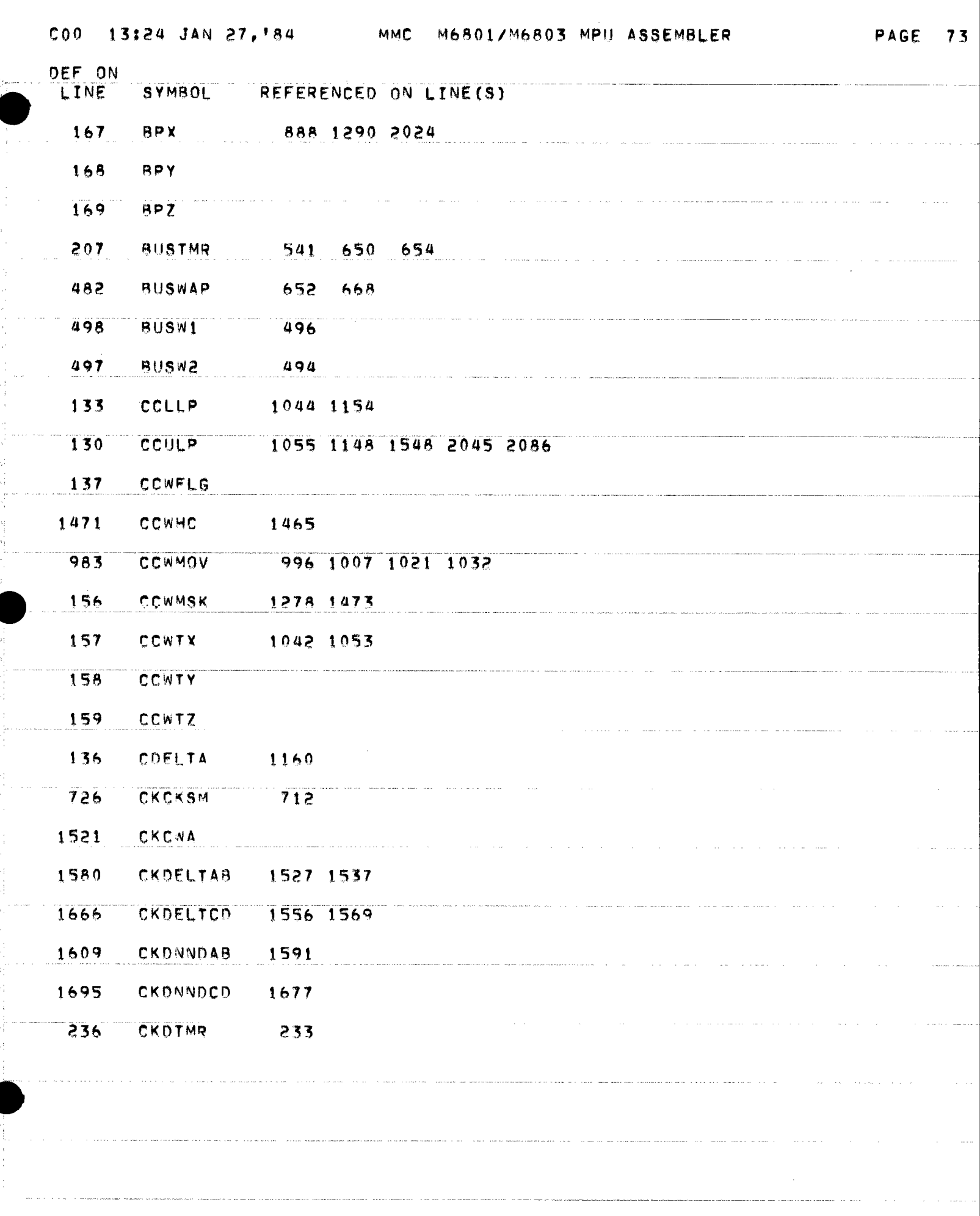

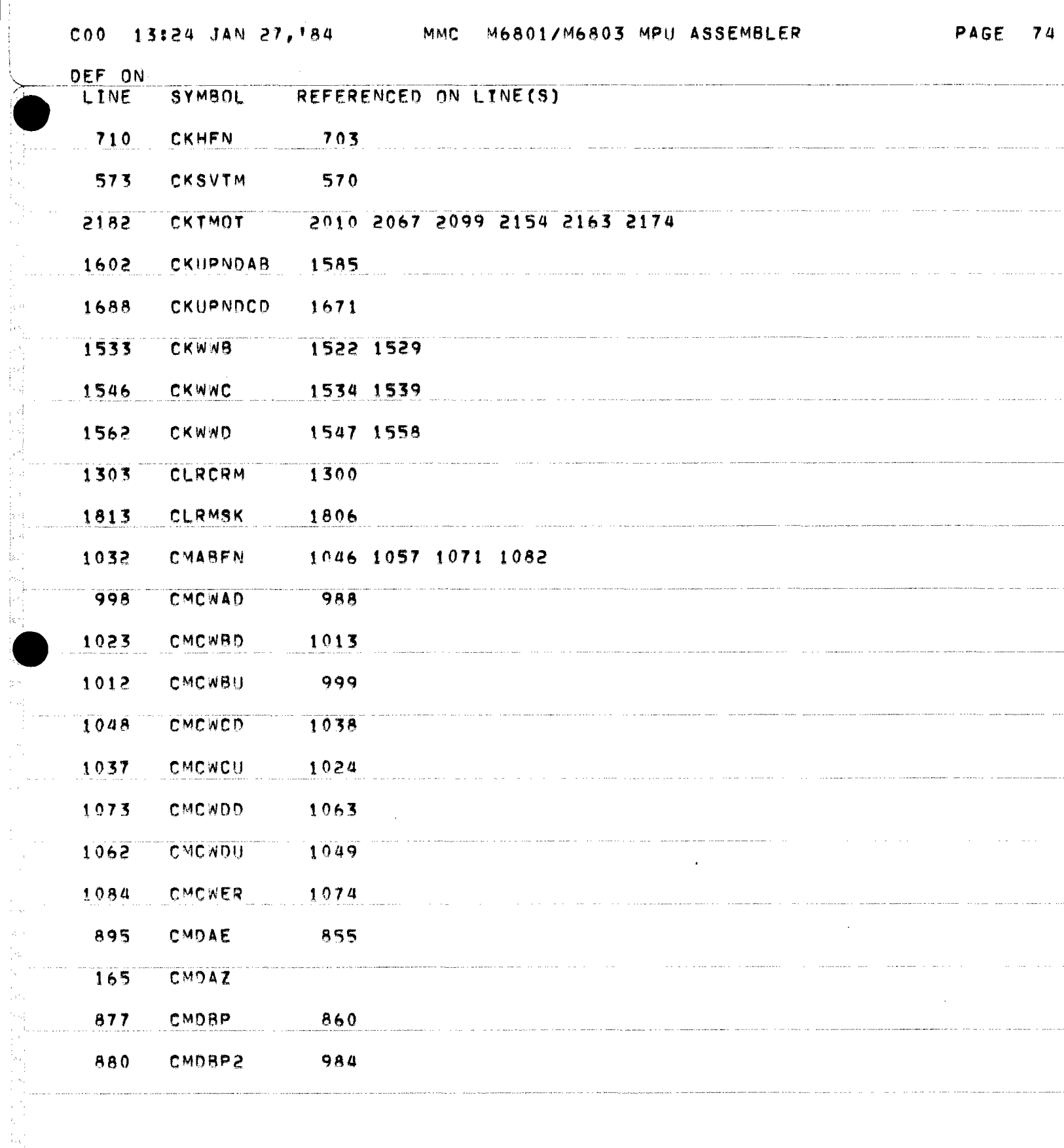

 $\bar{L}_{\rm{eff}}$ 

 $\begin{bmatrix} 1 \\ 1 \\ 1 \end{bmatrix}$  $\hat{\mathcal{L}}$ 

 $\frac{1}{2}$ 

 $\frac{1}{2}$  .

n<br>S  $\zeta_{\rm eff}$ 

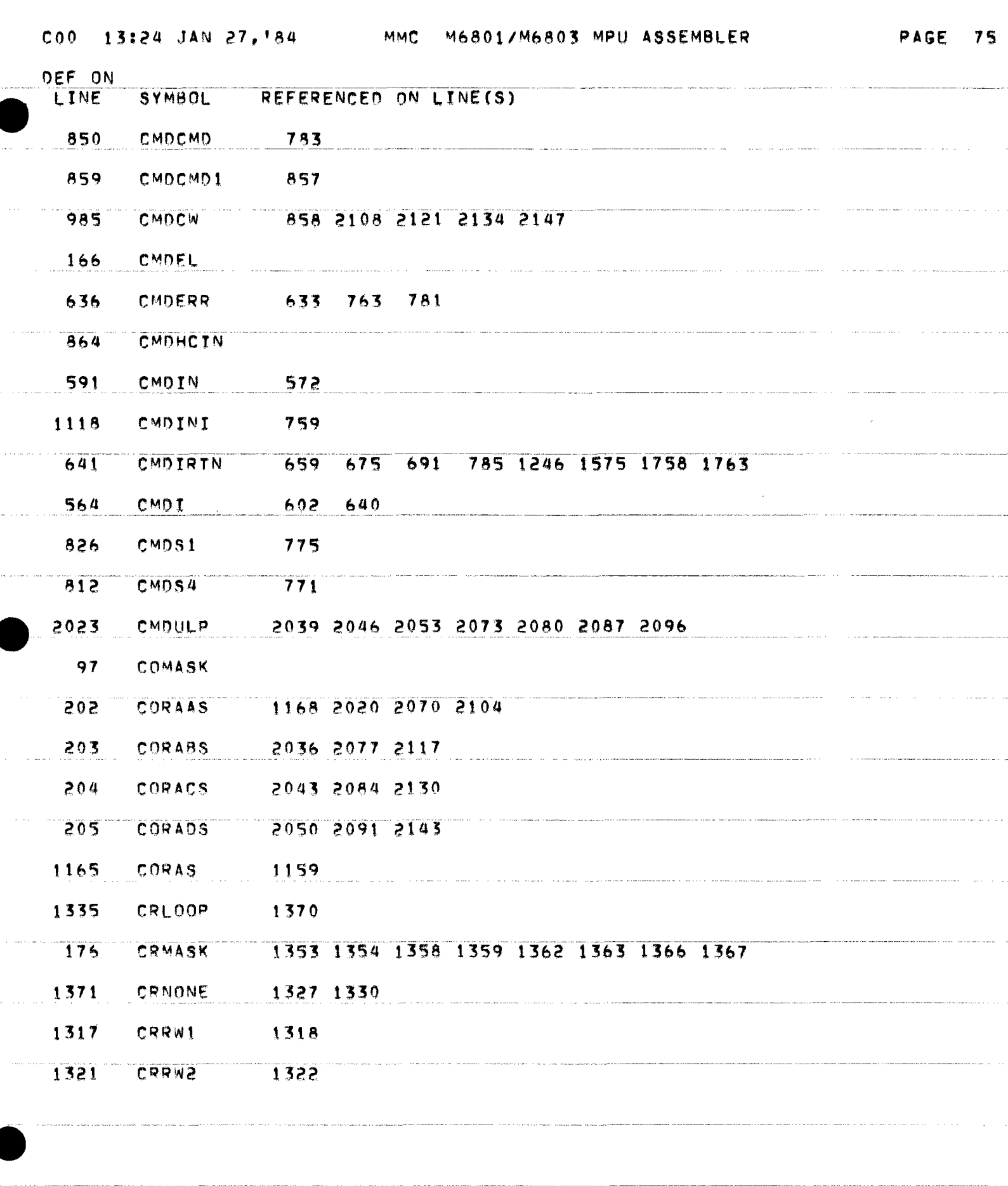

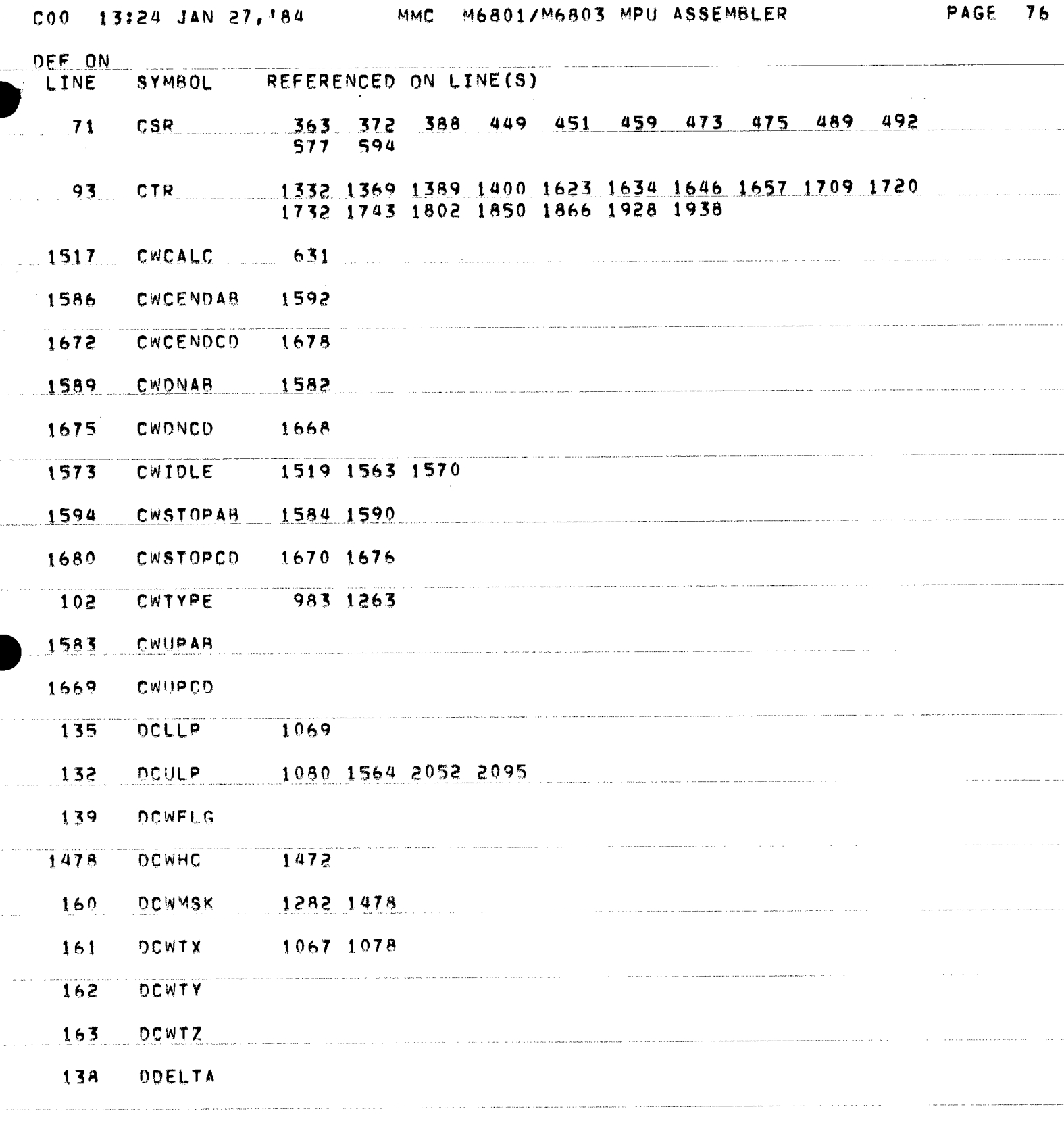

J.

肺炎 经股票 新闻

i<br>Pr j.

ta<br>Li

 $\mathcal{A}$ 

 $\bar{\omega}$ 

North Park Park Products

 $\label{eq:3} \mathcal{L}(\mathbf{a}) = \mathcal{L}(\mathbf{a} \mathbf{a} \mathbf{a}) \mathcal{L}(\mathbf{a} \mathbf{a}) \mathcal{L}(\mathbf{a} \mathbf{a}) = \mathcal{L}(\mathbf{a} \mathbf{a}) \mathcal{L}(\mathbf{a} \mathbf{a}) \mathcal{L}(\mathbf{a} \mathbf{a}) \mathcal{L}(\mathbf{a} \mathbf{a}) \mathcal{L}(\mathbf{a} \mathbf{a}) \mathcal{L}(\mathbf{a} \mathbf{a}) \mathcal{L}(\mathbf{a} \mathbf{a}) \mathcal{L}(\mathbf{a} \$ 

والمتعقب المتحدث والمحافظ والمتحدث

 $\mathcal{O}(10^{-10}~\rm{km}^{-1})$  , where  $\mathcal{O}(10^{-10}~\rm{km}^{-1})$ 

 $\omega$  . The constant  $\omega$  is a simple constant of  $\omega$  , we constant

 $\alpha$  , and a second contract  $\alpha$ 

ستستحدث وبالمناصب والمتعاطف والمائية

 $\alpha$  , and  $\alpha$  , and  $\alpha$  , and an expected the set of the set of the components

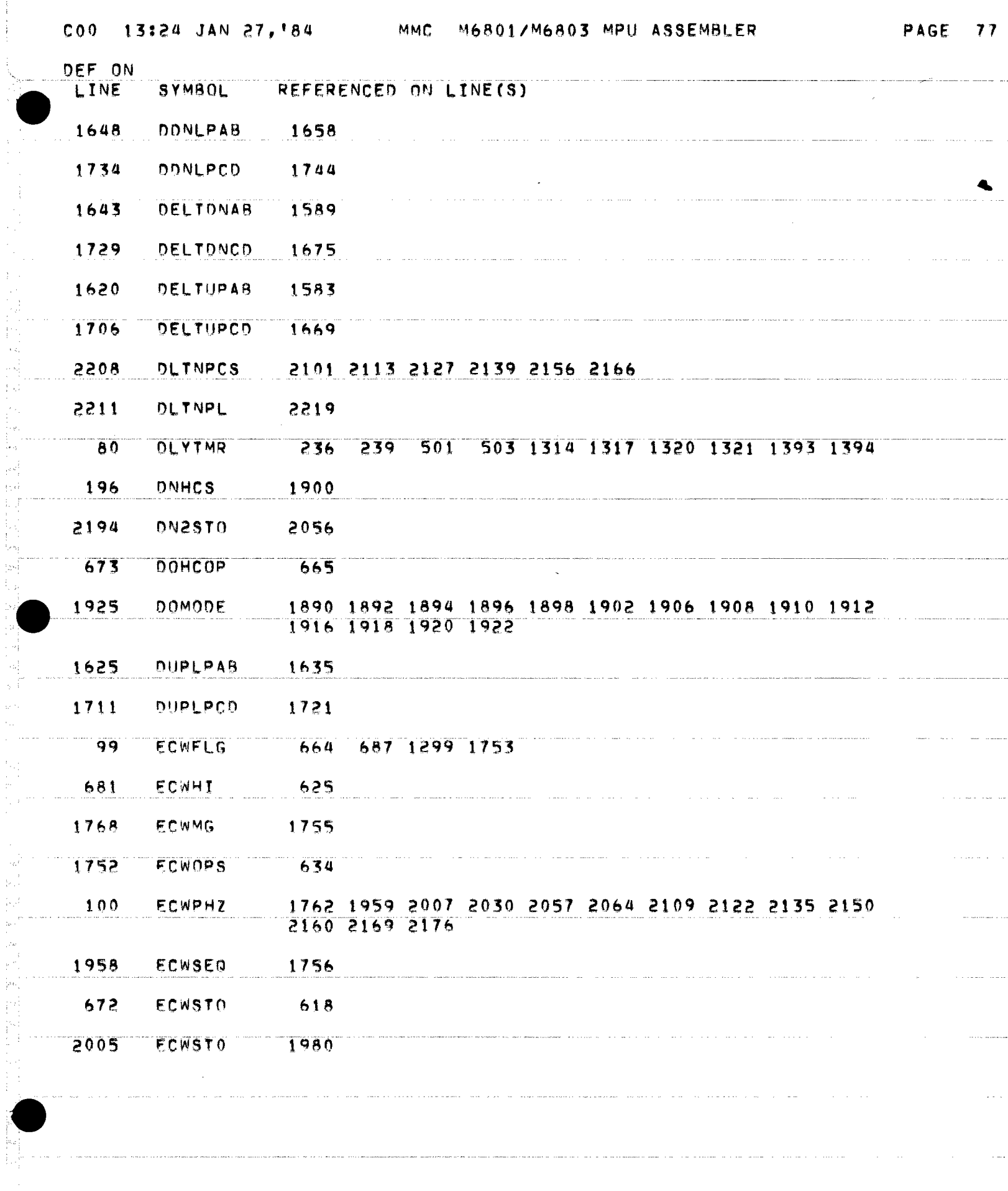

 $\frac{1}{2}$ 

 $\sim$   $\sim$ 

lar<br>Musik

 $\sim$   $\omega$ 

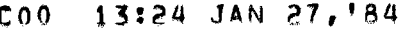

 $\overline{a}$ 

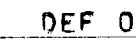

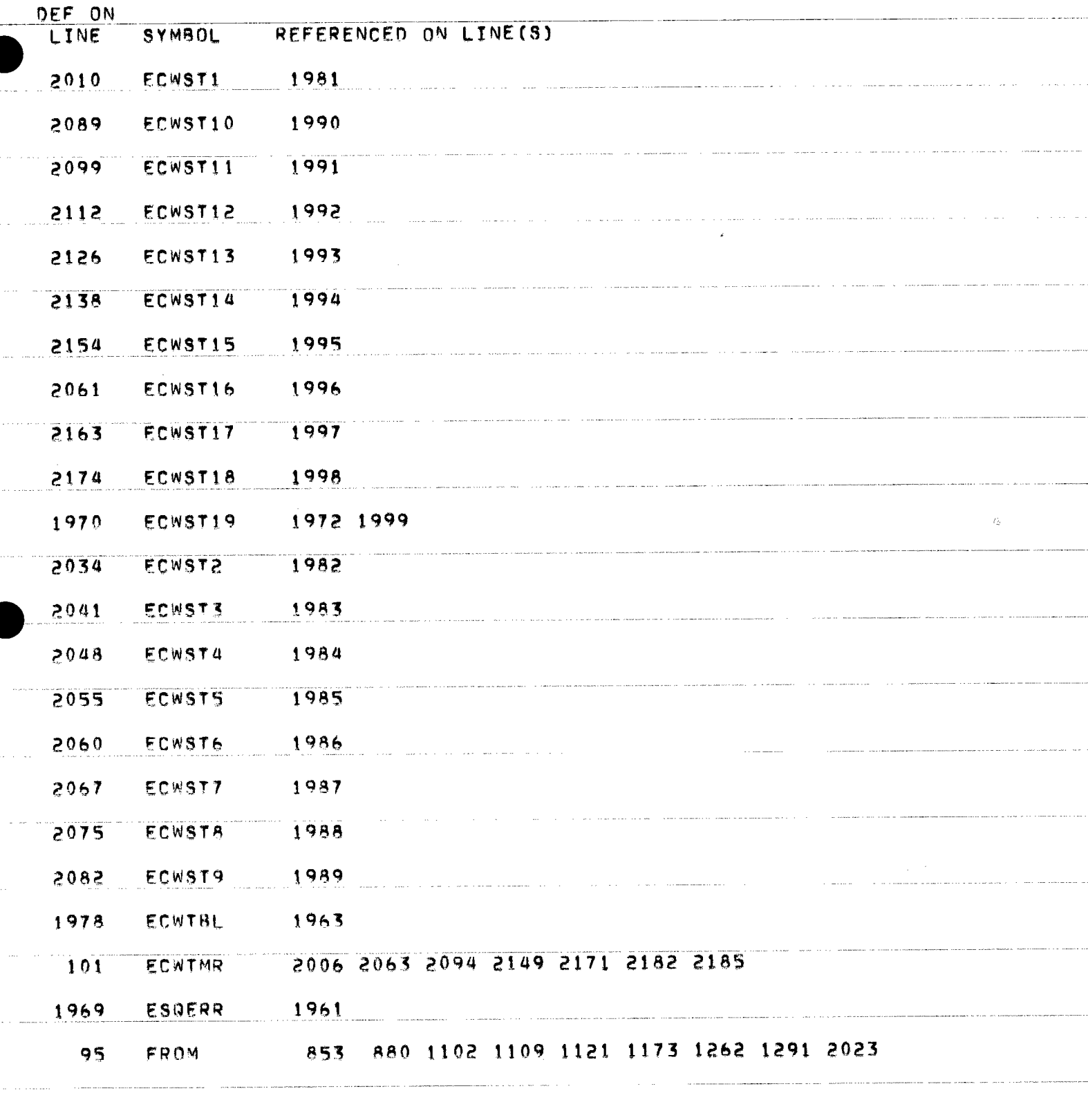

 $\label{eq:1} \begin{minipage}{0.9\linewidth} \begin{minipage}{0.9\linewidth} \begin{minipage}{0.9\linewidth} \begin{minipage}{0.9\linewidth} \begin{minipage}{0.9\linewidth} \end{minipage} \begin{minipage}{0.9\linewidth} \begin{minipage}{0.9\linewidth} \end{minipage} \begin{minipage}{0.9\linewidth} \begin{minipage}{0.9\linewidth} \end{minipage} \begin{minipage}{0.9\linewidth} \begin{minipage}{0.9\linewidth} \end{minipage} \begin{minipage}{0.9\linewidth} \end{minipage} \begin{minipage}{0.9\linewidth} \begin{minipage}{0.$ 

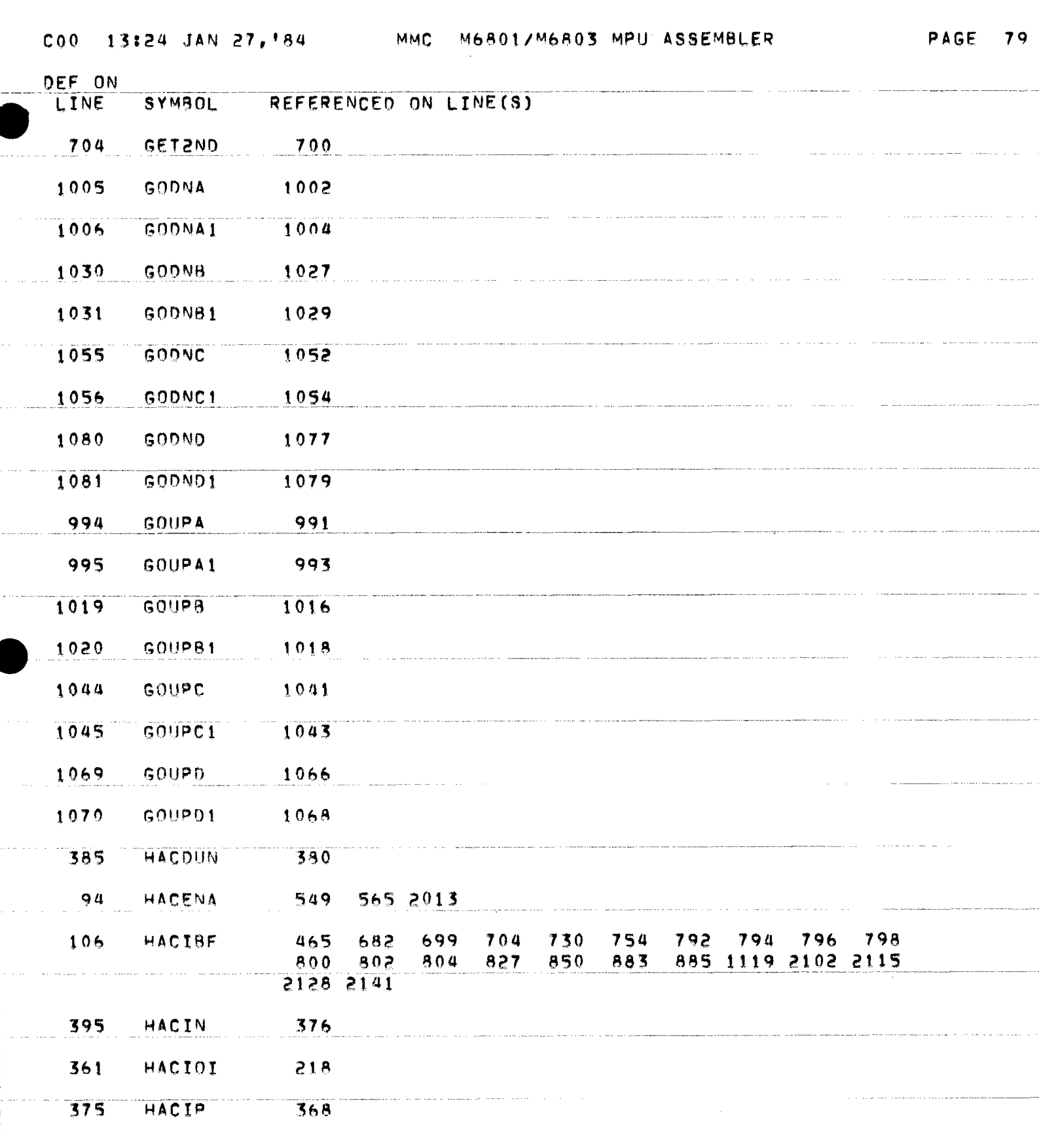

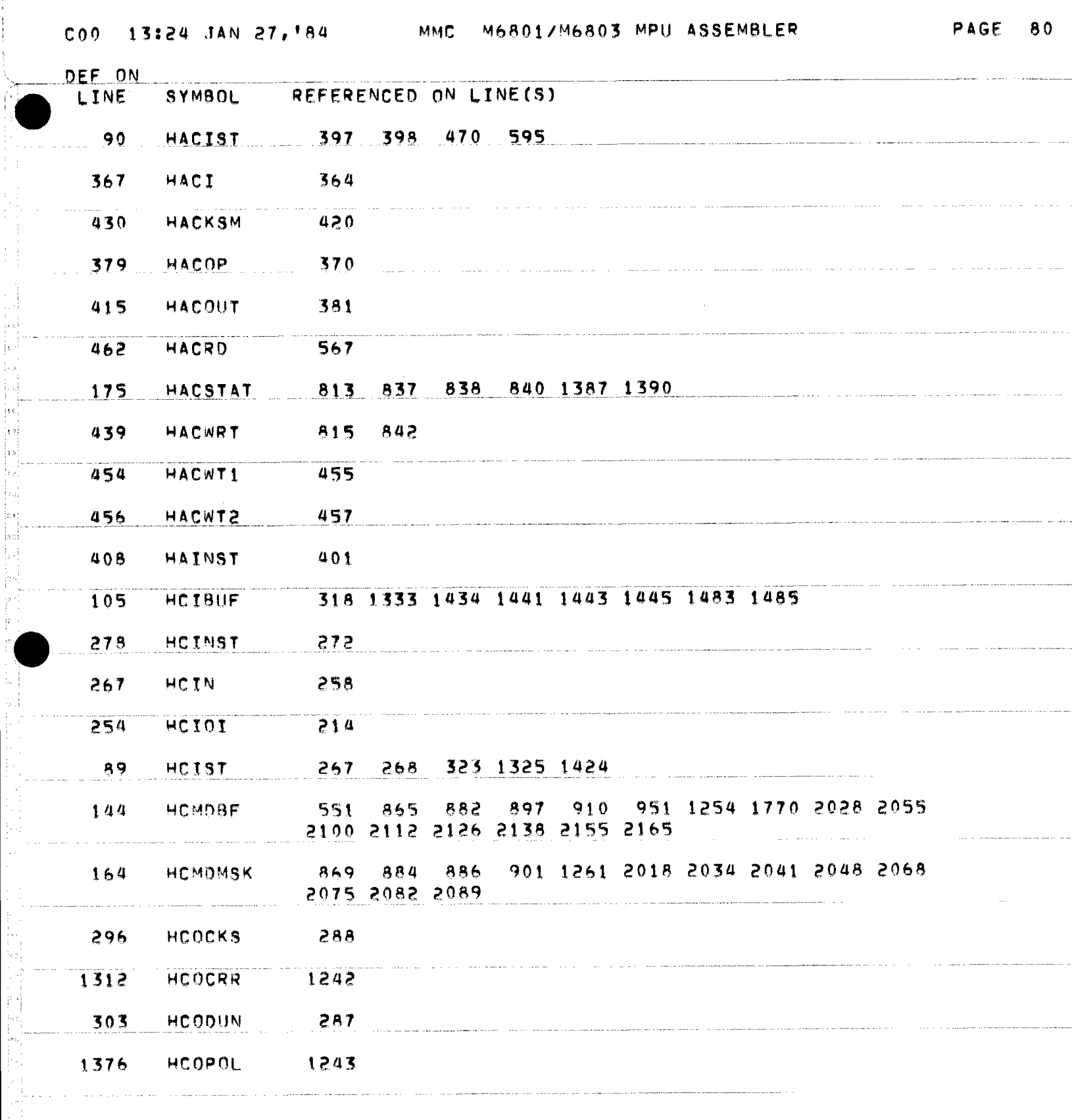

je<br>Ist ŧ,

i de manifesta

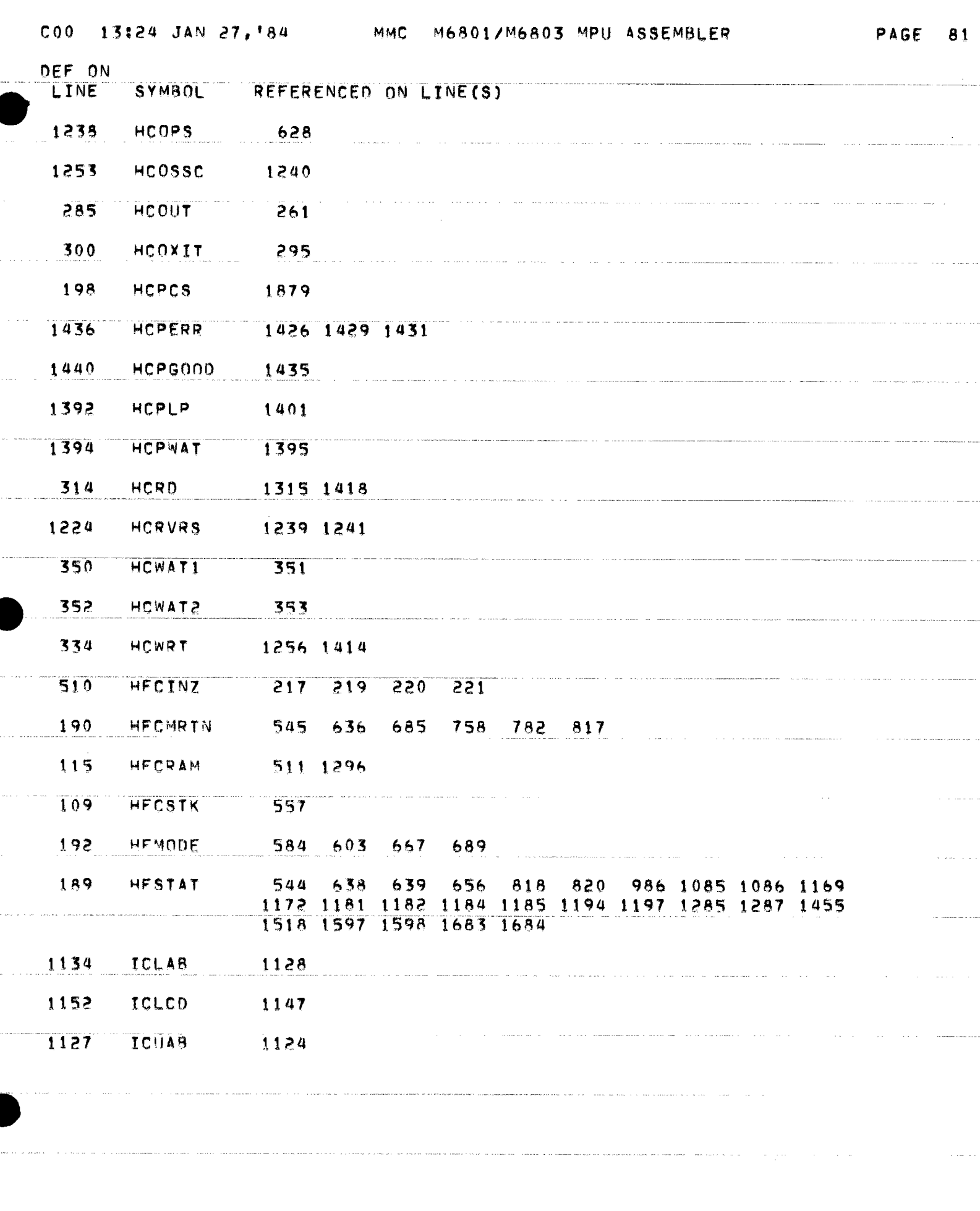

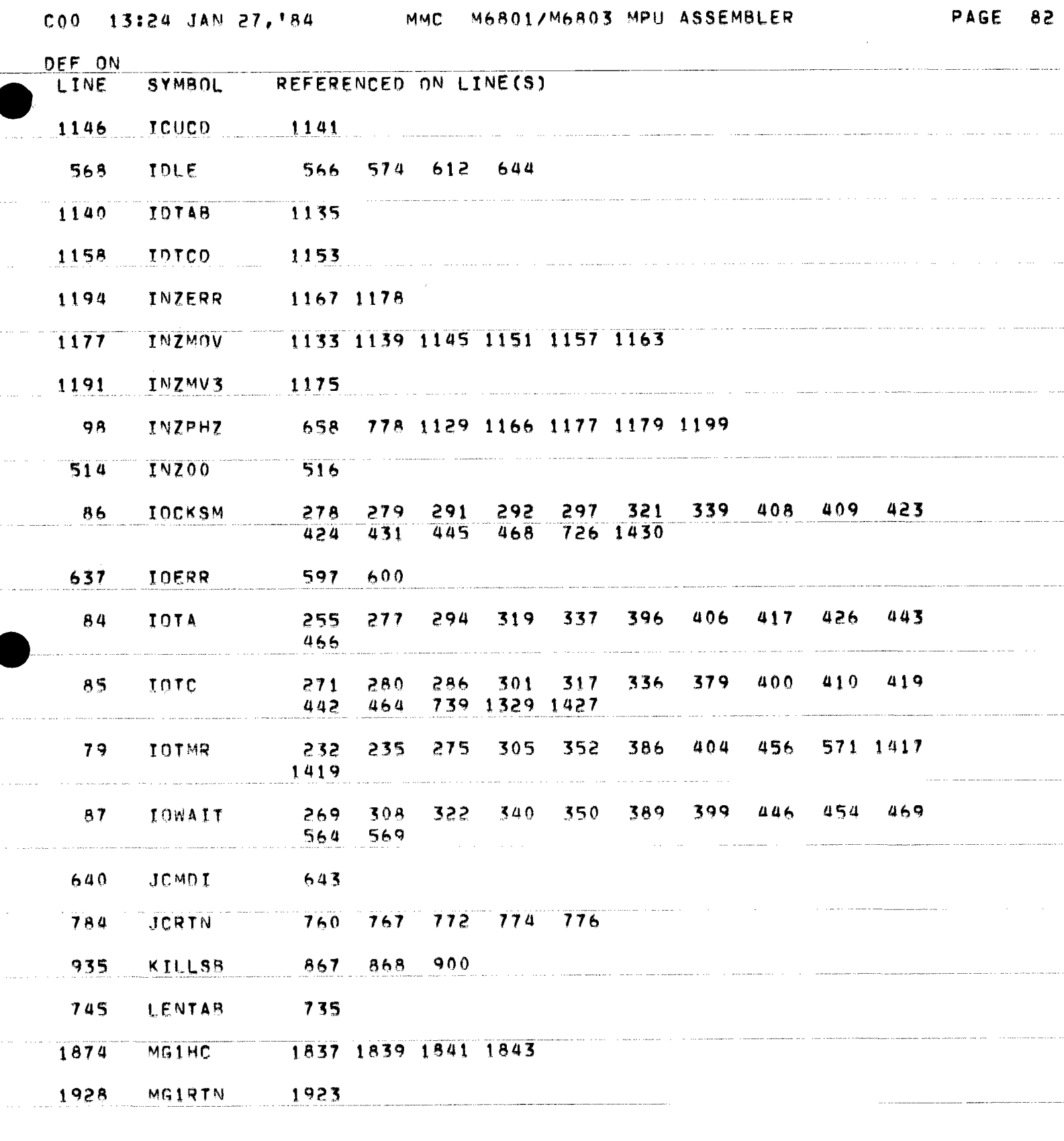

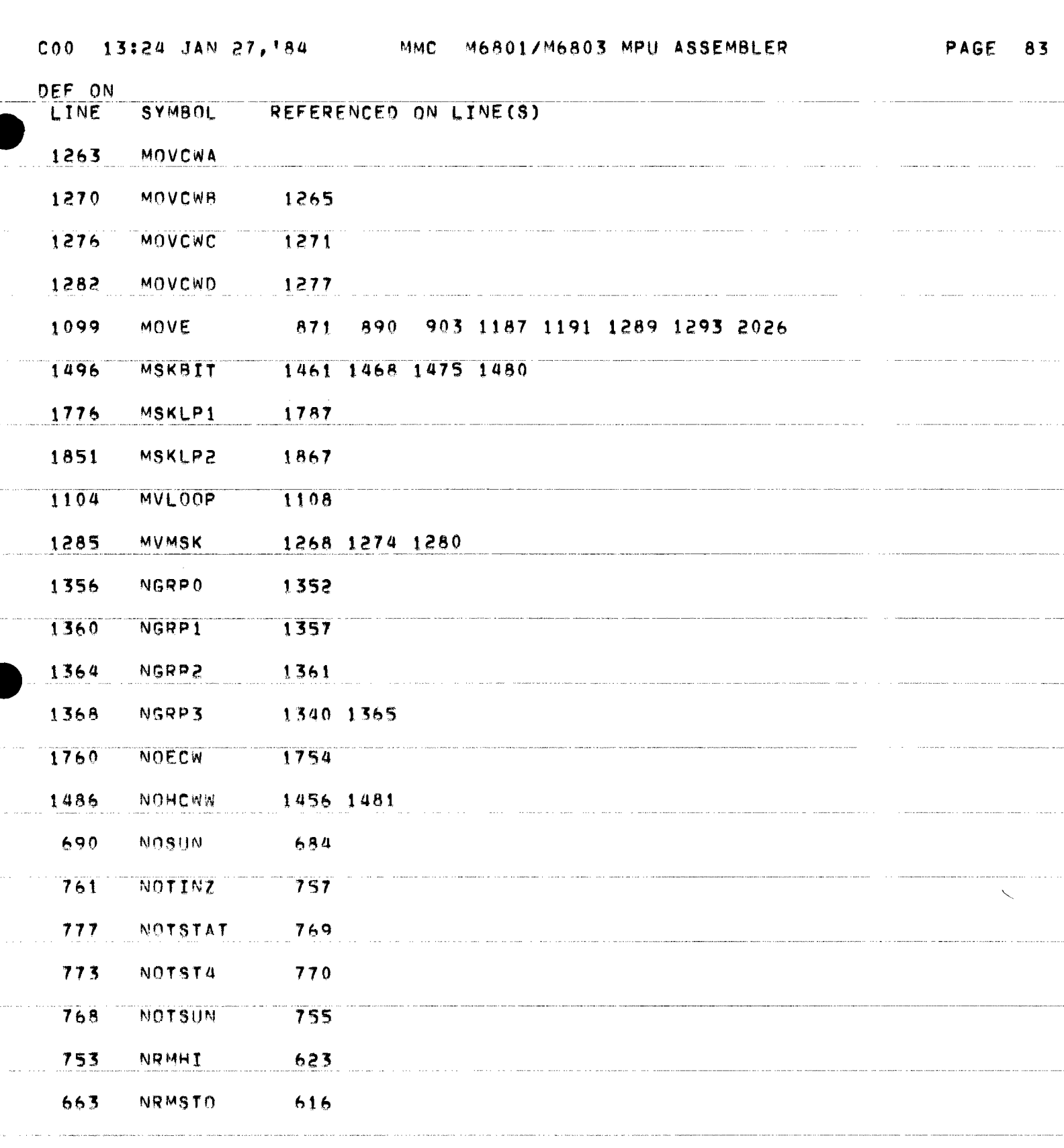

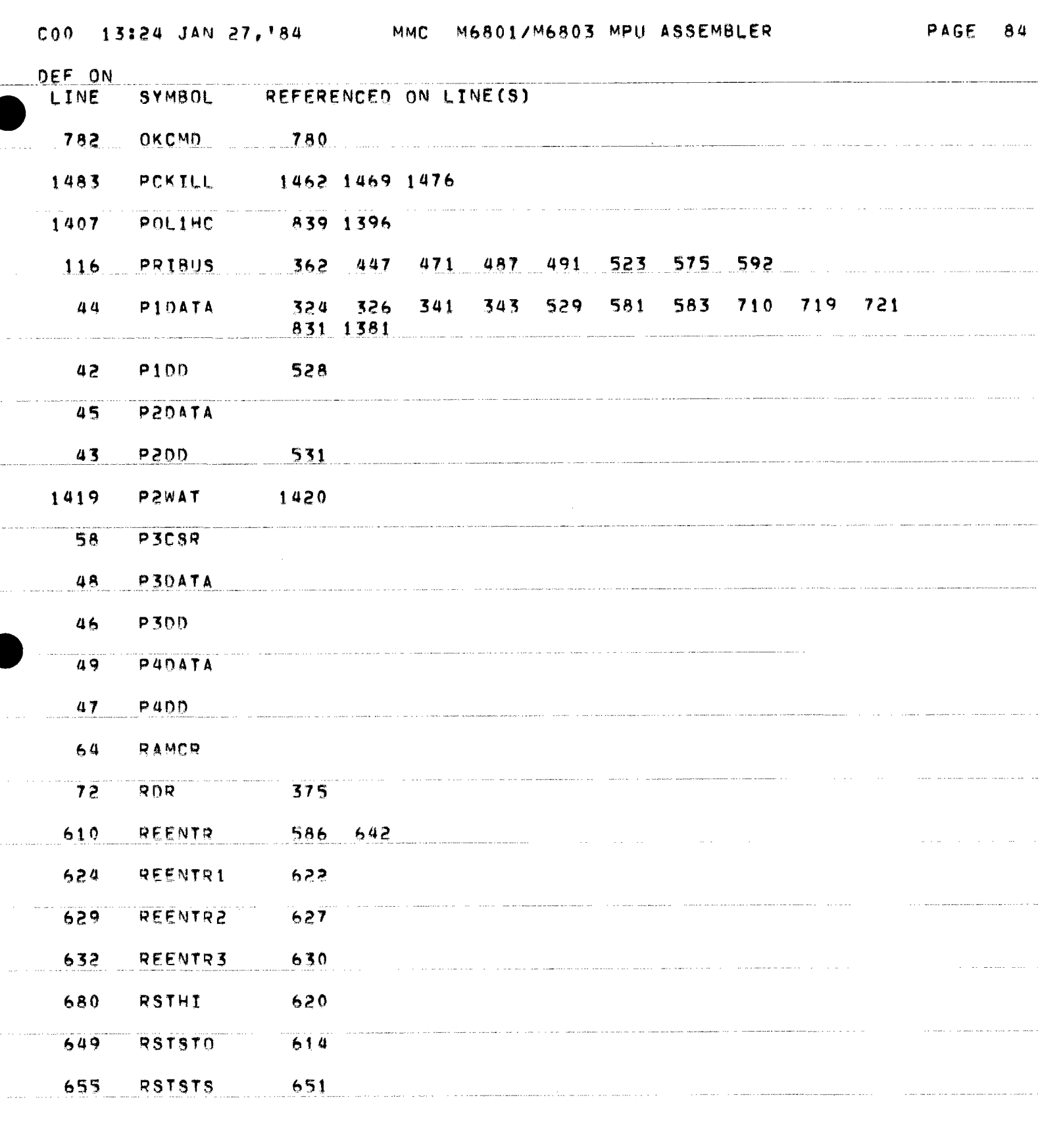

a proposed a cardiac compositor

لتناسب والمستحدث

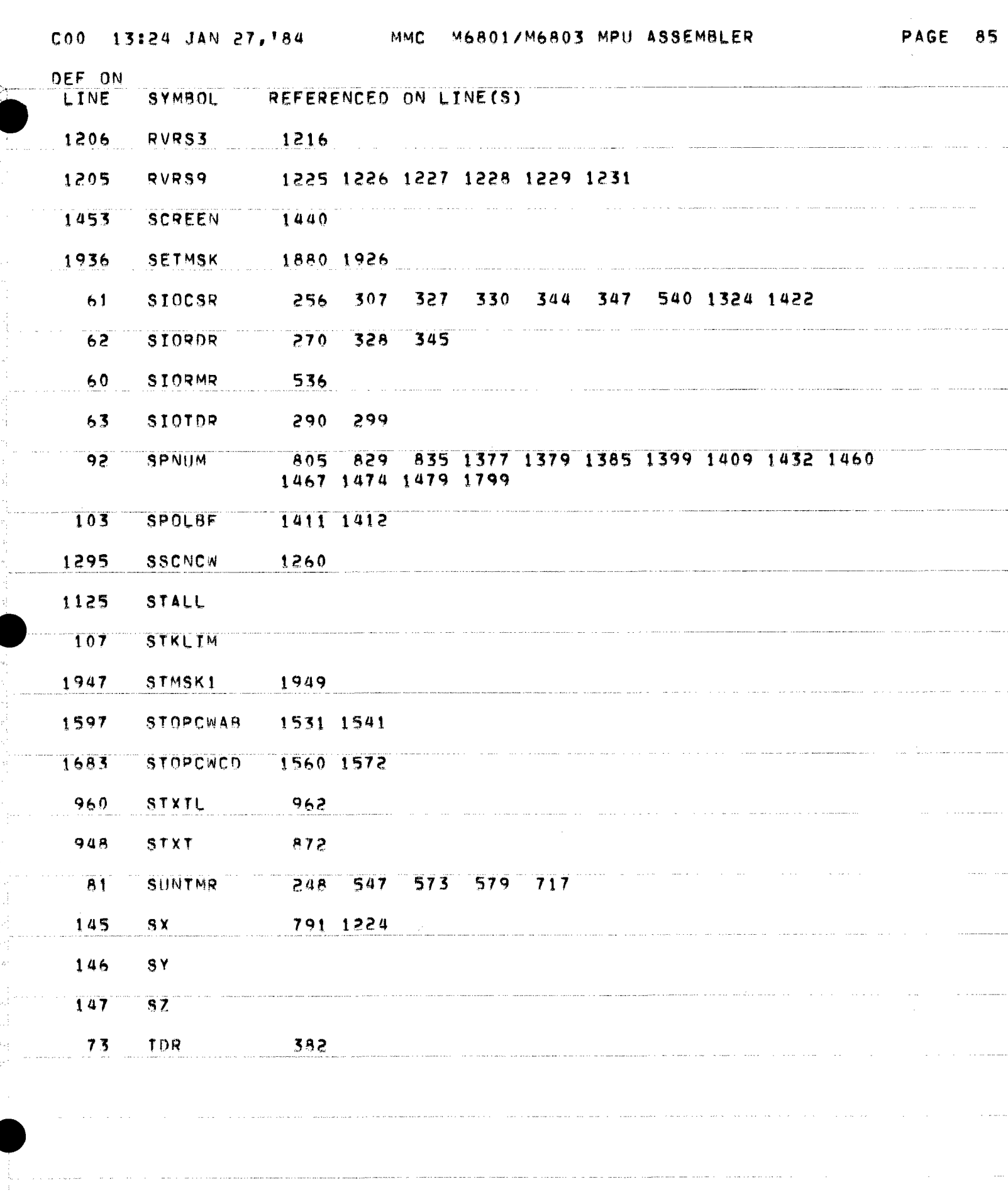

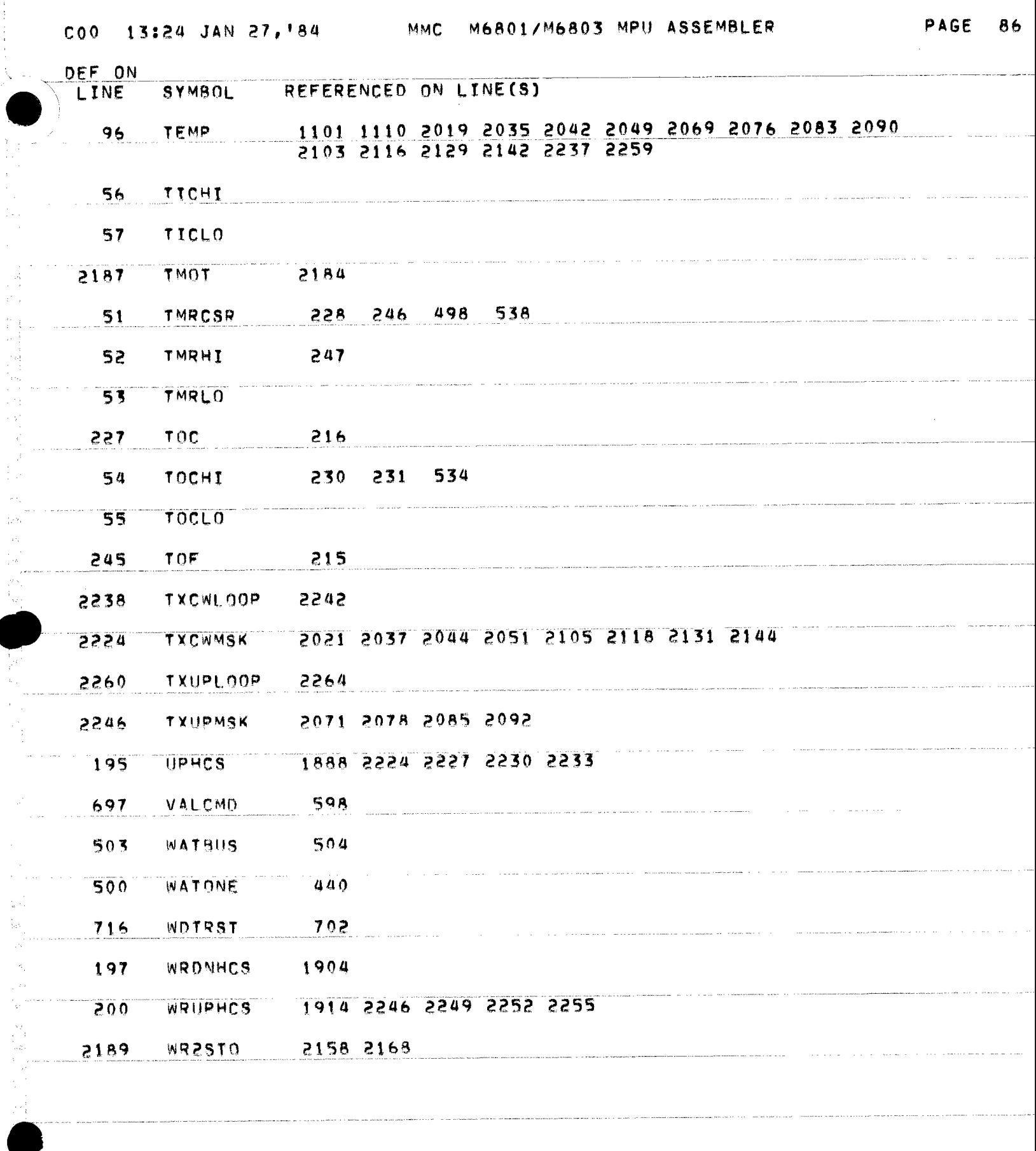

 $\begin{array}{l} \mathbf{h} \mathbf{a}_1 \\ \mathbf{b}_1^T \\ \mathbf{b}_2^T \\ \mathbf{b}_3^T \\ \mathbf{b}_4^T \\ \mathbf{b}_5^T \\ \mathbf{b}_6^T \\ \mathbf{b}_7^T \\ \mathbf{b}_8^T \end{array}$ 

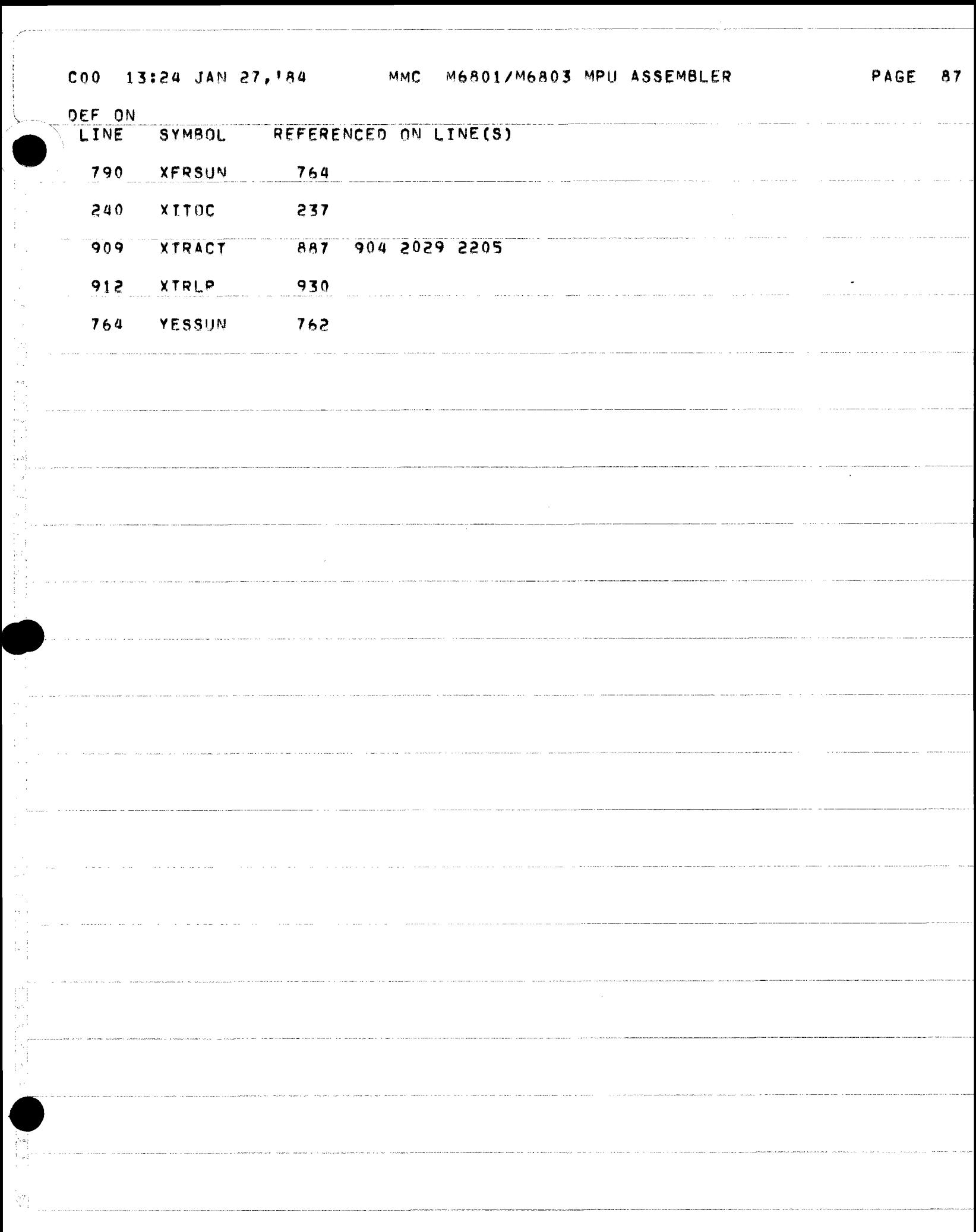

STMITO-564

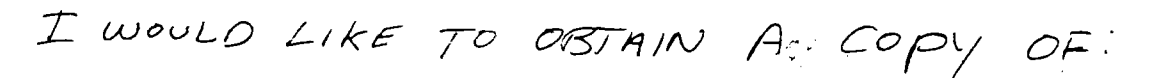

 $(\mathcal{D}^{\top})$ THE SOURCE LISTING OF THE CODE FOR THE HELIOSTAT CONTROLLER

2 SAME FOR THE HELIOSTAF FIELD CONTRULLOM

PLEASE SEND TO:

PIRCO POWER SYSTEMS<br>UNIT # 307<br>706/ S. UNIVERSITY BLVD  $2.772570N, CO 80122$ 

ATT: J. KAEHLER

 $\begin{array}{c}\n\text{THEN }k\text{F} \\
\text{fin (dull)} \\
\text{1017}/23\n\end{array}$ 

CORDIC ALGORITHM

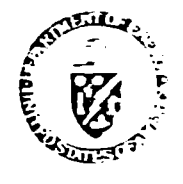

,,, .

**-**

Department of Energy San Francisco Operations Office 1333 Broadway Oakland. California **94612** 

Reoly to:

DOE Site Office Post Office Box 366 Dagqett, CA 92327

Mr. Melvin T. Frohardt Martin Marietta Aerospace Post Office Box ·179 Denver, CO 80201

DEC 0 6 1983

### Subi.: Closeout Actions on Martin Marietta Contracts with DOE San Francisco Operations Office

Dear Mel:

Thu<br>the<br>Lead<br>on and<br>you<br>you Nearly six months ago, I requested your assistance in finalizing patent clearance on a number of the documents from the Collector Phase I and Phase II contracts which we wish to enter into the DOE Technical Information Center system. Thus far, I have not had any response to this request. We are about to issue the bibliography developed by Burns & McDonnell under the EPRI-funded "Lessons Learned and Project Documentation" study (I assume you have received a copy of **Vol. 1, "Lessons Learned" – if not, let me know and I will send you one), and we** and TIC anticipate a substantial number of requests for key documents, including yours.

In addition, SAN Contracts Closeout (Sonia Jackson) advises me that several of the final documents needed to complete closeout (and release final payment of withheld funds),  $\forall$  as yet lacking, not only on the above two contracts, but also on the-old Preliminary Design contract. I would greatly appreciate your assistance (or your guidance as to who can assist us) in getting this wrapped up and off both of our desks. To recapitulate (adding the items needed by SAN) for the three contracts:

DE-AC03-76ET20422 (Old Contract -1110), Central Receiver System Prel. Design:

- o A "Final Invoice", to be submitted to Sonia Jackson, with copy to me;
- o "Contractors Assignment of Refunds and Rebates", to Sonia;
- o "Contractors Release", to Sonia;
- o "Contractor Request for Patent Clearance" (send to me, only), for:
	- MCR-77-161, "System Safety Design Criteria for Central Receiver...System",
	- MCR-77-162, "System Safety Program Requirements for Solar Thermal Systems".
	- (These were done under an extension to the Preliminary Design contract, and are valuable background documents.)

DE-AC03-78ET21007 Collector System, Phase I:

- o "Final Invoice", to Sonia, copy to me;
- o "Assignment of Funds and Rebates", to Sonia;

**.** 

**-**

o "Contractors Release", to Sonia;

 $\bullet$ ) <sup>0</sup>"Contractor Request for Patent Clearance", to me, for:

- MCR-78-1323, "10-MWe Solar Thermal Pilot Plant Conceptual Design Review";
- MTR-78-1330, "10-MWe Solar Thermal Pilot Plant Preliminary Design Review";
- MCR-79-1302, "10-MWe Solar Thermal Pilot Plant Final Design Review (2 Vols.)";
- 40-0-500-4P, "10-MWe Solar Thermal Pilot Plant Phase II q&M Equipment";
- 40-0-500-6P, "10-MWe Solar Thermal Pilot Plant Phase II Planning."

DE-AC03-80SF10539, Collector System Phase II

- o "Final Invoice", to Sonia, copy to me;
- o "Assignment of Funds and Rebates", to Sonia;
- <sup>0</sup>"Contractors Release", to Sonia;
- o "Contractor Request for Patent Clearance", to me, for:
	- MCR-79-1352B; "Quality Assurance Plan for 10-MWe Phase II Collector..";
	- MCR-80-1304, "10-MWe Solar Pilot Plant Collector Subsystem Safety Plan";
	- MCR-81-1331B, "Hazard Analysis for 10-MWe ...Pilot Plant";
	- 40-0-500-2P, " $10$ -MWe ... Pilot Plant Phase II Mfg. Plan, Rev.  $2$ ";
	- MCR-80-1341A, "10-MWe Collector Sybsystem Software/Firmware Functional Req'ts.";
	- MCR-80-1362, "System Description Document, Collector Subsystem...";
	- MCR-80-1376; "Heliostat Stimulator Operators' Manual";  $\tilde{\phantom{a}}$
	- MCR-81-1708, "Operation Instructions, Heliostat Field Subsystem...";
	- mCR-81-1709A, "Maintenance Instructions, Heliostat Field Subsystem...";
	- MTR-81-1769, "...Collector Subsystem Functional Test Report";
	- reCR-81-1770, "Supplemental Spares Plan, Heliostat Field...":
	- $i$ <sup>t</sup>CR-80-1377A, "Software/Firmware Design Specifications...";
	- t'CR-82-1701, "Control System Theory of Operation";
	- Drawing Set, as Identified in "Drawing Tree 400500 5132701";
	- Source Listing of Code for Heliostat Controller ROM or EPROM\*
	- Source Listing of Code for Heliostat Field Controller ROM/EPROM\*

Our files do not have current copies of the following other items identified in the Drawing Tree (400500 5132701):

Documents: 40M5OO-2S, "Foundation Req'ts.", 40M5OO-1T, "Installation Instructions", 40M500-2M, "Canting Procedures", 40M500-SP, "Acceptance Plan", MCR-80- 1361, "Collector System Functional Test Plan", and MCR-81-1715, "Collector System Integrated Acceptance Test Plan."

Current copies of these four items are lacking from the Project files; your assistance in obtaining at least one copy of each **will** be most appreciated.

•

.J

-

40%500 5132788, "Adapter Plate/Control Arm Heat Tool", 40%500 5132771. Drawings: "Field Canting Tool', and 40E500 5132776, "Drive Unit Checkout Console".

while these items are not carried in the current version of the Bibliography (none ...)<br>Of the Plant as-built drawings nave been entered as yet), many, if,not all, of them  $\frac{1}{2}$  are expected to be of interest to the solar community. I would appreciate at least one copy of each, again with your release. To save you considerable effort in preparing the Patent Clearance Request fonns (I am enclosing several copies of the form), you may combine many of the above by simply clearing the "Drawing Tree". with its contents.

If you need the other closeout forms cited above (your Contract Administration staff should-have them in stock), please call Sonia Jackson at FTS 536-4179, or write her at:

> Ms. Sonia Jackson (CM) Department of Energy 1333 Broadway Oakland, CA 94612 \

finally, since we are required to forward two clean, reproducible copies of each document to DOE/TIC, as well as needing one clean copy for our on-site archives, any "extras" you can turn up around your offices would be greatly appreciated; certainly, rather than throw anything of possible interest out, send it to me.

Mel, I know (believe me!) that this is all a significant amount of work, and I wish I didn't have to ask you (or your staff) to go through it, but it will be to our mutual benefit in the end to get these three contracts all cleaned up, and a comprehensive package of Project documentation (currently, over 550 documents, plus drawings) into the archives. If there is anything further I can do to assist you in this effort, please call on me.

Encl.: DOE Proj. Ofc. ltr. 6/25/83 Patent Clearance Req. Fonns

Sincerely yours,

Oby illwil

S. D. Elliott, Jr., Director, DOE Project Office, Barstow

- cc: H. C. Wroten, MMC Sonia Jackson, DOE/SAN **(CM)**
- PS: I keep running across references to a document I can't identify: MCR-78-1325; what was it?

TIN MARIETTA AEROSPACE **DENVER DIVISION** 

 $\epsilon_{\rm m}$ 

POST OFFICE BOX 179 DENVER, COLORADO 80201 TELEPHONE (303) 977-3000

January 30, 1984

Mr. Doug Elliott DOE Site Office Post Office Box 366 Daggett, CA 92327

Subject: Closeout Actions on Martin Marietta Contracts with DOE San Francisco Operations Office

Reference: Letter of December 06, 1983, S.D. Elliott, Jr. to M. Frohardt, Closeout of Contracts

In regard to the referenced letter, following is the status and actions in process to close out these items:

1. Contract Closeout Status

In regard to the closeout of cost type contracts DE-AC03-76ET20422, Central Receiver Test Facility, and DE-AC03-78ET21007, Collector System Phase I, we include the "Contractors Assignment of Refunds and Rebates" and "Contractors Release" **with** our final invoice package. The final invoices for these two contracts will be submitted upon completion of final settlement negotiations for our 1979 overhead and G&A rates which is currently in progress. In reference to the closeout of contract DE-AC03-80SF10539, Collector System Phase II, please see Attachment 1, the letter to Ms. Joann Littlehales dated January 23, 1984, for the current status.

2. Patent Clearance

-

The following documents are in the process of being cleared by our Patent office. When this transmittal is available, I will send a copy to you.

MCR-78-1323, "10-MWe Solar Thermal Pilot Plant Conceptual Design Review" MCR-78-1330, "10-MWe Solar Thermal Pilot Plant Preliminary Design **Review"**  MCR-79-1302, "10-MWe Solar Thermal Pilot Plant Final Design Review  $(2 \text{Vols})$ " 40-0-500-4P, "10-MWe Solar Thermal Pilot Plant Phase II O&M Equipment" 40-0-500-6P, "10-MWe Solar Thermal Pilot Plant Phase II Planning"

وروز ورميقه

Mr. Doug. Elliott January 27, 1984 Page 2

...

-

-

The remainder of the documents have been previously cleared by the following letters, copies of which are included in Attachment 2.

Letters from Phillip DeArment to Roger Gaither:

DAC-83-417, dated May 24, 1983 80-Y-15555, dated July 28, 1980 DAC-82-389, dated May 3, 1982 Letter dated March 11, 1982 Letter dated November 10, 1982

#### 3. Documents

You requested copies of some documents and drawings in the referenced letter. Copies of the following drawings and documents are being submitted under Attachment 3.

MCR-78-1330, "Preliminary Design Review Package" MCR-79-1352B, "Quality Assurance Plan for 10-MWe Phase II Collector" MCR-80-1376, "Heliostat Stimulator Operators' Manual" 40M500-2S, "Foundation Requirements" 40M500-2M, "Canting Procedures" 40M500-1T, "Installation Instructions" 40M500-5P, "Acceptance Plan" MCR-81-1715, "Collector System Integrated Acceptance Test Plan" MCR-80-1361, "Collector System Functional Test Plan" 40M500 5132788, "Adapter Plate/Control Arm Heat Tool" 40M500 5132771, "Field Canting Tool" Source Listing of Code for Heliostat Controller ROM or EPROM\* Source Listing of Code for Heliostat Field Controller ROM/EPROM

No drawing exists for 40E500 5132776, "Drive Unit Checkout Console" as this checkout console consisted of a stimulator to operate a production Drive Mechanism Assembly. Also MCR-78-1330 is the correct document number for the Preliminary Design Review Package rather than MCR-78- 1325. MCR-78-1325 is the document number assigned to all the Monthly Progress Reports written during the Phase I contract.

Doug, I hope this will help in getting the documentation finalized. I will follow-up with the additional information identified. If you have any questions please call on me.

Sincerely yours,

MARTIN MARIETTA CORPORATION

m Irohards

Melvin W. Frohardt Solar Programs

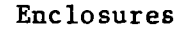

cc: H. Wroton Sonia Jackson DOE F 1325.8 P.-7.91 ..

DATE.

•

 $\bullet$ 

U.S. DEPARTMENT OF ENERGY

# $M/N$ <sup>17</sup><sup>1984</sup> **memorandum**

Jo<sub>F</sub> Doug Elliott, DOE/Barstow

SUBJECT: Patent Clearance for Two Software Source Listings Developed by Martin Marietta Corporation for 10-MMe Pilot Plant Project under Contract DE-AC03-80SF10539

TO: Roger Gaither, DOE/SAN (OPC)

Enclosed are two documents - software source listings for the Pilot Plant heliostat controllers (HC's) and heliostat field controllers (HFC's) - developed by Martin Marietta under their contract for fabrication of the Solar One collector subsystem:

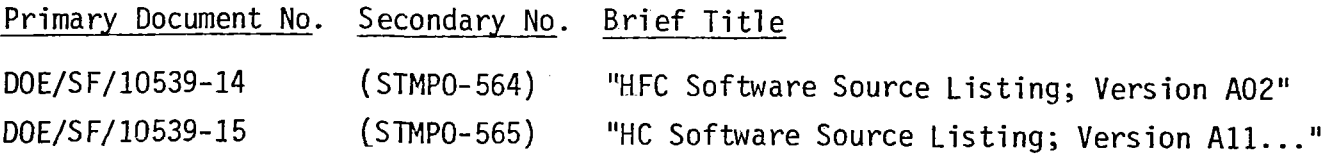

We would like to make these documents available through TIC and NTIS, and also to be able to provide copies to other parties interested in the Solar One control system (we have one such request in hand at present). Initially, MMC had shown some reluctance to make these programs available, and I had discussed with Taylor Belt the possibility of a formal request under contract GP "additional data" articles, and at the same time, I sent off a request for these listings to the MMC program manager, Mel Frohardt (Attch. 1). Taylor reviewed the contract, and pointed out  $\approx$  to me that the SOW calls for privision of "program sources in machine-readable ...form", and that this should be adequate, since MMChhad not indicated this material as reserved in any way. In any event, Mr. Frohardt did forward the requested listings in January (Attch. 2) without any reservation.

Since, however, we have a request from one of MMC's competitors in the solar field (ARCO), I would like to be sure we are "extra clean" before sending the listings to them or to TIC/NTIS (even though MMC has announced they are no longer in the solar business). You might wish, then, to check with Phil DeArment on this before clearing these documents. Please let me know if you see any problems, or if you need any further information

Attchs.: 1) DOE ltr. 12/6/83 2) MMC ltr. 1/30/84

S. D. Elliqtt, Jr., Director, DOE Solar One Project Office

Encls.: 2 Source Listings, w/Forms 70/RA-426

- cc: M. Lopez, DOE/SAN (FGS)
	- T. Belt, DOE/SAN (OPC)
	- W. D. Matheny, TIC Document Control
	- M. Soderstrum, Burns & McDonnell

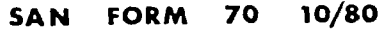

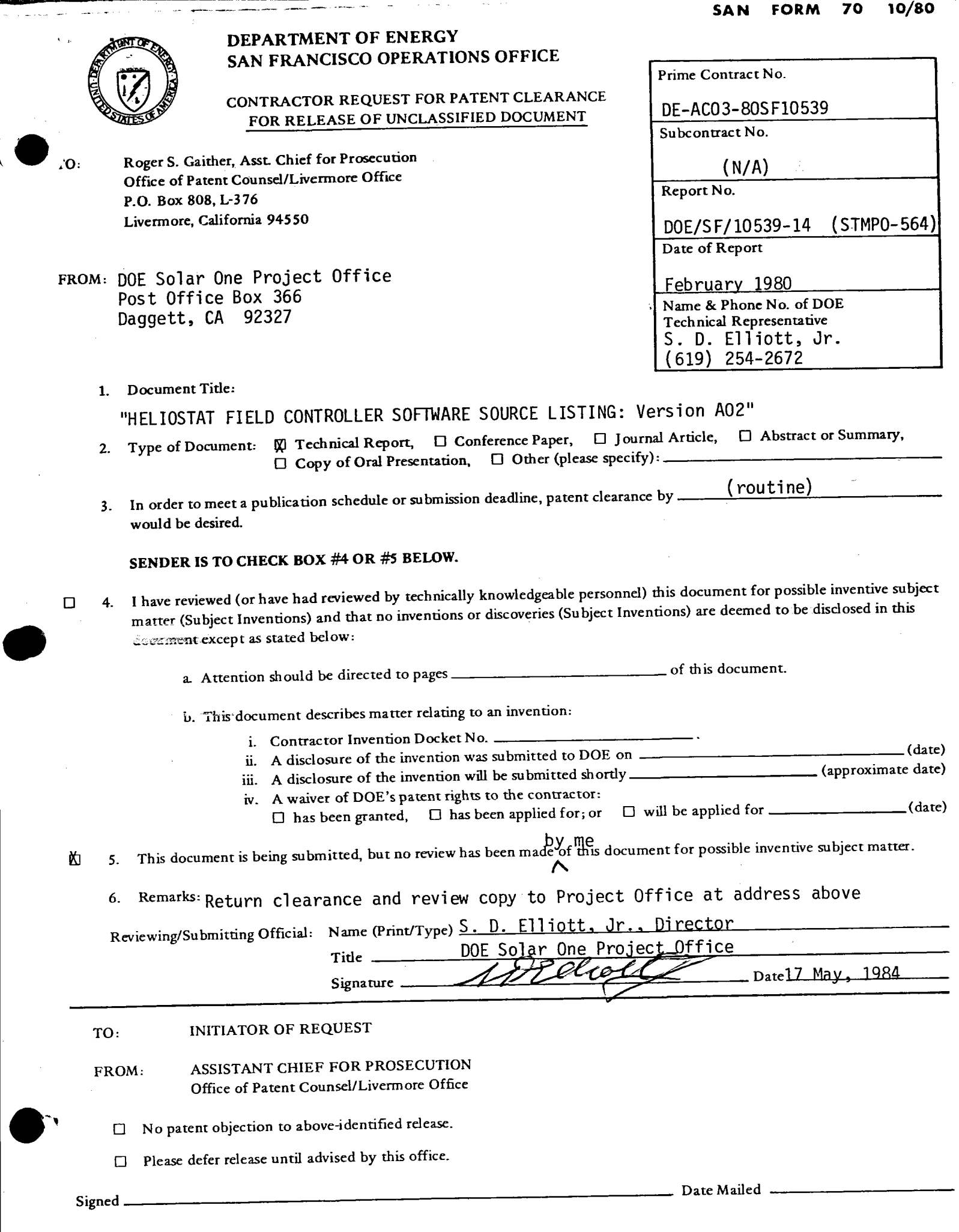

**1** DOE OFFICE **OF PATENT** COUNSEL (OPC)

 $STMPO-SOY$ 

DOE F 1325.8 (7-79)

### U.S. **DEPARTMENT** OF ENERGY

### DATE **MAY 2 2 1984**

memorandum

.<br>ATTN OF

•

•

Doug Elliott, DOE/Barstow

SUBJECT Archiving of DOE Contractor-Generated Software at National Energy Software Center at Argonne National Laboratory

To Duncan Tanner, SNLL Technical Manager

DOE Order 1360.4 requires that all software generated under DOE contracts, if of any potential value to other DOE contractors or to the general public, be filed ((as computer programs or summaries thereof) with the National Energy Software Center at ANL. Distribution is to be made via NESC, with the exception that in case of urgency, copies may be provided to DOE contractors concurrently with the NESC submission. I am following the latter course in responding to the request for the Martin Marietta Heliostat Controller and Heliostat Field Controller codes to ARCO, who is, in effect, a subcontractor to Pacific Gas & Electric under the Repowering Final Design Cooperative Agreement, but I would like to be sure that in the future we can let NESC take care of such distribution for us.

I would appreciate your assistance in identifying other Solar One software, or suitable summaries thereof (we certainly would not wish to incur the expense or effort, for example, involved in supplying the MDAC "Unit Development Folders" in toto) and in assembling it for transmittal to NESC for distribution on request to future inquirers. I will be "researching" the mechanisms for such transmittal with SAN's Technical Information Coordinator, Don Holz, ascertaining the formats and quantities involved, and setting up the process for those items that may not become available until after you and I leave the site this Fall. Your help in and quantities involved, and setting up the process for those items that may not<br>become available until after you and I leave the site this Fall. Your help in<br>this activity will be greatly appreciated.<br> $\begin{pmatrix} 0 & 0 & 0 \end{pmatrix$ 

Lous Matt

DOE Solar One Project Office

cc: Mike Lopez, DOE/SAN (FGS) Don Holz, DOE/SAN (ISEA)

**ARCO Power Systems**  7061 **S. University** Boulevard Suite 307 Littleton, Colorado 80122 Telephone 303 798 1317

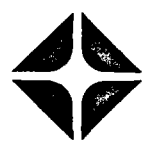

May 22, 198 4

·-

•

Dr. Doug Elliott, DOE Project Director Department of Energy Solar One Site Office Post Office Box 366 Daggett, CA 92327

I understand from talking to Jim McDowell that the following documents are available:

HELIOSTAT CONTROLLER SOFTWARE SOURCE LISTING HELIOSTAT FIELD CONTROLLER SOFTWARE SOURCE LISTING

I would appriciate any information you could forward on the above subjects.

• Thank You,

(J.

s A. Kaehler er of Engineering

JAK/dt

•

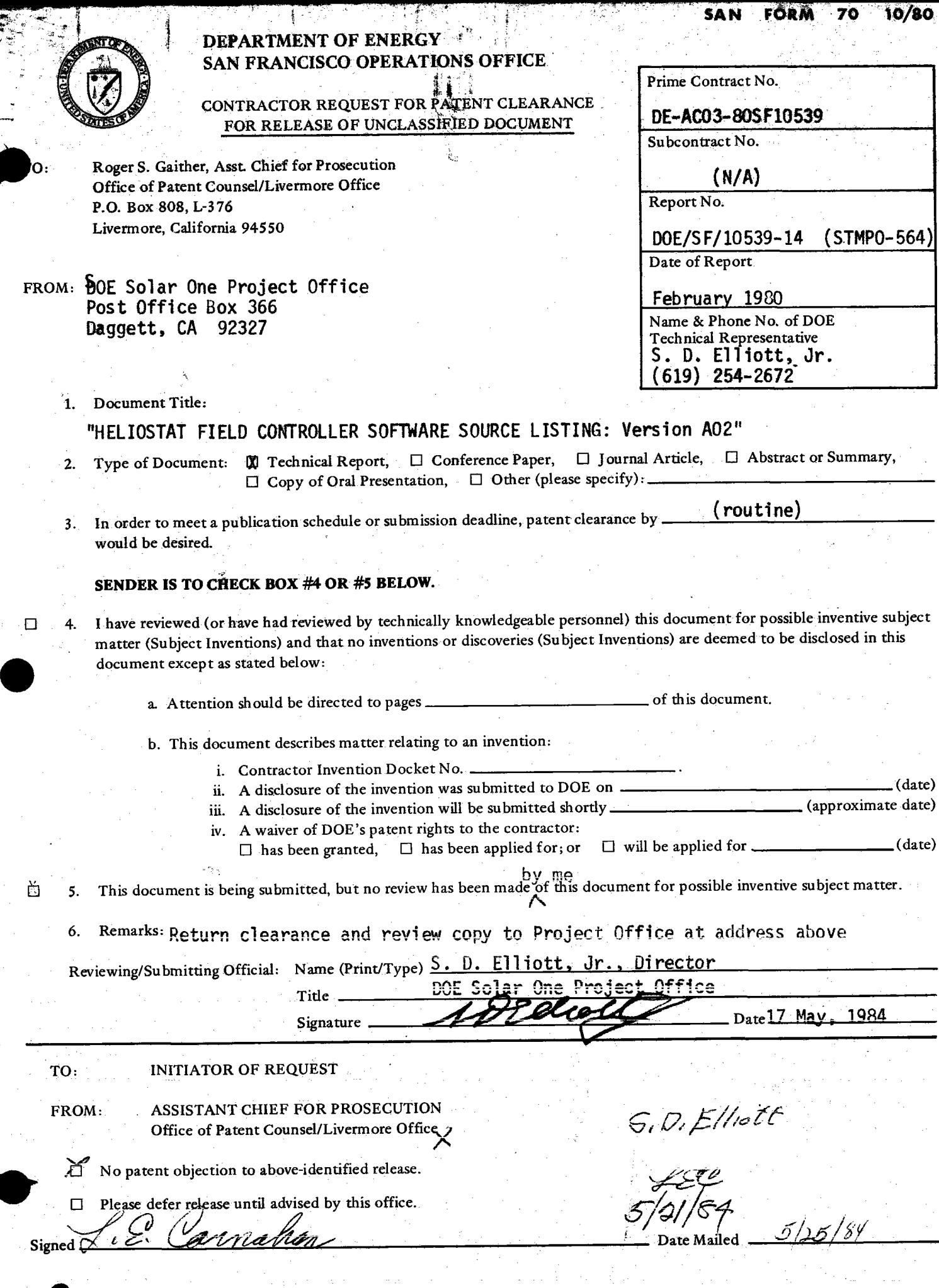

•

**Service Service** 

 $\vec{z}$ 

U.S. DEPARTMENT OF ENERGY

 $DOE = \frac{1325.8}{79}$ 

•

## **DATE JUN 1 1 1984 MEMORANDUM**

RE.PO S. D. Elliott, Jr., Director, DOE Solar One Project Office

- SUBJECT. Submission of Documents Prepared under Martin Marietta Corporation Contract DE-AC03-80SF10539 for TIC Processing
	- To William D. Matheny, DOE/TIC Document Control

Enclosed are two copies of documents as indicated below for TIC processing, accompanied by DOE Form RA-426:

Primary Document No. Secondary No. Brief Title

DOE/SF/10539-14 (STMPO-564) "HFC Software Source Listing; Version A02"

Copies have been separately provided to DOE/SAN Office of Patent Counsel for Patent Clearance (Attch. 1) and to the National Energy Software Center (Attch. 2).

Encl.: 1 Document (2 copies) w/ Form RA-426

En<br>At Attch.:1. Ltr., Proj. Off./SAN/OPC 5/17/84 2. Memo, Proj. Off./SAN/ISEA 6/11/84

S. D. Elliott, Jr., Director,

:DOE Solar One Pnoject Office

- cc: R. Gaither, DOE/SAN (OPC)
	- M. Lopez, DOE/SAN (FGS)
	- D. Holz, DOE/SAN (ISEA)
	- M. Soderstrum, Burns & McDonnell

 $\bullet$ DOE Form RA-426 (10/801

أیو

### U.S. DEPARTMENT OF ENERGY

0MB NO. 038-R0190

 $\mathcal{L}_{\mathcal{L}}$ 

### DOE AND MAJOR CONTRACTOR RECOMMENDATIONS FOR ANNOUNCEMENT AND DISTRIBUTION OF DOCUMENTS

### *See Instructions on Reverse Side*

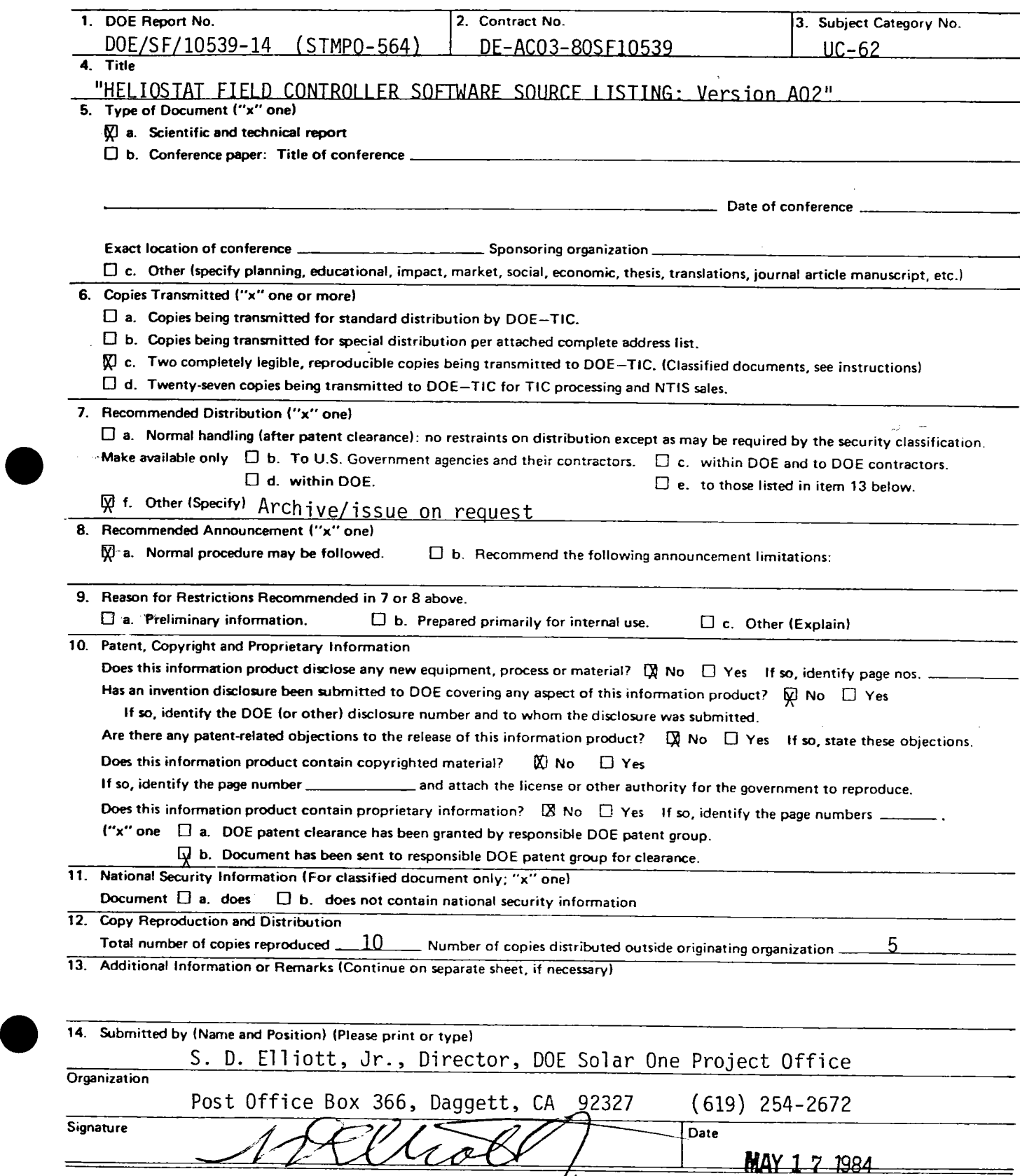

-

U.S. DEPARTMENT OF ENERGY

DATE

## JUN 11 1984 **memorandum**

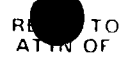

•

•

DOE F 1325.8  $(7 - 79)$ 

S. D. Elliott, Jr., Director, DOE Solar One Project Office

- **SUBJECT** Transmittal of Two Software Source Code Listings Developed by Martin Marietta Corporation under Contract DE-AC03-80SF10539, for 10-MWe Solar Pilot Plant
	- TO Don Holz, Technical Information Officer, DOE/SAN (ISEA) National Energy Software Center, ANL

Enclosed are copies of two software source code listings developed by MMC under Contract DE-AC03-80SF10539 for the collector (heliostat) subsystem at the 10-MWe Solar Thermal Central Receiver Pilot Plant ("Solar One"):

OSTI/TIC Doc. No. Title

DOE/SF/10539-14 "Heliostat Field Controller Software Source Listing: Version A02"

DOE/SF/10539-15 "Heliostat Controller Software Source Listing: Version All-Barstow"

Thw first document is a listing of tbe software developed for programming of the sixty-four field control microprocessors used in the collector subsystem, each of which controls up to thirty-two individual heliostats. The second document provides the programming for the 1,818 individual heliostat microprocessors.

These documents have been released by SAN Office of Patent Counsel, and copies are<br>being provided to the Office of Scientific and Technical Information, Oak Ridge, for archiving and announcement via TIC and NTIS. Copies are also being provided to ARCO Power Systems, Littleton, CO, for work under tbe Carissa Plains Repowering Project, for which they are a subcontractor on Contract DE-FC03-84SF11990.

SAN MD 1430.1 requires (Para. 6.b.(7),(c)) that under such circumstances a copy of the software in question shall be furnished to NESC, via the Technical Information<br>Officer. The enclosed copies are provided for that purpose

Encls.: 2 Software Source Listings

:  $\Lambda$ s

D. Elliott, Jr. (619) 254-2672

cc: M. Lopez, DOE/SAN (FGS) W. Matheny, DOE/OSTI

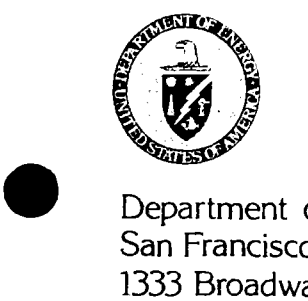

Department of Energy San Francisco Operations Office 1333 Broadway Oakland, California 94612

Reply to:

DOE Solar One Project Office Post Office Box 366 Daggett, CA 92327  $(619)$  254-2672

Mr. James A. Kaehler Manager of Engineering ARCO Power Systems, Suite 307 7061 South University Blvd. Littleton, CO 80122

**JUN 11** <sup>1984</sup>

Subj.: Transmittal of Solar One 10-MWe Pilot Plant HC and HFC Source Code Listings

Dear Jim:

•

 $\begin{array}{c}\n\bullet & \begin{array}{c}\n\bullet \\
\bullet \\
\bullet \\
\bullet \\
\bullet\n\end{array}\n\end{array}$ In response to your verbal request via the Sandia Technical Manager last winter, and your written inquiry of May 22, I am providing herewith copies of the MMC source code listings for the heliostat controllers and heliostat field controllers at Solar One. The delay in our response was occasioned by the necessity of obtaining hard-copy listings from MMC, and in entering them into the DOE documentation system. Copies are available to DOE contractors through the DOE Technical Information Center at Oak Ridge (and, for others, through NTIS), or from the National Energy Software Center at Argonne National Laboratory; rather than make you take the added time to go through these sources, I have had this extra set run for direct transmittal for your use on the Rockwell Carissa Plains project.

For further particulars on the programs themselves, I suggest you contact Duncan Tanner, the Sandia Technical Manager, at (619) 254-2971; please let me know if there is any way in which I can be of further assistance.

Encls.: 2 Software Source Code Listings

Sincerely yours,

Buj alleot

S. D. Ellvott, Jr., Director, DOE Solar One Project Office

cc: Duncan Tanner, SNLL/Barstow

 $STIMPU$   $T64$  $\mathcal{A}^{\text{max}}_{\text{max}}$  $F_i$  6 July 8  $y$ 080 T/C = Marrouel Dublec AVESC, re 1404 CHE = Effect sylvant pulally transmit de

 $\label{eq:2.1} \frac{1}{\sqrt{2}}\int_{0}^{\infty}\frac{1}{\sqrt{2\pi}}\left(\frac{1}{\sqrt{2\pi}}\int_{0}^{\infty}\frac{1}{\sqrt{2\pi}}\left(\frac{1}{\sqrt{2\pi}}\int_{0}^{\infty}\frac{1}{\sqrt{2\pi}}\right)\frac{1}{\sqrt{2\pi}}\right)\frac{1}{\sqrt{2\pi}}\frac{1}{\sqrt{2\pi}}\int_{0}^{\infty}\frac{1}{\sqrt{2\pi}}\frac{1}{\sqrt{2\pi}}\frac{1}{\sqrt{2\pi}}\frac{1}{\sqrt{2\pi}}\frac{1}{\sqrt{2\pi}}\$ 

. ; **w,** *t/*   $STOVWO - 56 y$ 

### **national Energy Software Center**

Argonne National Laboratory 9700 South Cass Avenue Argonne, Illinois 60439 312/972-7250

July 7, 1984

S. D. Elliott, Jr., Director DOE Solar One Project Office P.O. Box 366 Daggett, CA 92327

Dear Mr. Elliott:

I am enclosing copies of the Center's brochure and Installation Representative Guide as promised in our telephone conversation. I believe these will serve to introduce you to the NESC program. The copy of DOE Order 1360.4 which you requested is enclosed, also.

My first impression on receiving the microprocessor software source listings was that the software was designed for a unique application and would only be useful as a guide to others attempting to develop similar software for different applications. Consequently, they would only need the software in human-readable form. After our discussion, I am not sure. Perhaps the best way to let people know of the availability of the software would be through publication of an NESC Summary describing the application and noting the availability of the source listings. However, if the software is such that it would be useful to others in machine-readable form, we need to consider making it available in that form. How is the machine-readable software stored?

Please call me after you have looked over the enclosed material, and we can discuss the best way to handle this particular software.

Sincerely,

Mayaut K. Butler

Margaret K. Butler

Enclosures: As stated

•

•

U.S. Department of Energy **lating the Conduct of Conduct Conduct** CORDER

Washington, D.C. **I DOE 1360.4** 

 $\begin{bmatrix} 1 & 1 & 1 \\ 1 & 1 & 1 \\ 1 & 1 & 1 \\ 1 & 1 & 1 \\ 1 & 1 & 1 \\ 1 & 1 & 1 \\ 1 & 1 & 1 \\ 1 & 1 & 1 \\ 1 & 1 & 1 \\ 1 & 1 & 1 \\ 1 & 1 & 1 \\ 1 & 1 & 1 \\ 1 & 1 & 1 \\ 1 & 1 & 1 \\ 1 & 1 & 1 \\ 1 & 1 & 1 \\ 1 & 1 & 1 \\ 1 & 1 & 1 & 1 \\ 1 & 1 & 1 & 1 \\ 1 & 1 & 1 & 1 \\ 1 & 1 & 1 & 1 \\ 1 & 1 & 1 & 1 \\$ 

**2-2-83** 

 $\bullet$ **SUBJECT:** COMPUTER SOFTWARE SHARING

- **l.** PURPOSE. To prescribe Departmental policies and procedures for the effective sharing of computer software developed by the Department of Energy (DOE) for scientific, technical, and technology related applications, so that the dupli-<br>cation of software development is minimized.
- 2. EXCLUSIONS. This Order excludes management information systems (MIS) covered by DOE 1330.l, operational systems, and operational proprietary software.

### 3. REFERENCES.

*(*  '

*(* 

 $,$ I .<br>!<br>!

 $\bullet$ 

- a. DOE 1330.1, ENERGY AND MANAGEMENT INFORMATION SYSTEMS REVIEW, COORDINATION, ANO INTEGRATION, of 8-1-78, which establishes policy to ensure proper review and coordination of the development and modification of energy information systems and management information systems.
- b. DOE 1340. IA, MANAGEMENT OF PUBLIC COMMUNICATIONS PUBLICATIONS, AND SCIEN-TIFIC, TECHNICAL, AND ENGINEERING PUBLICATIONS, of 8-25-82, which prescribes policies, standards, and procedures for effective management of DOE publications.
- DOE 1360.1, ACQUISITION AND MANAGEMENT OF AUTOMATIC DATA PROCESSING EQUIPMENT AND RESOURCES, of 8-9-78, which establishes Departmental policies and procedures for the acquisition and management of automatic data processing  $(ADP)$  equipment and resources.
- d. DOE 1360.2, COMPUTER SECURITY PROGRAM FOR UNCLASSIFIED COMPUTER SYSTEMS, of 3-9-79, which establishes Departmentwide policies and procedures for .developing, implementing, and administering a program for safeguarding DOE computer systems and in particular DOE sensitive unclassified information.
- e. · DOE 1360.3, AUTOMATIC DATA PROCESSING AND DATA COMMUNICATIONS STANDARDS, of 3-27-79; which establishes Departmentwide policy for the development and implementation of Departmental ADP and data communications standards.
- f. Federal Property Management Regulation, 41 CFR Subpart 101-36.16, Federal Software Exchange Program, of  $6-78$ , which provides policy and procedures describing the Federal Software Exchange Program, the reporting of commonuse ADP software to the Federal Software Exchange Center and subsequent use of this information for Governmentwide sharing.
- g. Paperwork Reduction Act of 1980, Public Law 96-511, U.S.C. 101, which is an act to reduce paperwork and enhance the economy and efficiency of the Government and the private sector by improving Federal information policymaking, and for other purposes.

. . **DISTRIBUTION:** . **INITIATED BY: All** Departmental Elements Federal Energy Regulatory Commission (info)

Technical Information Center

C

"U.S. Department of Energy National Energy Software Center Installation Representative Guide," of 9-79, ANL/NESC-1, which is an introduction and h. reference manual to the program and operating procedures of the National Energy Software Center, and is available from Argonne National Laboratory, 9700 South Cass Avenue, Argonne, IL 60439.

#### DEFINITIONS. 4.

 $\overline{c}$ 

- Computer Software. Those computer programs and routines with scientific,  $a_{\lambda}$ technical, and technology related applications used to extend the capabilities of computers. Software includes independent subroutines, related groups of routines, single programs, and sets or systems of programs. Software normally provided by the computer manufacturer, as well as that nonmanufacturer supplied operational proprietary and operational system software necessary to ensure fundamental operability of the automated data processing equipment, are excluded.
- b. Common-Use Software. That portion of software which deals with problems common to many Agencies or components of the DOE, that would be useful to other Agencies or components of the DOE, and is written in such a way that minor variations in requirements can be accommodated without significant programming effort.
- Software Summary. A condensed description or abstract of a computer program  $c_{\star}$ or automated data system.
- Specialized Computer Software Center. Those DOE and DOE-contractor d. operations that collect, test, announce, and provide computer software in specialized subject areas (e.g., radiation shielding or nuclear data).

#### BACKGROUND.  $5.$

- Computer programs are expensive to develop, test, and modify. Computer a. centers can benefit from being able to learn of and obtain software already developed.
- DOE organizations and contractors develop computer software that has value  $b.$ to others within DOE and to other Government Agencies, Government contractors, and to the private sector.
- DOE organizations and contractors can benefit from a central clearinghouse  $c_{\cdot}$ . of information on computer software.
- The National Energy Software Center, a DOE contractor effort formerly known  $\mathbf{d}$ . as the Argonne Code Center, has been established to effect computer software sharing by collecting, reviewing, testing, packaging, and distributing computer software programs developed by the Department of Energy and its contractors. The National Energy Software Center ensures, insofar as practicable, that the package contains all computer-readable elements and information necessary for use of the software by individuals, other than authors, in computer environments different from that in which the software was developed. No computer software that is classified for national security

DOE 1360.4 2-2-83

•

-- •

•

reasons is processed by the National Energy Software Center. The National Energy Software Center provides a Departmental focal point for exchanges with the U.S. and foreign organizations and for Departmental participation in the Federal Software Exchange Program.

3

e. Federal Property Management Regulation 41.CFR 101-36.16 establishes the Federal Software Exchange Program requiring software sharing within the Federal Government. DOE complies with this regulation through the operation of the National Energy Software Center collecting, processing, and distributing all DOE software, thus serving as one DOE contact point for the ·Federal Software Exchange Program and effecting efficiencies over the alternative of the Federal Software Exchange Program having to collect software from each DOE organization and contractor.

f. The Technical Information Center provides funding and programmatic direction to the National Energy Software Center. Software is an information product similar to scientific and technical reports in that it has value beyond the purpose for which the software was originally prepared. The Technical Information Center provides central implementation of DOE policy for the control of technical information products including computer software.

g-. Specialized computer software centers have been formed to share software in specialized technical areas and are usually located in laboratories where research and development is proceeding and where there is close coordination between the specialized centers and research and development staff. These centers serve a function similar to that of the National Energy Software Center but in a limited, specialized technical area and are responsible for determining that their activities do not duplicate the activities of the National Energy Software Center. These centers are the Engineering Physics Information Center of the Oak Ridge National Laboratory and the National Nuclear Data Center of Brookhaven National Laboratory.

6. POLICIES. DOE shall:

- a. Promote the sharing and exchange of computer software among DOE organizations and contractors so that duplication of effort is minimized.
- **b.** Promote the sharing of DOE-developed computer software with other Government Agencies as required by FPMR 41 CFR 101-36.16.
- **c.** Establish a focal point which maintains a central clearinghouse of information on computer software for the sharing of software.

### **7.** RESPONSIBILITIES.

**a.** Director of Administration, develops policies for computer software sharing by DOE and its contractors.

DOE 1350.4 2-2-83

(

 $\big($ 

# $\bullet$ **b.** Manager of Technical Information Center .

- (1) Provides funding and programmatic direction of the National Energy Software Center to achieve effective software sharing.
- (2) Develops procedures for collecting. announcing, and disseminating computer software developed or acquired by DOE and its contractors.
- (3) Integrates the announcement and dissemination functions of the National Energy Software Center into the Departmentwide technical . information program conducted by the-Technical Information Center.
- **{4}** Implements policy concerning foreign dissemination of computer software.
- **c.** Contracting Officers ensure that computer software, when developed through DOE contracts and grants, becomes DOE property and is available to the National Energy Software Center.

### d. Heads of Departmental Elements.

- (1) Ensure that procurement request packages contain provisions obtaining DOE rights to computer software developed at DOE expense and requiring use of the procedures in this Order.
- (2) Verify that specialized computer software centers coordinate their activities with the National Energy Software Center to minimize overlap of software offered and follow policy regarding computer software sharing and dissemination.

### 8. PROCEDURES AND REQUIREMENTS.

-•

•

- a. Before developing new computer software, DOE organizations and contractors are encouraged to contact the National Energy Software Center directly or review descriptions to determine whether the required software already exists or is under development.
- b. DOE organizations and contractors shall provide the National Energy Software Center with the computer-readable and other package material for common-use software developed under Departmental sponsorship and released by the originator or believed by the originator to have value to other sites; procedures for this are given in the "National Energy Software Center Installation Representative Guide." Software summaries shall be supplied for DOE-sponsored software that has not been sent to the National Energy Software Center because of its preliminary status or its limited potential application.
- c. DOE organizations and contractors may provide computer software directly to other DOE organizations and contractors upon request provided that a copy is submitted to the National Energy Software Center at the same time it is submitted to the requester. Software will be provided to contractors under this provision only for use in performing contract functions.

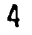
### DOE 1360.4

 $\bullet$ **2-2-83** 

•

- d. Dissemination outside the Department shall be through the National Energy Software Center or through the appropriate DOE-sponsored specialized computer software center. Requests from outside the Department for DOEdeveloped computer software shall be referred to the National Energy Software Center or to the appropriate DOE-sponsored specialized computer software center.
- e. DOE-sponsored specialized computer software centers shall keep the · National Energy Software Center informed of any computer software that they disseminate .
- .f. Before disseminating, transmitting, or using computer software, DOE organizations, National Energy Software Center, and other DOE computer software centers shall ascertain that such action is consistent with DOE's rights to the computer software. In cases where there are restrictions against further dissemination of software, appropriate agreements from recipients prohibiting such further dissemination shall be obtained.
- g. Requests for exceptions to these requirements shall be submitted to the Manager of Technical Infonnation Center for approval after coordination with interested Headquarters organizations .

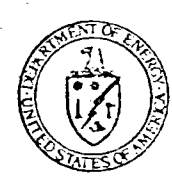

WILLIAM S. HEFFELFINGER Director of Administration

# **National<br>Energy<br>Software<br>Center**

operated for the<br>Technical Information Center<br>U.S. Department of Energy<br>Oak Ridge, Tennessee

كالمتحوص by the **Argonne National Laboratory** Argonne, Illinois

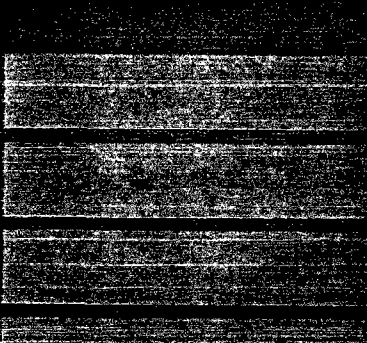

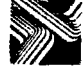

# ~ **ABOUTTHE W.dili TECHNICAL INFORMATION CENTER**

The Technical Information Center in **Oak** Ridge, Tennessee. has been the nationaJ center for scientific and technical information for the Department of Energy (DOE) and its predecessor agencies since 1946. In developing and managing DOE's technical information program, the Center places under bibliographic control not only DOE-originated information but also worldwide literature on scientific and technical advances in the energy held and announces the source and availability of this information. Whereas the literature of science is emphasized. coverage is extended to DOE programmatic, socioeconomic, environmental, legislative/regulatory, energy **analysis,** and policy-related areas. To accomplish this mission, the Center builds and maintains computerized energyinformation data bases and disseminates this information via computerized retrieval systems and announcement publications such as abstracting journals, bibliographies, and update journals. Direct

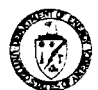

•

**UNITED STATES DEPARTMENT OF ENERGY** 

**Donald Paul Hodel Secretary** 

**Martha 0. Hesse**  Assistant Secretary Management and Administration

> **William S. Heffelfinger**  Director of Administration

**Joseph G. Coyne Manager** Technical Information Center **access** to the Center's most comprehensive data base, the Energy Data Base, is available to the public through commercial on-line bibliographic retrieval systems. The Energy Data Base and many of the Center's energy-related data bases are available lo DOE offices and contractors and to other government agencies via DOE/RECON, the Department's on-line information retrieval system. The Center has developed and maintains systems to record and communicate energyrelated research-in-progress information, to maintain a register of DOE public communications publications, tractors, and to test and make available DOE-tunded computer software programs with scientific and man- agement applications. The Center also maintains a full-scale publishing capability to serve special publication needs of the Department. To effectively manage DOE's technical information resources, the Center's program is one ol continual development and evaluation of new information products, systems, and technologies.

### **NATIONAL ENERGY SOFTWARE CENTER**

The National Energy Software Center (NESC} at Argonne National Laboratory is operated for the DOE Technical Information Center to effect the sharing of computer software for DOE offices and DOE contractors. NFSC has four responsibilities: ( 1 ) operation of **a**  software information and resource center for acquiring, processing, announcing, and distributing DOEsponsored computer software and data compilations; (2) acquisition for DOE use through the exchange process, announcement, and distribution of energyrelated software produced in foreign countries; (3) assistance to DOE computer facilities in identifying needed non-DOE software; and (4) management and control of the transfer of DOE-developed software to other government agencies, foreign organizations, and private sector U.S. commerce and industry in compli- ance with federal laws and regulations.

NFSC is the successor to the Argonne Code Center established in 1960.

Prepared by the Technical Information Center U.S. Department of Energy

This booklet is **available**  free from the

•

•

•

U.S. Department of Energy National Energy Software Center Argonne National Laboratory 9700 South Cass Avenue Argonne, Illinois 60439

and free (as Order No. DE83003194 [Report No. DOE/TIC-11469(Rev.1)] from the

U.S. Department of Energy Technical Information Center P. 0. Box 62 Oak Ridge, Tennessee 37831

12/83

Printed in the United States of America USDOE Technical Information Center, Oak Ridge, Tennessee

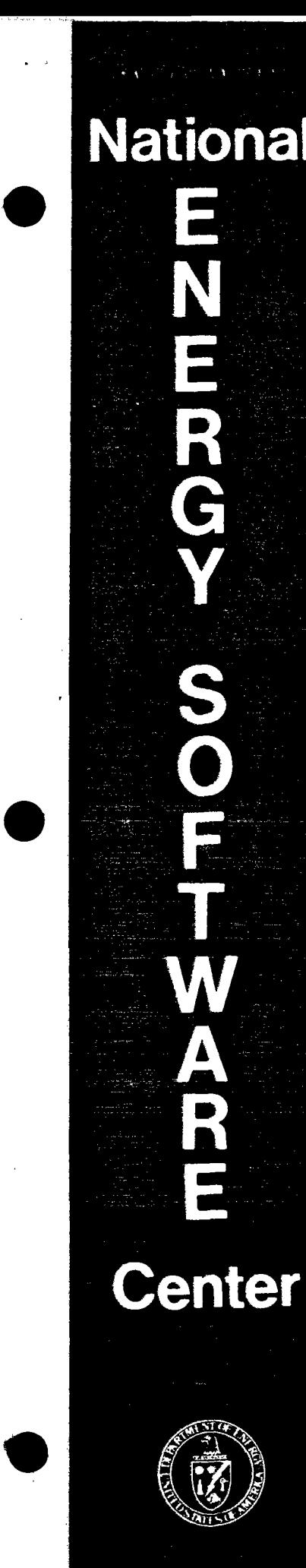

**ANL/NESC-1 (Rev.) (DE83008451)** 

## INSTALLATION REPRESENTATIVE GUIDE

May 1983 Date Published

Argonne National Laboratory Argonne, Illinois  $\mathbb{S}^1$  ,  $\mathbb{S}^2$ 

# TECHNICAL INFORMATION CENTER U. S. DEPARTMENT OF ENERGY

### **DISCLAIMER**

"This report was prepared as an account of work sponsored by an agency of the United States Government. Neither the United States Government nor any agency thereof, nor any of their employees, makes any warranty, express or implied, or assumes any legal flability or responsibility for the accuracy completeness, or usefulness of any information, apparatus, product, or process disclosed or represents that its use would not infringe privately owned rights. Reference herein to any specific commercial product, process, or service by trade name, trademark, manufacturer, or otherwise, does not necessarily constitute or imply its endorsement, recommendation, or favoring by the United States Government or any agency thereof. The views and opinions of authors expressed herem do not necessarily state or reflect those of the United States Government or any agency thereof."

This report is available as DE83008451 from the National Technical Information Service. U. S. Department of Commerce, Springfield, Virginia 22161.

> Price: Printed Copy A03 Microfiche A01

> > Punted in the United States of America. USDOE Technicol Information Center, Ook Fidge, Tennessee

STMPU SOYSTS

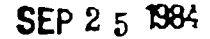

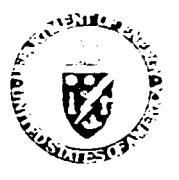

-

'

**Department of Energ.** San Francisco Operations Office 1333 Broadway Oakland. California: 94612

Ms. Margaret K. Butler National Energy Software Center Argonne National Laboratory 9700 South Cass Avenue Argonne, IL 60439

Solar One Project Office Recommendation Regarding "Heliostat Controller Software Listing" and "Heliostat Field Controller Software Listing", Contract DE-AC03-80SF10539

Dear Ms. Butler:

I am sorry it has taken so long to respond to your letter of July 7 regarding the two print-outs sent you via DOE/SAN in June. The material you sent was most informative about NESC's functions, about which we had heard very little previously.

Your suggestion about preparing an NESC Sumnary and obtaining machine-readable tapes is well-taken. In this case, however, it would appear that the software, Fbeing designed for a unique application (in the sense that another user.would probably prefer to develop his own program), as you state you at first thought, is adequate in its present form. Frankly, the submission was made to comply with the requirement that NESC be provided with a copy of any software distributed outside the project. We had had one request for it, from a former employee of Martin Marietta subsequently involved in another project for DOE (which itself has since been terminated); he had adequate background to use the material as provided. Since that time, we have not had, nor do we expect, further requests for this material. In my opinion, therefore, it does not warrant the effort involved in preparing the Summary; nor, since the contract under which it was prepared is now in closeout, are we in a positionto go back to MMC for a machine-readable copy. Finally, this Office is to be closed as of September 28, and there will be no-one remaining from DOE to oversee such activity. I therefore recommend that we simply leave things as they are.

Thank you once again for your help; I wish you and NESC success in your endeavors.

Sincerely yours,

5. D. Elliott, Jr., Director, DOE Solar One Project Office

cc: M. Lopez, DOE/SAN (FGS) D. Holz, DOE/SAN (ISEA)